# UNIVERSIDADE CATÓLICA DE BRASÍLIA

PROGRAMA DE PÓS-GRADUAÇÃO LATO SENSU

## *MBA - Gestão de Sistemas de Informação*

2006

**Análise de Ferramentas para Gestão do Conhecimento Baseadas em Comunidades de Prática**  Autores: Joaquim Silveira Mello Filho Rubens Mario Faro Pompeu Orientador: Rogério Alvarenga

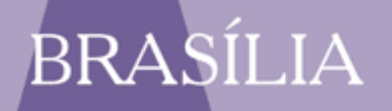

### Análise de Ferramentas para Gestão do Conhecimento Baseadas em Comunidades de Prática

Monografia apresentada ao programa de Pós Graduação "Lato Sensu" MBA em Gestão de Sistemas de Informação da Universidade Católica de Brasília, como requisito para obtenção do título de Especialista em Gestão de Sistemas de Informação.

**Orientador**: Rogério Alvarenga

Brasília 2006

#### TERMO DE APROVAÇÃO

 Monografia apresentada e aprovada como requisito parcial para obtenção do grau de especialista no Curso MBA Gestão de Sistemas de Informação, do Programa de Pós-Graduação Lato Sensu da Universidade Católica de Brasília, em 26 de junho de 2006, pela banca examinadora constituída por:

> Prof. Dr. Rogério Alvarenga **Orientador**

Prof. Msc. Antenor Turazi Membro

Prof. Dr. Edílson Ferneda Membro

 F331a Filho, Joaquim Silveira Mello Filho e Pompeu, Rubens Mario Faro Análise de Ferramentas para Gestão do Conhecimento Baseadas em Comunidades de Prática / Joaquim Silveira Mello Filho, Rubens Mario Faro Pompeu - Brasília, 2006 87 f. : il. ; 30 cm.

> Orientador: Prof. Dr. Rogério Alvarenga Monografia – Universidade Católica de Brasília, 2006.

Ficha elaborada pela divisão de processamento do acervo do SIBI-UCB

Esta Monografia de MBA é dedicada a Deus, que nos iluminou e permitiu que concluíssemos mais uma etapa de nossas vidas, e a nossa família que nos compreendeu, incentivou e apoiou incondicionalmente durante todo o curso.

#### **Agradecimentos**

Ao Professor Rogério Alvarenga pela paciência e valiosa orientação.

Ao Professor Antenor Turazi pela motivação e excelente condução do MBA Gestão de Sistemas de Informação da Universidade Católica de Brasília.

A todos que direta ou indiretamente contribuíram para a realização deste trabalho.

#### **Resumo**

Um crescente número de pessoas e organizações em diversos setores estão atualmente focando em comunidades de prática como uma chave para a melhoria de seu desempenho. O conceito surgiu em uma perspectiva útil entre saber e aprender. Comunidades de prática são grupos de pessoas que estão engajadas em um processo de aprendizagem coletiva em um domínio compartilhado do esforço humano. A combinação do domínio, da comunidade e da prática constitui uma comunidade de prática. Procurou-se dar uma visão de cinco ferramentas de comunidade de práticas (Open Acs, Moodle, Lotus Notes, Yahoo Groups e TelEduc), considerando o universo proprietário, open source, software livre e freeware, realizando o benchmarking, elucidando algumas vantagens e desvantagens encontradas em ambas, as quais servirão como suporte no processo da tomada de decisão e qual ferramenta se adapta melhor ao ambiente encontrado.

#### **Palavras-Chave**

Benchmarking, Conhecimento, Domínio, Comunidade, Pratica, Software Livre, Código Aberto, Tácito, Explicito

#### **Abstract**

A growing number of people and organizations in various sectors are now focusing on communities of practice as a key to improving their performance. The concept has turned out to provide a useful perspective on knowing and learning. Communities of practice are groups of people who engage in a process of collective learning in a shared domain of human endeavor. The combination of domain, community and practice constitutes communities of practice. We tried to feel a vision of five tools of community of practices (Open Acs, Moodle, Lotus Notes, Yahoo Groups and TelEduc), considering the universe proprietor, open source, free software and freeware, accomplishing the benchmarking, elucidating some advantages and disadvantages found in both, which will serve as support in the process of the socket of decision and which tool adapts better to the found atmosphere.

#### **Keywords**

Benchmarking, Knowledge, Domain, Community, Practice, Software Free, Open Source, Tacit, Explicit

### **SUMÁRIO**

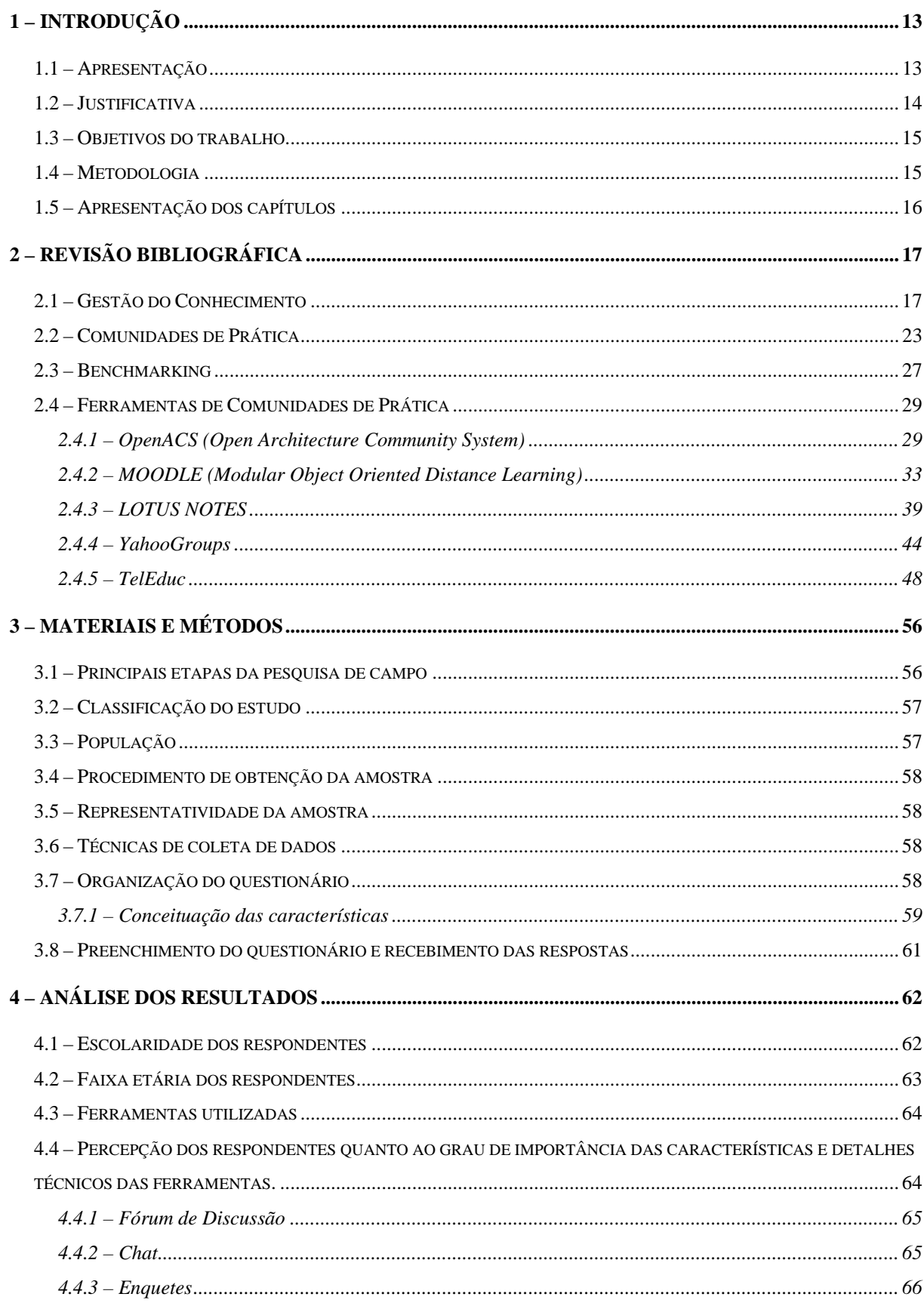

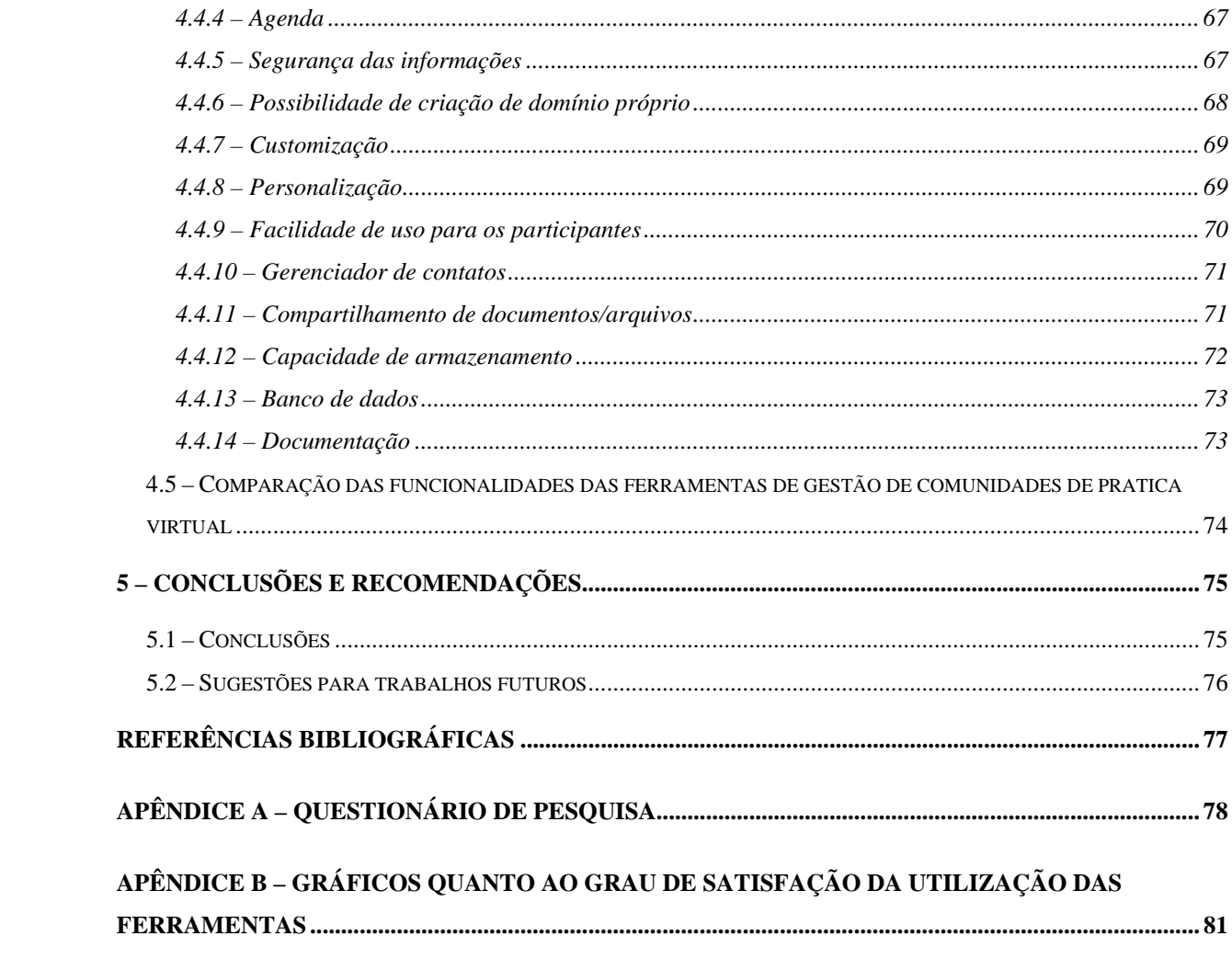

#### **LISTA DE FIGURAS**

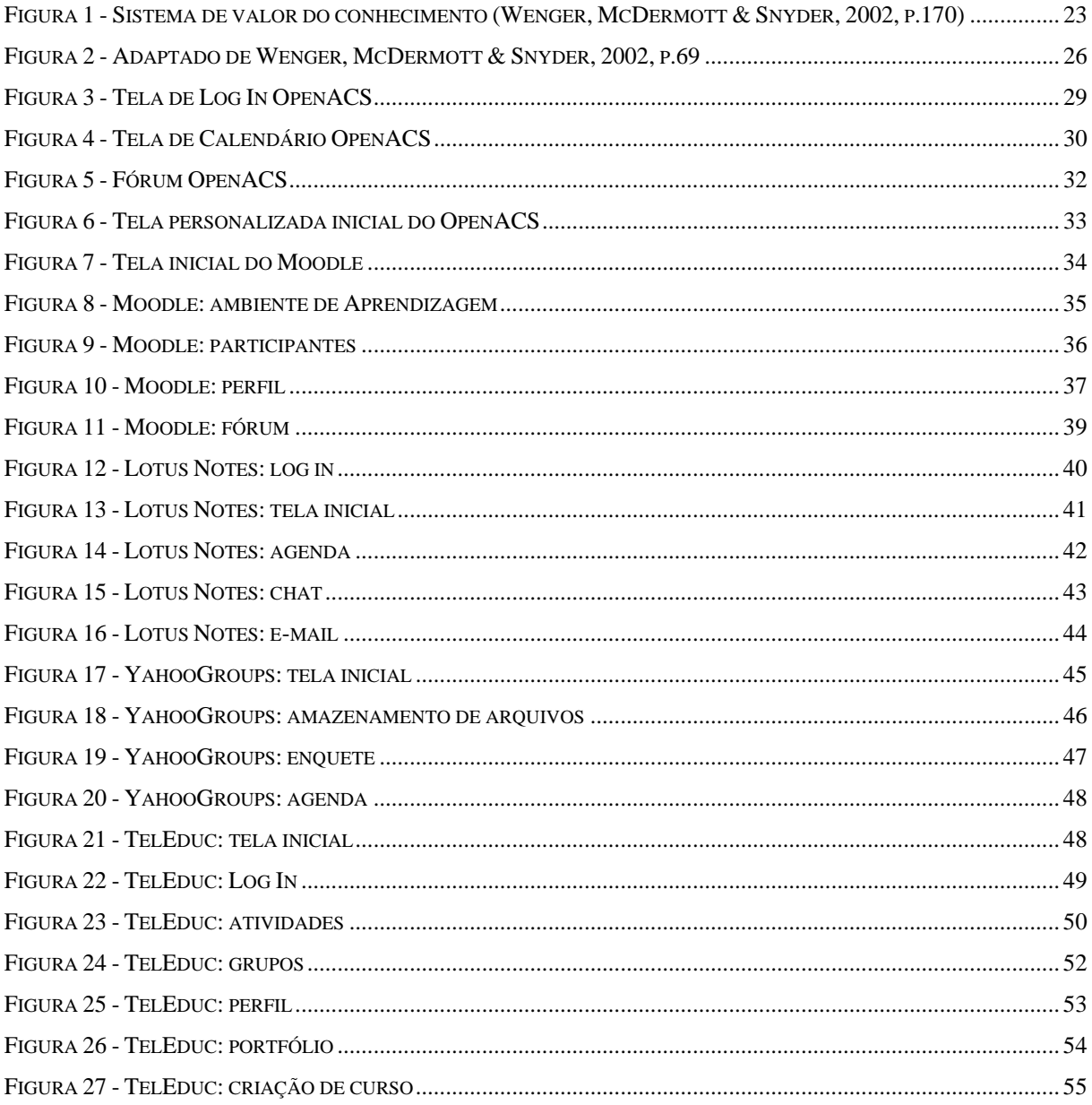

#### **LISTA DE GRÁFICOS**

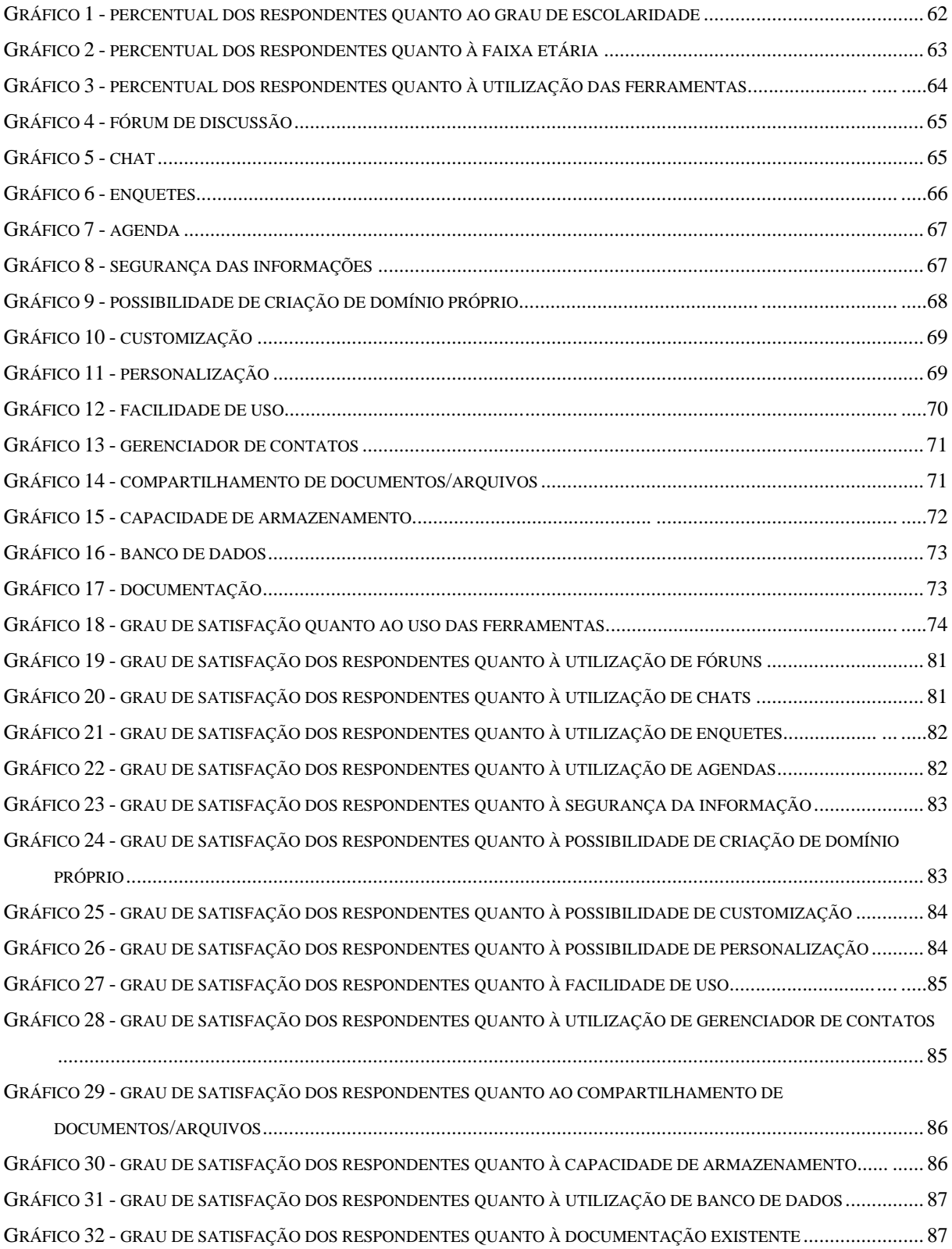

#### **1 – Introdução**

#### **1.1 – Apresentação**

No processo econômico atual, com a eliminação de fronteiras geográficas e econômicas, além da informação entre países e o contínuo processo de mudanças é necessário que sejam revistos os modelos de gestão das organizações. Os novos modelos tornam as organizações mais ágeis, flexíveis, estruturadas para o aprendizado continuado e fortemente voltadas para os seus clientes, mercado e sociedade. No processo evolutivo, passamos da Sociedade Agrícola para a Sociedade Industrial e finalmente para a Sociedade da Informação. Este novo tipo de sociedade tem como base o conhecimento e valores intangíveis, necessários à sobrevivência das organizações.

De acordo com Stewart (1998), a informação e o conhecimento são as armas termonucleares competitivas de nossa era. O conhecimento é mais valioso e poderoso do que os recursos naturais, grandes indústrias ou polpudas contas bancárias. Em todos os setores, as empresas bem sucedidas são as que têm as melhores informações ou as que as controlam de forma mais eficaz.

Para Davenport e Prusak, o conhecimento pode propiciar uma vantagem competitiva sustentável, pois, com o tempo, os concorrentes quase sempre conseguem igualar a qualidade e o preço atual do produto ou serviço do líder de mercado, mas quando isso acontece, a empresa rica em conhecimento e gestora do conhecimento terá passado para um novo nível de qualidade, criatividade ou eficiência, mantendo dianteiras continuadas (DAVENPORT; PRUSAK, 1998).

Como o conhecimento passou a ser encarado como um ativo da organização, surge a necessidade de cuidar dele com dedicação similar àquela dispensada aos ativos tangíveis (DAVENPORT; PRUSAK, 1998). Essa atenção passa pelo estabelecimento de métodos,

técnicas, processos e ferramentas para lidar com o conhecimento , que é a proposta da Gestão do Conhecimento.

Diversas formas de criação, aquisição, acúmulo, compartilhamento, disseminação e utilização do conhecimento têm sido usadas ao longo da história da humanidade, tais como: passagem de conhecimento via tradição oral, cursos universitários, aprendizado mediante convivência, entre outras. A Gestão do Conhecimento propicia um tratamento sistemático do tema conhecimento, isto é, não se deixa um recurso tão valioso ao acaso.

De acordo com Wenger, McDermott e Snyder, o campo da Gestão do Conhecimento passou por uma primeira onda de foco na tecnologia (WENGER; McDERMOTT; SNYDER, 2002). Davenport e Prusak alertam que o foco na tecnologia é a armadilha mais comum da Gestão do Conhecimento. Quando as empresas tiram os olhos do conhecimento, elas caem na tecnologia, pois ela é mais fácil de comprar, implementar e mensurar (DAVENPORT; PRUSAK, 1998). Uma Segunda onda dedicou-se a assuntos como comportamento, cultura e conhecimento tácito, mas muito em teoria. Uma terceira onda está descobrindo que comunidades de prática são um meio prático de gerenciar conhecimento (WENGER; McDERMOTT; SNYDER, 2002).

Neste trabalho realizaremos um estudo comparativo de diversas ferramentas de comunidades de prática elucidando algumas vantagens e desvantagens encontrada, as quais servirão como suporte no processo da tomada de decisão e qual ferramenta se adapta melhor ao ambiente encontrado.

#### **1.2 – Justificativa**

Comunidades prática são ferramentas que já vêm sendo usadas como uma forma de lidar com o conhecimento de uma determinada área há séculos e atualmente são conhecidas por vários rótulos, como comunidades de aprendizado na HEWLETT-Packard, grupos familiares na Xerox, grupos temáticos no Banco Mundial, grupos de pares na British Petroleum e redes de conhecimento na IBM (GONGLA; RIZZUTO, 2001, p 842). Atualmente as organizações vêm reconhecendo a contribuição que as comunidades de práticas podem dar para criação e divulgação do conhecimento. SERPRO,

No Brasil, instituições como EMBRATEL, IPT, Camargo Correa, PROMON, ABIPTI, SERPRO, EMBRAPA, Banco do Brasil, Petrobras e varias instituições de ensino apresentam ambientes de comunidades e incentivam os seus funcionários a utilizarem.

Com a crescente utilização de ferramentas de comunidades de prática pelas organizações, realizaremos um estudo de diversos ambientes de comunidades de prática virtual que poderá ser utilizado para subsidiar as empresas na escolha ideal da ferramenta.

#### **1.3 – Objetivos do trabalho**

O objetivo desta monografia é realizar um estudo comparativo de ferramentas para o desenvolvimento de um ambiente de comunidade de prática virtual e apresentar as principais características e funcionalidades para que instituições de ensino, bancária, comerciais, etc., que venham implementar ambientes de comunidades virtuais escolham a ferramenta ideal conforme a sua finalidade.

#### **1.4 – Metodologia**

Inicialmente foi feita uma revisão bibliográfica para a fundamentação teórica em relação à Gestão do Conhecimento e Comunidades de Prática.

Essa revisão abrangeu também as ferramentas que foram analisadas nesta monografia, as quais foram escolhidas com base em discussões internas e opiniões de alguns usuários de ambientes de comunidades de prática virtual.

Foi utilizada para este trabalho uma literatura composta por referências teóricas publicadas em livros, dissertações de mestrados e artigos disponíveis na intranet e no acervo da biblioteca da Universidade Católica de Brasília – UCB.

A pesquisa realizada é de natureza descritiva uma vez que foi feito registro, análise e correlação de fatos sem manipulá-los, utilizando levantamento bibliográfico e também aplicação de questionário com participantes de Comunidades de Práticas Virtuais.

#### **1.5 – Apresentação dos capítulos**

O trabalho foi organizado da seguinte forma:

O Capítulo 1 faz uma introdução ao trabalho trazendo uma breve apresentação, justificando-o e apresentando o objetivo e os passos que serão desenvolvidos para o alcance do mesmo.

O Capítulo 2 traz importantes definições referentes a Gestão do Conhecimento e Comunidades de Prática mostrando sua importância para criação, aquisição, acúmulo, compartilhamento, disseminação e utilização do conhecimento nas organizações. Também é apresentado neste capítulo a análise das ferramentas que serão comparadas nesta monografia.

O Capítulo 3 refere-se aos procedimentos executados na pesquisa feita junto aos participantes de Comunidades de Prática e pessoas ligadas à área da Gestão do Conhecimento.

O Capítulo 4 contem os resultados da pesquisa.

No Capítulo 5 é feito a conclusão da pesquisa e são oferecidas sugestões para trabalhos futuros.

#### **2 – Revisão Bibliográfica**

#### **2.1 – Gestão do Conhecimento**

Na era pós-industrial, o sucesso das empresas se situa mais em suas capacidades intelectuais e sistêmicas do que nos ativos físicos. A capacidade de gerenciar o intelecto humano e de convertê-lo em produtos e serviços úteis – transforma-se rapidamente na habilidade executivo crítica de nossa era. Em conseqüência, constata-se um surto de interesse em assuntos como capital intelectual, criatividade, inovação e organização que aprende, mas, surpreendentemente, o gerenciamento do intelecto profissional tem merecido pouca atenção.

Essa omissão é ainda mais espantosa quando se sabe que o intelecto profissional cria boa parte do valor na nova economia. Seus benefícios são visíveis imediatamente nos grandes setores de serviços, centros de educação, instituições financeiras, centros médicos, empresas de informática e outros.

No contexto organizacional, a palavra conhecimento normalmente é entendida como experiência acumulada originária dos atos e palavras das pessoas. "É uma mistura fluída de experiência condensada, valores, informação contextual e insight experimentado, a qual proporciona uma estrutura para a avaliação e incorporação de novas experiências e informações. Ele tem origem e é aplicado na mente dos conhecedores. Nas organizações, ele costuma estar embutido não só em documentos ou repositórios, mas também em rotinas, processos, práticas e normas organizacionais." (DAVENPORT e PRUSAK, 1998).

O compartilhamento ou a troca de conhecimento passa a ser, então o elemento vital para a criação de novos produtos, serviços ou processos. Essa troca de conhecimentos ocorre, na maioria das vezes, a partir da realização prática do próprio trabalho e tem sido conduzida de forma mais sistematizada nas comunidades de prática

A Gestão do Conhecimento é o processo pelo qual a organização gera riqueza a partir do seu conhecimento, explícito ou tácito, que norteia o seu capital intelectual. Esse conceito está caminhando, rapidamente, para ser a prioridade máxima das organizações, em função da urgência e necessidade premente de diferenciação, sendo o Conhecimento a fonte clara de competitividade duradoura. As empresas que investem realmente em ações e processos estratégicos, que as tornem cada vez mais competitivas e líderes, já se conscientizaram de que têm que gerenciar, com excelência, o fluxo de conhecimento. Fundamentar uma cultura de criação e compartilhamento do Conhecimento e, transformar o Conhecimento em valor nas organizações.

Rivadávia Correa Drummond de Alvarenga Neto sintetiza definições de GC, baseadas em três diferentes áreas: a biblioteconomia e ciência da informação, a engenharia de processos e a teoria organizacional

Embora muita atenção acadêmica e profissional tenha sido devotada à GC na última década, o conceito ainda não é estável: o termo aparenta ser usado de maneiras diferentes em vários domínios, e cada um deles clama para si que a compreensão parcial da temática represente a articulação definitiva do conceito. (DAVENPORT & CRONIN, 2000; ALVARENGA NETO, 2002). Trata-se de uma deriva semântica ou de uma mudança conceitual? (DAVENPORT & CRONIN, 2000)

Esses autores propuseram-se a explorar o conceito de gestão do conhecimento no contexto de três domínios interessados na área: biblioteconomia e ciência da informação (1), engenharia de processos (2) e teoria organizacional (3). O objetivo da proposta intitulada "tríade da gestão conhecimento" configura-se na proposição de uma ferramenta ou instrumento de análise que sirva para explorar as tensões que possam surgir em quaisquer organizações comprometidas com a gestão do conhecimento, onde diferentes domínios possuam diferentes compreensões. O modelo aqui denominado "tríade da GC" pode ser

utilizado para identificar conflitos ou embates territoriais e contribuir para um entendimento coletivo entre os atores do espaço da GC nas organizações.

No primeiro domínio, a GC é predominantemente vista como gestão da informação. No segundo domínio, a GC é vista como a gestão do "know-how" e freqüentemente igualada à tecnologia da informação. No terceiro domínio, a GC denota uma mudança conceitual maior, do conhecimento como recurso para o conhecimento, como uma capacidade. Nesta última perspectiva, o que é gerenciado não é um recurso, e sim o contexto que tal prontidão é manifestada. Tal contexto é visto como um espaço de interação entre os conhecimentos tácitos e explícitos de todos os membros de uma organização.

A novidade da proposta de DAVENPORT & CRONIN (2000) é a contribuição para a compreensão da natureza mutável do complexo ambiente baseado no conhecimento no qual vivemos e trabalhamos.

Hoje em dia, o mundo globalizado nos oferece milhares informações divulgadas e acessíveis através de diversos meios. Ter controle, facilidade de acesso e manter um gerenciamento integrado sobre essas informações passou a ser um diferencial para que se possa atingir objetivos desejados e atualmente, gerenciar as informações passou a não ser mais suficiente, e de uma maneira integrada e relacionada, passou-se a falar de gerenciamento ou Gestão do conhecimento. Entende-se por conhecimento a informação interpretada, ou seja, o que cada informação significa e que impactos no meio cada informação pode causar, de modo que a informação possa ser utilizada para importantes ações e tomadas de decisões. Sabendo como o meio reage às informações, pode-se antever as mudanças e se posicionar de forma a obter vantagens e ser bem sucedido nos objetivos a que se propõe.

A gestão do conhecimento tem como objetivos:

• Tornar acessíveis grandes quantidades de informação corporativa, compartilhando as melhores práticas e tecnologias;

- Permitir a identificação e mapeamento dos ativos de conhecimento e informações ligados a qualquer organização, seja ela com ou sem fins lucrativos (Memória Organizacional);
- Apoiar a geração de novos conhecimentos, propiciando o estabelecimento de vantagens competitivas.
- Dá vida aos dados tornando-os utilizáveis e úteis transformando-os em informação essencial ao nosso desenvolvimento pessoal e comunitário.
- Organiza e acrescenta lógica aos dados de forma a torná-los compreensíveis.

Existem diversas estruturas e modelos de GC. Apresentamos resumidamente o modelo de GC de Wenger, McDermott & Snyder que serve de base para o entendimento sobre as abordagens propostas para GC.

Segundo Wenger, McDermott & Snyder (2002, p.166), não é possível tratar o conhecimento efetivamente como se ele fosse uma coisa ou um pedaço de propriedade. Contudo, é possível medir e gerenciar o sistema de conhecimento.

Toda organização possui um sistema de conhecimento, apesar dele geralmente não ser reconhecido ou explicitamente gerenciado. Um sistema de conhecimento é composto por dois processos altamente independentes pelo qual o conhecimento é produzido e aplicado (WENGER,McDERMOTT & SNYDER, 2002, p.166). São eles:

A preparação toma ativos de conhecimentos rudimentares como idéias não desenvolvidas, habilidades latentes, ou técnicas isoladas, e os converte em recursos de conhecimento visíveis e acessíveis;

A aplicação, por sua vez, gera novos problemas, idéias que podem ser desenvolvidas em novos recursos de conhecimento.

A chave para gerenciar um sistema de conhecimento é conectar os processos que desenvolvem e aplicam o conhecimento para criar valor para as organizações. Neste contexto,

Comunidades de Prática (CoP) provêem um ponto comum para estímulo e medição do sistema de conhecimento. Elas são organizadas em domínios de conhecimento, e possuem responsabilidade direta pela gestão dos recursos de conhecimento associados com esse domínio. CoP provêem um ponto focal para tratar as questões básicas associadas com o gerenciamento de recursos do conhecimento (WENGER, McDERMOTT & SNYDER, 2002, p.178). As questões são:

- O conhecimento tem sido desenvolvido e aplicado para suportar equipes e unidades de negócio de forma eficiente?
- As prioridades de desenvolvimento de conhecimento estão alinhadas com a estratégia de negócio?
- As equipes e as unidades de negócio estão recebendo todas as vantagens dos recursos de conhecimento?
- Existem oportunidades para capturar e consolidar o conhecimento nas unidades de negócio?
- Estas questões podem ser respondidas pelas equipes de projeto, equipes operacionais, funcionários, centro de pesquisas. Porém, as CoP podem tratar melhor essas questões porque elas são organizadas em torno de domínios de conhecimento, não em produtos ou mercados.

Portanto, as CoP podem (WENGER, McDERMOTT & SNYDER, 2002, p.178):

- Identificar oportunidades específicas,
- Prover um ponto de foco para acelerar a difusão das melhores práticas através das fronteiras das unidades de negócios,
- Reduzir ou eliminar resistências, das unidades de negócio, em compartilhar a experiência;
- Influenciar os participantes das unidades de negócio.

No modelo proposto, os membros das CoP atuam em parceria com as equipes formais de negócio ou gerentes de unidade de negócios para gerir o valor dos recursos do conhecimento.

Ambas as partes negociam quais tarefas devem ser geridas dentro da comunidade por seus líderes e membros ou fora, pelas unidades de negócio e seus gerentes corporativos, ou em colaboração (WENGER, McDERMOTT & SNYDER, 2002, p.179)

Para entender as colaborações do sistema de conhecimento para organização, é preciso realizar medições. As CoP facilitam a medição e o gerenciamento do fluxo de conhecimento porque os participantes trilham o processo inteiro de geração e aplicação do conhecimento, das atividades de aprendizado e inovação onde o conhecimento é gerado para as atividades de negócios, onde o conhecimento é aplicado. Para que ocorra a medição, é preciso percorrer completamente o sistema de conhecimento, iniciando com as atividades da CoP e seguindo os efeitos delas por meio da aplicação dos recursos de conhecimento nos processos do negócio para criar valor para os clientes e acionistas. A medição envolve dois princípios complementares: demonstrar a causalidade utilizando histórias e assegurar a sistemática por intermédio da documentação rigorosa.

Na Figura 01, são representadas as idéias propostas por Wenger, McDermott & Snyder (2002).

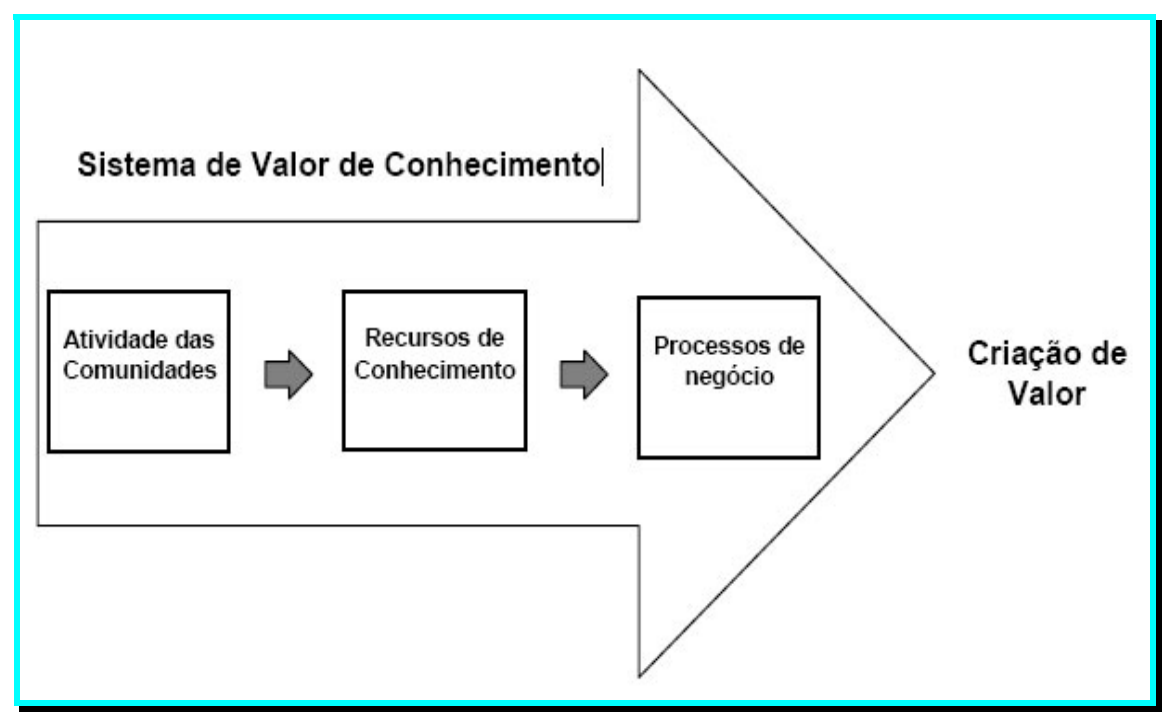

**Figura 1 - Sistema de valor do conhecimento (Wenger, McDermott & Snyder, 2002, p.170)** 

#### **2.2 – Comunidades de Prática**

Lave e Wenger (1991) descrevem as comunidades de prática como um grupo de pessoas que misturam relacionamentos e atividades, num determinado tempo e em relação tangencial e envolvimento com outras comunidades. Nessas comunidades, os novos membros aprendem com os mais velhos ao serem autorizados a participar de certas práticas da comunidade. Os autores afirmam que vêem as comunidades de prática como uma condição intrínseca para a existência do conhecimento. Eles perceberam que a aprendizagem em tais comunidades não é simplesmente uma reprodução de conhecimentos, mas sim uma aprendizagem com a participação legítima dos seus membros.

As comunidades de prática envolvem a participação das pessoas em uma atividade na qual todos os participantes têm um entendimento comum sobre o que é a prática e qual o sentido para as suas vidas e para a comunidade.

Wenger (1998) ressalta que uma comunidade de prática não é apenas um agregado de pessoas definidas por algumas características. O termo comunidade de prática não é sinônimo para grupo, time ou rede.

Por outro lado, Hildreth e Kimble (2000, p. 29) apontam que existem distinções na forma e legitimação entre equipes e comunidades de prática. Enquanto numa equipe a legitimação é derivada de uma hierarquia formal, nas comunidades de prática a legitimação é informal e recai sobre o merecimento dos membros e o seu status na comunidade.

O conceito de prática conota um fazer, mas não justamente um fazer pelo fazer. É um fazer num contexto histórico e social que dá estrutura e significado para o que o ser humano realiza. Neste sentido, a prática é sempre uma prática social. Tal conceito de prática inclui o conhecimento tácito e o explícito. Inclui o que é dito e o que não é dito. O que é representado e o que é assumido. Inclui linguagem, ferramentas, documentos, imagens e símbolos, como regras bem definidas, critérios específicos, procedimentos codificados, regulamentos e contratos que várias práticas tornam explícitos para uma variedade de propósitos. Mas a prática inclui também todas as relações implícitas, convenções tácitas, regras não explicitadas, intuições, percepções e compartilhamento de visões de mundo. Muitas dessas nunca são articuladas, são sinais secretos dos membros de uma comunidade de prática e são cruciais para o sucesso das organizações (WENGER, 1998, p.47).

Existem inúmeras iniciativas de criação e implementação de comunidades de prática, tanto no Brasil como em outros países. A partir dos estudos de Wenger e seus colaboradores, o número de organizações que estão lançando iniciativas sobre criação e implementação de comunidades de prática vem crescendo nos últimos anos. Dentre elas a Microsoft, a Procter & Gamble, a Johnson & Johnson, as agências federais, o serviço militar, o sistema escolar e as entidades sem fins lucrativos.

Nesse sentido, a existência de redes não formais de colaboração e comunicação é um fenômeno social já estabelecido nas e entre as organizações. Elas coexistem com a estrutura formal, gerando suas próprias normas, valores, padrões e interações.

As comunidades de prática florescem das relações e situações que envolvem pessoas no dia-a-dia. São parte da nossa vivência diária que surgem informalmente e raramente possuem um foco explícito, além de não possuírem um nome que as caracterize (WENGER, 1998, p.47).

Para a existência de uma comunidade de prática três características são fundamentais:

- domínio do conhecimento é o que dá aos membros um senso de empreendimento comum e os mantêm juntos.
- A comunidade ela busca os interesses no seu domínio, os membros participam de atividades conjuntas e discussões, ajudam uns aos outros e compartilham informações. Assim, eles formam uma comunidade em torno do seu domínio e constroem relacionamentos.
- A prática uma comunidade de prática não é simplesmente uma comunidade de interesses, seus membros desenvolvem um repertório compartilhado de recursos: experiências, histórias, ferramentas, maneiras de resolver problemas recorrentes da prática, ou seja, uma prática compartilhada (WENGER 1998, p.3).
- A prática reside em uma comunidade de pessoas e nas relações de engajamento mútuo

Os membros de uma comunidade de prática trabalham juntos, olham uns pelos outros, conversam entre si, trocam informações e opiniões e são diretamente influenciados pelo entendimento mútuo como uma questão de rotina (WENGER, 1998, p. 73).

Geralmente as comunidades de prática iniciam como redes imprecisas com necessidades e oportunidades latentes. Como uma conseqüência, não se inicia uma

comunidade de prática a partir do zero, mas sobre interesses e relacionamentos que já existem; assim a comunidade começa a expandir-se, por vezes muito rapidamente, outras vezes lentamente, através da descoberta do valor de realizar empreendimentos mútuos.

Nas comunidades de pratica pode-se observar vários estágios de desenvolvimento e atividades ao longo de sua existência. Cada etapa é caracterizada por diferentes processos, tipos de interações e relacionamentos, podendo perdurar por muitos anos ou se dissolver rapidamente. Inicialmente, está a descoberta de interesses comuns e a preparação do ambiente para a formação da comunidade. Em seguida, os estágios tornam-se mais visíveis, com a definição de seu ciclo de vida nas seguintes fases:

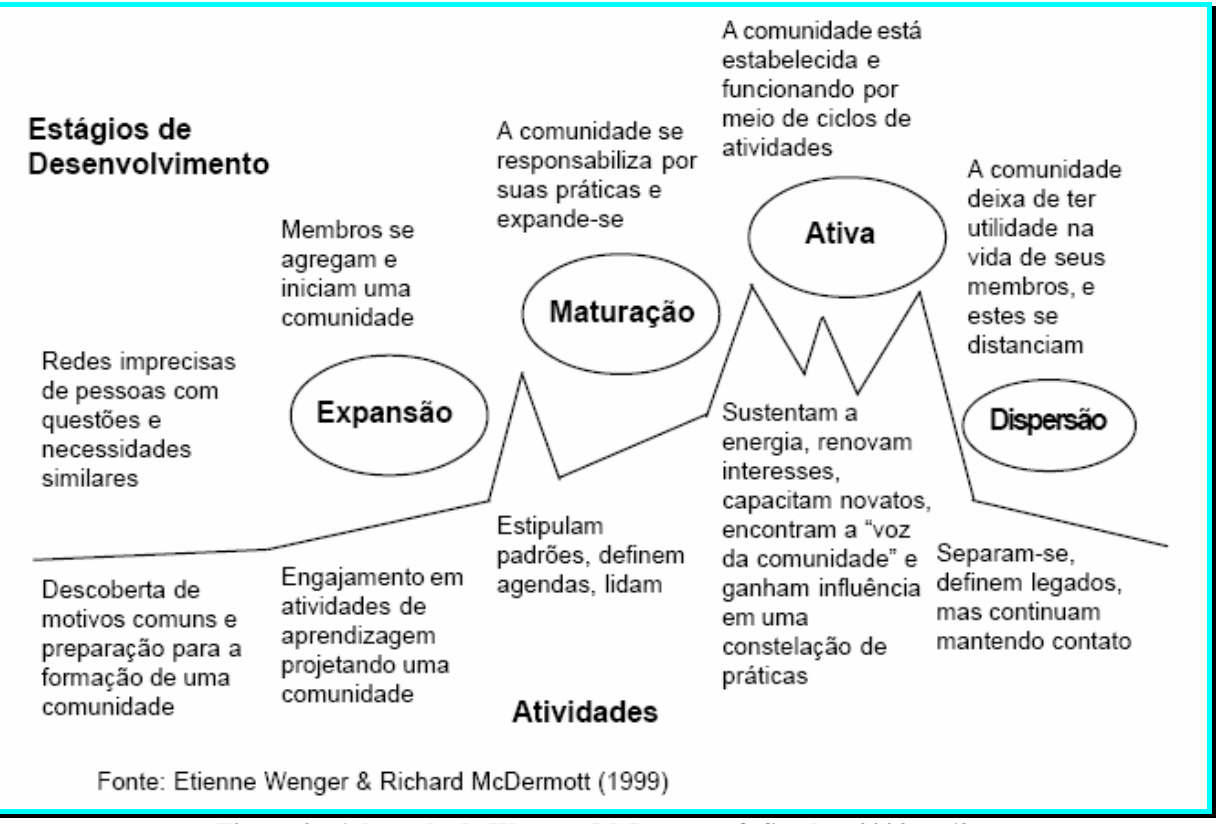

**Figura 2 - Adaptado de Wenger, McDermott & Snyder, 2002, p.69** 

Administrar a produção e a publicação da informação é uma atividade de fundamental importância, a qual requer que todo material novo seja acrescentado e divulgado na comunidade pratica, de forma acessível a todos usuários. Para realizar essa tarefa, é imprescindível a presença de um gestor de conteúdo que atue como disseminador das informações facilitando o compartilhamento entre os usuários.

#### **2.3 – Benchmarking**

*"Os Japoneses têm uma palavra chamada "dantotsu" que significa lutar para tornarse o "melhor do melhor", com base num processo de alto aprimoramento que consiste em procurar, encontrar e superar os pontos fortes dos concorrentes".* 

Esse conceito enraizou-se numa nova abordagem de planejamento estratégico sendo conhecido como Benchmarking.

Benchmarking é um processo contínuo de comparação dos produtos, serviços e práticas empresarias entre os mais fortes concorrentes ou empresas reconhecidas como líderes. É um processo de pesquisa que permite realizar comparações de processos e práticas "companhia-a-companhia" para identificar o melhor do melhor e alcançar um nível de superioridade ou vantagem competitiva.

Benchmarking surgiu como uma necessidade de informações e desejo de aprender depressa, como corrigir um problema empresarial.

A competitividade mundial aumentou, acentuadamente nas últimas décadas, obrigando as empresas à um contínuo aprimoramento de seus processos, produtos e serviços, visando oferecer alta qualidade com baixo custo e assumir uma posição de liderança no mercado onde atua. Na maioria das vezes o aprimoramento exigido, sobretudo pelos clientes dos processos, produtos e serviços, ultrapassa a capacidade das pessoas envolvidas, por estarem elas presas aos seus próprios paradigmas.

Na aplicação do Benchmarking, como todo o processo, é preciso respeitar e seguir algumas regras e procedimentos para que os objetivos sejam alcançados e exista uma constante melhoria do mesmo. Neste processo existe um controle constante desde sua implantação (plano do processo) até a sua implementação (ação do processo).

A empresa interessada em implantar benchmarking deve analisar os seguintes fatores: ramo, objetivo, amplitude, diferenças organizacionais e custos, antes da definição ou aplicação do melhor método, pois cada empresa individualmente tem as suas necessidades que devem ser avaliadas antecipadamente à aplicação do processo.

Outra vantagem do benchmarking é a mudança da maneira de uma organização pensar sobre a necessidade para melhoria. Benchmarking fornece um senso de urgência para melhoria, indicando níveis de desempenho atingidos previamente num processo de parceiro do estudo. Um senso de competitividade surge à medida que, uma equipe, reconhece oportunidades de melhorias além de suas observações diretas, e os membros da equipe tornam-se motivados a se empenhar por excelência, inovação e aplicação de pensamento inovador a fim de conseguir sua própria melhoria de processo.

É necessário que as organizações que buscam o benchmarking como uma ferramenta de melhoria, assumam uma postura de "organização que deseja aprender com os outros" para que possa justificar o esforço investido no processo, pois essa busca das melhores práticas é um trabalho intensivo, consumidor de tempo e que requer disciplina. Portanto, benchmarking é uma escola onde se aprende à aprender.

Saber fazer e adaptar benchmarking no processo da organização pode nos permitir vislumbrar oportunidades e também ameaças competitivas, constituindo um atalho seguro para a excelência, com a utilização de todo um trabalho intelectual acumulado por outras organizações evitando os erros é armadilhas do caminho.

Mais do que uma palavra mágica, o benchmarking é um conceito que está alterando consideravelmente o enfoque da administração, onde o mesmo é composto de atributos que determinarão o sucesso ou ainda a sobrevivência das empresas.

#### **2.4 – Ferramentas de Comunidades de Prática**

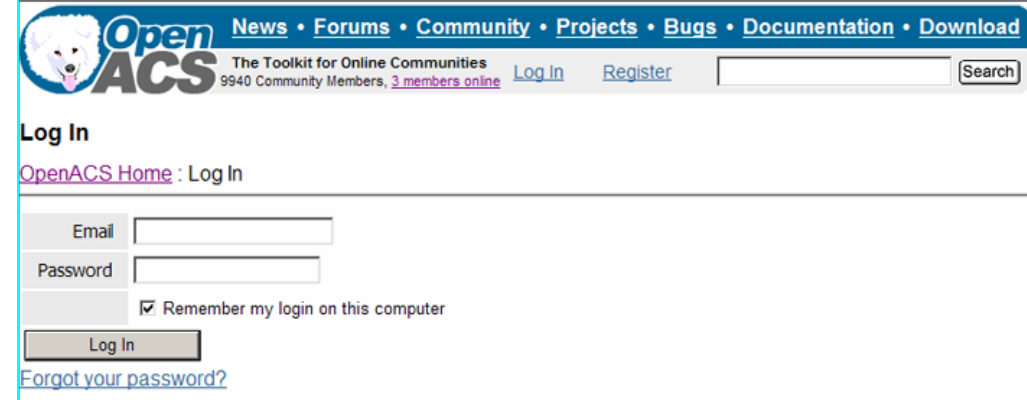

#### **2.4.1 – OpenACS (Open Architecture Community System)**

**Figura 3 - Tela de Log In OpenACS** 

O OpenACS é uma plataforma de aplicações web orientada à construção de comunidades virtuais de alta demanda e completamente construído como software livre e open source. Utiliza AOLserver como servidor web e Postgresql como banco de dados. AOLserver é utilizado em algumas das aplicações na web de maior tráfego no mundo e é preferido quando o planejamento das aplicações que envolve necessidade de escalabilidade e performance.

O OpenACS teve sua origem em 1999 como um projeto de software livre no site sourceforge.net como um port do Arsdigita Community System, desenvolvido originalmente pela empresa ArsDigita, capitaneada por professores e estudantes de pós-graduação do MIT - Sloan School of Management (US).

Os principais componentes do OpenACS são:

- Sistema Operacional: GNU/Linux, Windows 2000 e MAC OS.
- AOLserver É o servidor web utilizado. AOLserver é similar em escopo de aplicação e desempenho a servidores enterprise-class como BEA Weblogic, IBM Websphere e Apache Tomcat.
- PostgreSQL É o banco de dados relacional open source adotado.
- Existe versão para banco de dados Oracle.
- Ambiente colaborativo e de ensino em distância livre DotLrn

As principais ferramentas do OpenACS são:

- Administração do grupo;
- Calendário;
- E-mails;
- Wiki;
- Fóruns;
- FAQs;
- Portlet personalizado;
- Questionários;
- Chat salas de bate papo on-line;
- Histórico de mensagens.

| <b>Meu Espaço</b>                             | Página Inicial<br>AUTOMAÇÃO DO PROCESSO DE CONTRATOS<br>Calendário Completo<br>Elase 10 | Calendário                                    |                            | <b>Arquivos</b>       |                                                                 | Cronograma                                     |           |                                                                                                   |          |
|-----------------------------------------------|-----------------------------------------------------------------------------------------|-----------------------------------------------|----------------------------|-----------------------|-----------------------------------------------------------------|------------------------------------------------|-----------|---------------------------------------------------------------------------------------------------|----------|
| Lista<br>Janeiro<br>Abril<br>Julho<br>Outubro | Semana<br>Dia<br>2005<br>Fevereiro<br>Maio<br>Agosto<br>Novembro                        | Mês<br>Marco<br>Junho<br>Setembro<br>Dezembro | <b>Dom</b><br>$\mathbf{1}$ | Seq<br>$\overline{2}$ | Ter<br>3<br>09:00 AM<br>Validação<br>do.<br>protótipo<br>com o  | Maio 2005 +<br>۰<br>Qua<br>$\overline{\bf{4}}$ | Qui<br>5. | <b>Sex</b><br>6<br>02:00 PM<br>Demonstração<br>do protótipo<br>para o SNT<br><b>IAUTOWICAO DO</b> | Sáb<br>7 |
| Hoje é 15/05/06<br>Go<br>Data em AAAAMMDD     |                                                                                         |                                               | $\mathbf{a}$               | $\mathbf{q}$          | DRM.<br><b>IAUTOWICAO</b><br>DO PROCESSO<br>DE CONTRATOS!<br>10 | 11                                             | 12        | <b>PROCESSO DE</b><br><b>CONTRATOS!</b><br>13                                                     | 14       |
|                                               |                                                                                         |                                               | 15                         | 16                    | 17                                                              | 18                                             | 19        | 20                                                                                                | 21       |

**Figura 4 - Tela de Calendário OpenACS** 

O OpenACS, disponibiliza uma opção para o moderador personalizar o layout da comunidade de acordo com as prioridades do domínio ou propósito da CV (Comunidade Virtual). Esse layout é o que aparece na página inicial de cada comunidade. Portanto, a disposição das ferramentas da comunidade pode ser alterada conforme a movimentação das setas dos portlets e menus para a esquerda, a direita, para cima e para baixo ou até mesmo a exclusão da ferramenta da página inicial.

O moderador também pode transportar uma ferramenta para um menu ou aba já existente no topo da página da CV. Por exemplo, caso o moderador desejar colocar o portlet "Calendário" dentro do menu ou aba Calendário, basta clicar na barra de rolagem da ferramenta, e dispor este instrumento dentro do menu existentes.

Além disso, as comunidades criadas no ambiente da OpenACS, oferecem opções para calendário de reuniões, pasta de arquivos com assuntos de interesse, espaço de levantamento (em que se pode, por exemplo, fazer uma enquête para colher opiniões sobre um assunto em particular), FAQs (Perguntas e respostas freqüentes), mural de informação e, finalmente, o fórum de discussão, que é o local onde o debate acontece, onde o conhecimento é gerado e compartilhado, sendo com isso, um grande diferencial oferecido pela comunidade em relação às listas de discussão, a possibilidade do arquivamento e recuperação do que foi discutido durante todo o tempo em que a comunidade existir.

| Página Inicial<br><b>Meu Espaço</b><br>Calendário<br><b>Pessoas &amp; E-Mails</b><br><b>Arquivos</b><br>Fag                                      |                                      |              |                       |                                         |  |  |
|----------------------------------------------------------------------------------------------------|--------------------------------------|--------------|-----------------------|-----------------------------------------|--|--|
| Fórum: Implantação da GC na Embrapa<br>Você solicitou notificação para este item. Você pode cancelar a notificação.<br>Busca:<br>Criar um tópico |                                      |              |                       |                                         |  |  |
| Assunto                                                                                                    | Autor                                | Respostas    | Primeira<br>Postagem  | Última<br>Mensagem $\blacktriangledown$ |  |  |
| Conhecimento Tácito, desafio para<br>Memória Organizacional.                                                                                     | Marcio Magnani                       | $\mathbf{1}$ | 11/10/05 02:01<br>PM. | 13/10/05 06:02 PM                       |  |  |
| O conhecimento Tácito e a Gestão do<br>Conhecimento                                                                                              | Marcio Magnani                       | $\mathbf{0}$ | 11/10/05 11:51<br>AM  | 11/10/05 11:51 AM                       |  |  |
| Gestão do Conhecimento x Gestão da<br>informação.                                                                                                | Marcio Magnani                       | $\mathbf{1}$ | 10/10/05 10:00<br>AM. | 11/10/05 11:19 AM                       |  |  |
| Organizações do Conhecimento.                                                                                                    | Marcio Magnani                       | 0            | 10/10/05 10:14<br>AM. | 10/10/05 10:14 AM                       |  |  |
| I Seminário de GC na Embrapa                                                                                                    | <b>Flavio Popinigis</b>              | 0            | 30/09/05 01:35<br>PM. | 30/09/05 01:35 PM                       |  |  |
| Software livre em apoio à Gestão dao<br>Conhecimento                                                                                             | <b>Flavio Popinigis</b>              | 0            | 25/08/05 06:58<br>PM. | 25/08/05 06:58 PM                       |  |  |
| Semianrio de Sensibilização sobre GC                                                                                                    | Edmeia Andrade                       | 3            | 28/07/05 10:33<br>AM. | 17/08/05 08:33 AM                       |  |  |
| Palestra Direitos Autorais e<br>Tecnologia da Informação                                                                                         | Roberto de Camargo<br>Penteado Filho | 0            | 09/08/05 08:12<br>AM. | 09/08/05 08:12 AM                       |  |  |
| sobre gestão da informação e do<br>conhecimento                                                                                                  | Roberto de Camargo<br>Penteado Filho | 3            | 01/08/05 11:40<br>AM. | 06/08/05 02:31 PM                       |  |  |

**Figura 5 - Fórum OpenACS** 

Dentre os vários recursos do OpenACS esta um módulo específico que integra uma lista de discussão com o endereço eletrônico - e-mail. Com esse recurso o usuário que acompanha o Fórum tem a opção de ativar o acompanhamento das discussões pelo correio eletrônico podendo optar em receber as mensagens instantaneamente ou em modo digest, como em uma lista de discussão. O mais interessante é a maneira como o fórum é organizado. As Novas mensagens e as Respostas postadas ao Fórum não são simplesmente arranjadas na forma de "Threads" mas ficam dispostas em duas categorias: "questões não respondidas" e "Novas Respostas". Alem disso a pessoa que posta uma nova questão tem a opção de ser contatada automaticamente pelo servidor do Fórum quando uma resposta é postada. Em qualquer momento, uma usuário pode solicitar ao sistema que esse contato seja interrompido. Alem disso, o Fórum conta com uma pagina de estatísticas gerada dinamicamente que constam as mensagens postadas dia-a-dia e informações sobre elas (numero de bytes, nome da pessoal que a enviou entre outras informações) e um ranking de participantes mais ativos com suas respectivas contribuições.

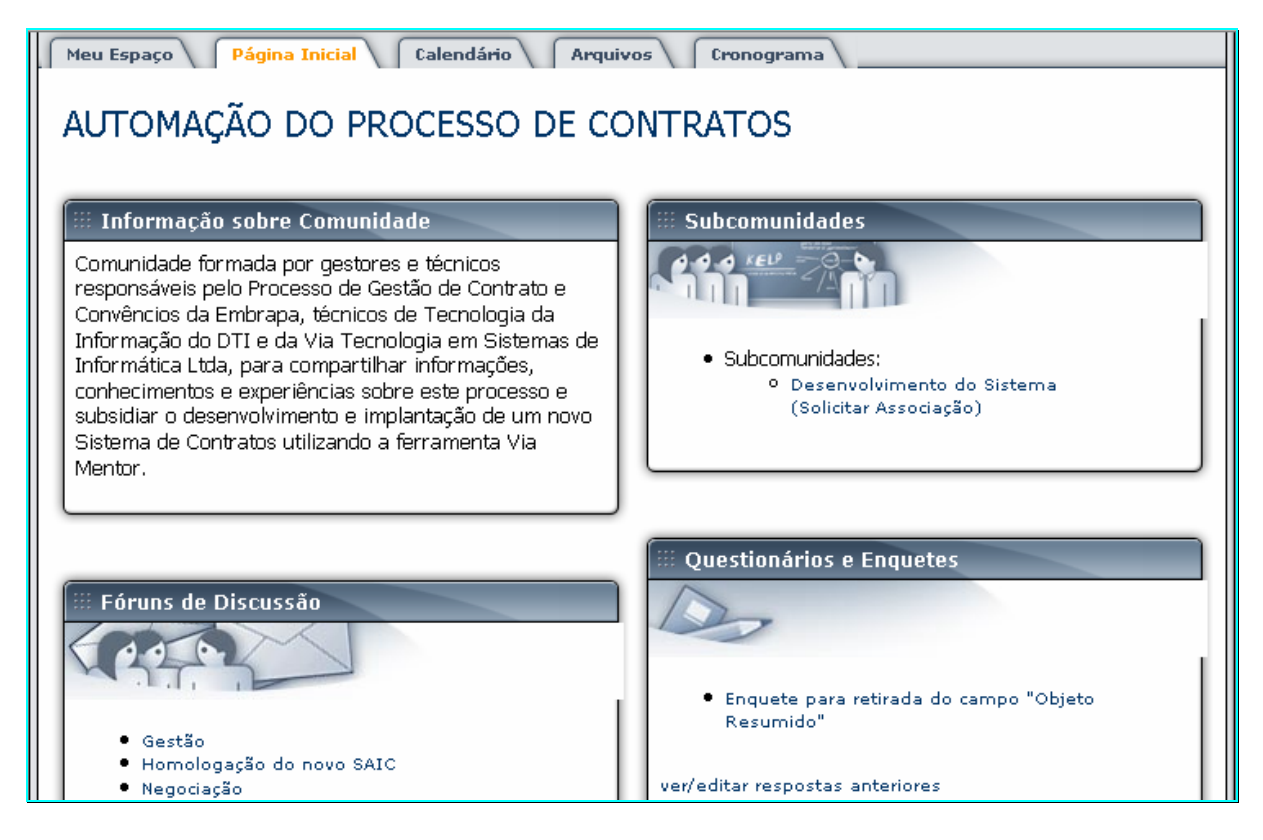

**Figura 6 - Tela personalizada inicial do OpenACS** 

O OpenACS possibilita a criação e edição de documentos de forma coletiva. São verdadeiras mídias hipertextuais, com estrutura de navegação não-linear (WIKIPEDIA), esse recurso é denominado WIKI.

#### **2.4.2 – MOODLE (Modular Object Oriented Distance Learning)**

Moodle - Modular Object Oriented Distance LEarning é um sistema para gerenciamento de cursos - um programa para computador destinado a auxiliar educadores a criar cursos on-line de qualidade. Tais sistemas de educação via Internet são algumas vezes também chamados de Sistemas de Gerenciamento de Aprendizagem ou Ambientes Virtuais de Aprendizagem. Uma das principais vantagens do Moodle sobre outras plataformas é um forte embasamento na Pedagogia Construcionista.

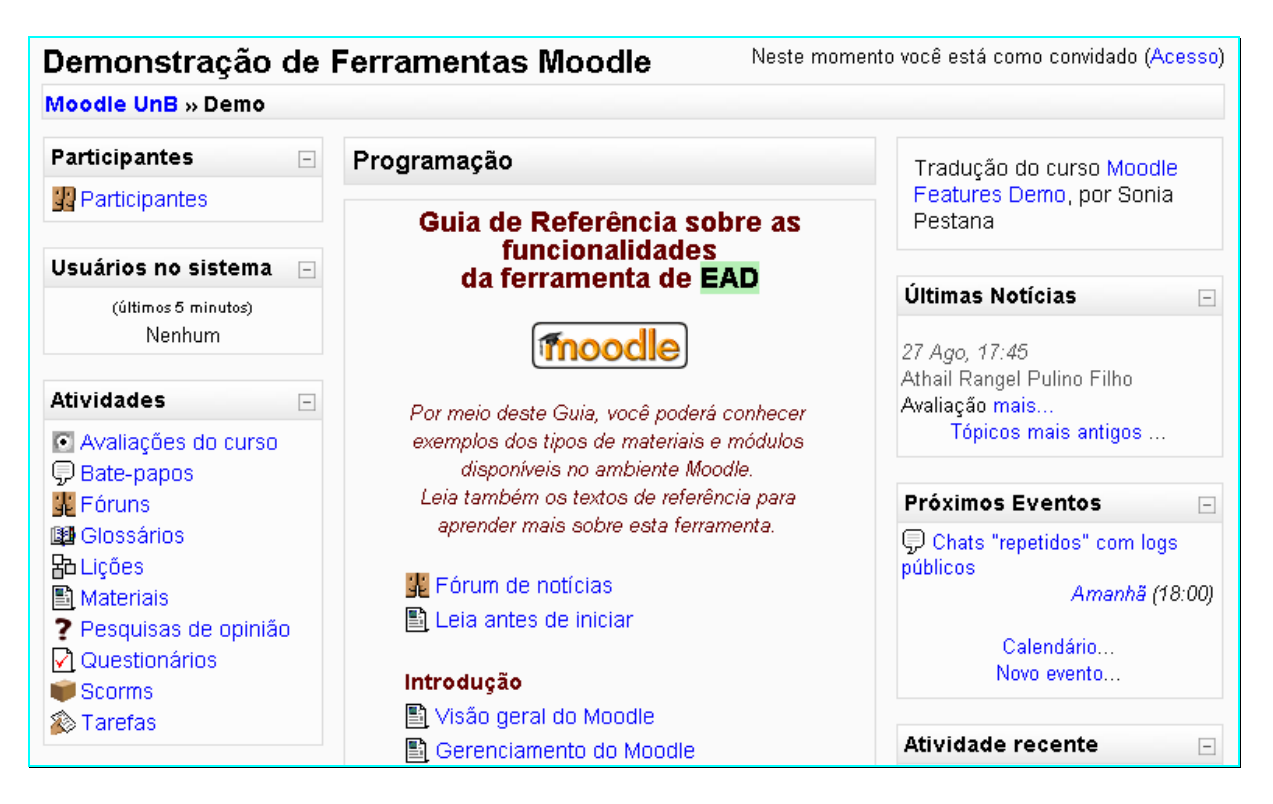

**Figura 7 - Tela inicial do Moodle** 

Moddle é um software de fonte aberta (Open Source Software), o que significa que se pode instalar, usar, modificar e mesmo distribuir o programa nos termos da GNU - General Public Licence. Moodle pode ser usado, sem modificações, em Sistemas Operacionais Unix, Linux, Windows, Mac OS e outros sistemas de suportem PHP, podendo portanto ser incluído na maioria dos provedores de hospedagem. Os dados são armazenados em um único banco de dados: Funcionam mais eficientemente com MySQL e PostgreSQL, mas também pode ser usado com Oracle, Access, Interbase, ODBC e outros.

| Você ainda não fez o acesso (Acesso)<br>UnB - Ambiente de Aprendizagem: Cursos                                                  |                                                                                                    |  |  |  |  |
|----------------------------------------------------------------------------------------------------|----------------------------------------------------------------------------------------------------|--|--|--|--|
| Moodle UnB » Categorias de Cursos » História<br>Buscar cursos                                                                   |                                                                                                    |  |  |  |  |
| Categorias de Instituto de Ciências Humanas / História<br>Cursos:                                                               |                                                                                                    |  |  |  |  |
| África Pré-Colonial<br>Professor: Selma Pantoja<br><b>Clean</b>                                                                 | A disciplina tem por conteúdo o processo<br>histórico das sociedades negro-africanas no<br>período pré-colonial estudando as civilizações<br>no tocante a sua dinâmica política, econômica,<br>cutural e religiosa.                                                                                                    |  |  |  |  |
| História Cultural: cultura e identidade<br>Professor: Jaime de Almeida<br>Professor: cleria botelho da costa<br><b>Clear</b>    | Tomando a cultura como um fenômeno plural,<br>historicamente construído, estudaremos a<br>identidade enquanto processo incompleto, sempre<br>aberto às problemáticas da cultura, nacionalidade,<br>etnia, gênero, classe, geração, etc. Examinaremos<br>em especial as experiências de abordagem<br>historiográfica das identidades por meio da<br>iconografia, da literatura e da oralidade.                                                               |  |  |  |  |
| História da América 1<br>Professor: Jaime de Almeida<br>Monitor: Diego Lopes da Silva<br>Monitor: Bruno Oliveira<br><b>Page</b> | O curso focalizará a trajetória do continente<br>americano, da revolução neolítica à segunda<br>metade do século XVIII. O primeiro bimestre será<br>problemas<br>dedicado<br>a.<br>de l<br>historiografia<br>americanista, teoria e método: as políticas de<br>memória, o etnocentrismo e o papel do Estado na<br>História; o verso e o reverso da Conquista;<br>problemas de História Econômica da América<br>Colonial. No segundo bimestre, comparando as |  |  |  |  |

**Figura 8 - Moodle: ambiente de Aprendizagem** 

O projeto e desenvolvimento do Moodle é orientado por uma particular filosofia de aprendizagem, uma maneira de pensar que pode ser simplificadamente chamada de "pedagogia social construcionista".

Características do Moodle:

- Promove uma pedagogia construcionista social (colaboração, atividades, reflexão crítica, etc);
- Adequado para cursos 100% on-line bem como para complementar um curso presencial;
- Simples, leve, eficiente, compatível, com interface com navegadores de baixa tecnologia;
- Fácil de instalar em qualquer plataforma que suporte PHP. Necessita apenas de um banco de dados e pode compartilhá-lo com outras aplicações;
- Os cursos podem ser compartilhados em uma mesma instalação;
- Os cursos podem ser visitados por interessados em conhecer o ambiente (sem acesso a provas, listas de exercícios e outras informações que requeiram segurança);
- Os cursos podem ser agrupados por categoria uma instalação Moodle suporta milhares de cursos;
- Grande atenção ao aspecto segurança das informações;
- A maior parte das seções (Recursos, Fóruns de Discussão, Diário, etc) tem um editor HTML gráfico WYSIWYG (o que você vê é o que você vai obter).

Administração Moodle

O site é gerenciado por um "administrador", definido durante o setup inicial.

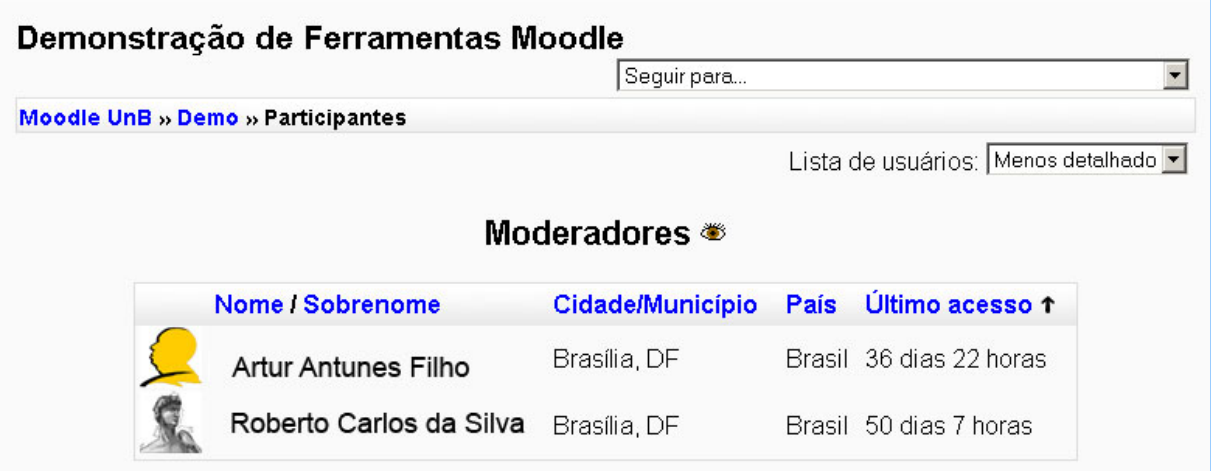

**Figura 9 - Moodle: participantes** 

O lay-out geral pode ser facilmente alterado a partir de temas pré-configurados, com fontes, cores e padrões que podem ser modificados facilmente e adaptado às necessidades de cada organização.

Módulos e Plug-ins podem ser adicionados a partir da instalação inicial do Moodle.

Pacote para linguagem português-Brasil disponível, além de mais 40 outros idiomas,

se necessário.
- minimiza a necessidade de envolvimento do administrador apenas ao necessário.
- Suporta uma gama de mecanismos de autenticação por módulos plug-in de autenticação, permitindo fácil integração com sistemas já existentes na organização.
- Método de postagem de e-mail padrão: os usuários podem criar suas próprias contas de login. Os endereços são validados por confirmação.
- Database externo para autenticação: qualquer database contendo pelo menos dois campos pode ser usado como fonte externa de autenticação.
- LDAP method: contas de login podem ser checadas via um servidor LDAP. O administrador pode especificar que campos usar.
- IMAP, POP3, NNTP: contas de login são checadas em servidor de mail ou news. SSL, certificados e TLS são também suportados.
- Cada pessoa necessita de apenas uma conta, e com ela pode ter diferentes acessos.

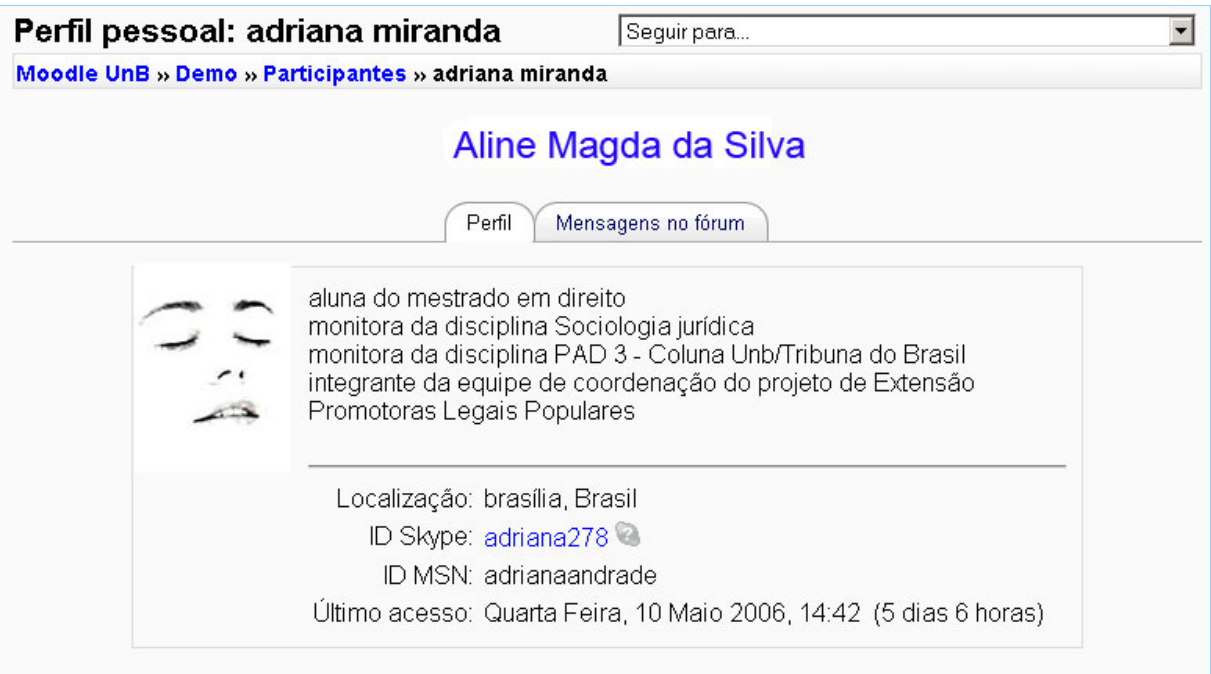

**Figura 10 - Moodle: perfil** 

- Uma conta de administrador controla a criação de cursos e cria instrutores relacionando usuários a cursos.
- Cada conta do tipo criação de cursos pode criar cursos e agir neles com papel de instrutoria.
- Os professores podem ter seus privilégios editados de forma que não possam editar/excluir conteúdos de cursos (útil para instrutores não fixos)
- Segurança: professores podem gerar "chaves de acesso" aos cursos, de forma a não permitir que não alunos acessem suas aulas. Eles podem passar essas chaves de acesso por e-mail.
- Professores podem inscrever e excluir alunos manualmente, se desejarem.
- Alunos podem ser excluídos automaticamente, caso ultrapassem período de inatividade definido pelo administrador.
- Alunos são estimulados a criar um perfil on-line, incluindo fotos, descrição, hobbies, etc. e-mails podem ser protegidos de exibição caso solicitado.
- Cada aluno pode escolher a linguagem que prefere usar (inglês, francês, português, espanhol, etc.)
- professor também pode "forçar" uma linguagem para um curso específico.

| Demonstração de Ferramentas Moodle                                                                                                    |
|----------------------------------------------------------------------------------------------------|
| Sequir para                                                                                                    |
| Moodle UnB » Demo » Fóruns » Fórum de notícias » Avaliação<br>Buscar no fórum<br>◉                                                                                                    |
| Listar respostas                                                                                                    |
| Avaliação<br>por Athail Rangel Pulino Filho Sábado, 27 Agosto 2005, 17:45                                                                                                    |
| Solicito dos amigos que participam deste curso demonstrativo que respondam a este tópico do fórum<br>de notícias com opiniões e sugestões sobre o conteúdo.                                                                                                    |
| Athail Pulino                                                                                                    |
| Responder                                                                                                    |
| Re: Avaliação por José Alex SantíAnna - Sábado, 27 Agosto 2005, 19:22<br>Re: Avaliação por Vivianne Amaral - Segunda Feira, 29 Agosto 2005, 12:02<br>Re: Avaliação por Vera Demoliner - Sexta Feira, 30 Setembro 2005, 09:47<br>Re: Avaliação por Levy Soares de Lima - Segunda Feira, 31 Outubro 2005, 00:55<br>Re: Avaliação por Marcos Gatti - Segunda Feira, 14 Novembro 2005, 16:26<br>Re: Avaliação por Elioenai Dornelles Alves - Segunda Feira, 6 Marco 2006, 14:06<br>Re: Avaliação por Valéria Campos - Terça Feira, 7 Março 2006, 18:42<br>Re: Avaliação por Athail Rangel Pulino Filho - Terça Feira, 7 Março 2006, 19:47<br>Re: Avaliação por Maria Christina Velloso de Mello - Sexta Feira, 17 Marco 2006, 17:05<br>Re: Avaliação por Gloecir Bianco - Quarta Feira, 12 Abril 2006, 17:49<br>Re: Avaliacão por Nêodo Noronha Dias Júnior - Terca Feira, 25 Abril 2006, 11:12 |

**Figura 11 - Moodle: fórum** 

Principais ferramentas do Moodle:

- Dowlnload e Upload de arquivos de Matérias
- Forum
- Tarefa
- Questionário
- Bate Papo (Chat)
- Controle de Lição
- Glossário
- Pesquisa de opinião e avaliação
- Wiki

## **2.4.3 – LOTUS NOTES**

O Lotus Notes é um ambiente integrado, ao estilo da Web que fornece aos seus utilizadores as ferramentas para a gestão eficaz de qualquer tipo de informação, incluindo o email do Lotus Domino e da Internet, agenda para planejamento e reuniões, contatos pessoais e

listas de tarefas e também páginas da Web, grupos de discussão e aplicações baseadas na tecnologia da Internet. Com o Lotus Notes é possível trabalhar em grupo, vencendo as barreiras impostas pela organização da empresa, pela língua, pela localização geográfica ou até pela tecnologia.

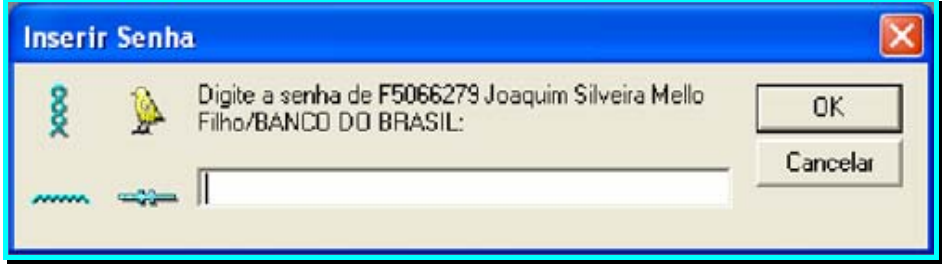

**Figura 12 - Lotus Notes: log in** 

O Lotus Notes baseia o seu funcionamento num ambiente de arquitetura cliente/servidor e utiliza métodos de comunicação de mensagens para a divulgação de informação através dos grupos de trabalho da empresa. O seu principal objetivo é proporcionar um ambiente integrado para a gestão da informação, orientado para grupos de trabalho (groupware). O Lotus Notes integra um conjunto de aplicações que são normalmente executadas com recurso a aplicações distintas, sendo as principais áreas de aplicação a gestão de documentação, processos de trabalho com fluxo de informação (workflow) e muitas outras aplicações da Internet.

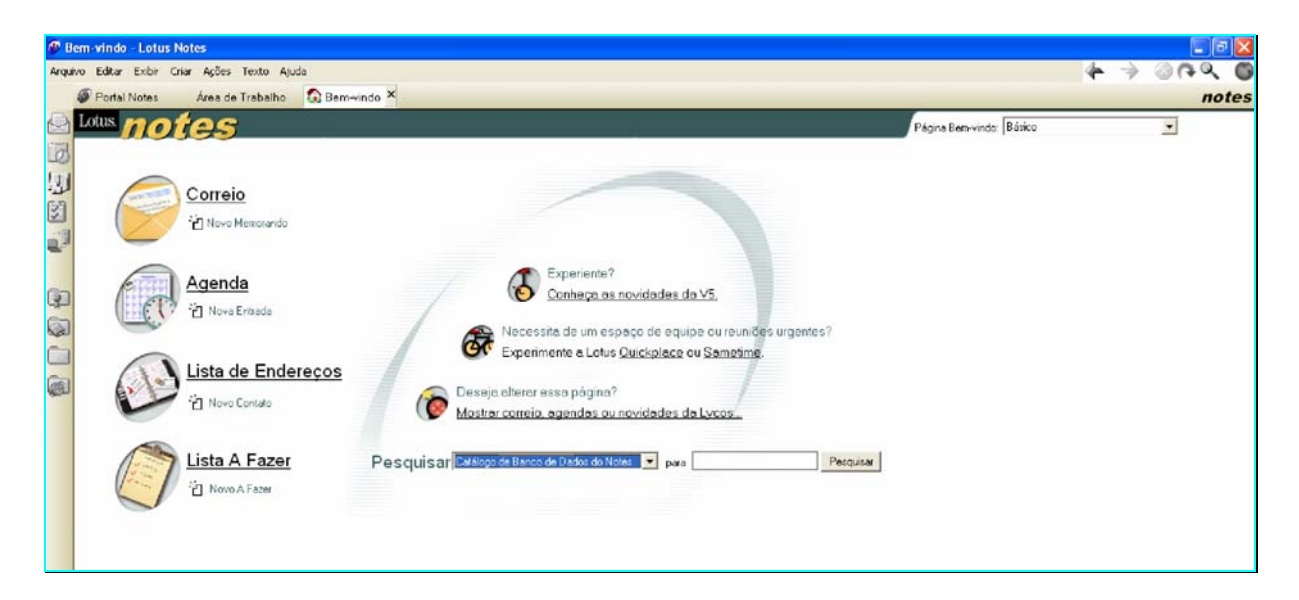

**Figura 13 - Lotus Notes: tela inicial** 

Lotus Notes, é um software da IBM, avançado e instálavel para computadores Windows e Macintosh. Pode-se utilizar o Lotus Notes para programar compromissos, navegar na Web, enviar e receber correio da Internet, colaborar com grupos de noticias. Com o Lotus Notes, é possível formar uma conexão com servidores IBM Lotus Domino 6 e com servidores da Internet, como provedor de serviços de Internet, para enviar e receber correio eletrônico. Possui recurso para buscar algum endereço do correio eletrônico. É possível enviar mensagens para grupos de notícias da Internet, visualizar HTML em qualquer servidor da Web e usar certificados especiais de segurança. Possui uma interface consistente.

|                                                         | C F5066279 Joaquim Silveira Mello Filho - Agenda - Lotus Notes        |                                                                          |                |                             |                                                    |              | $=$ $\mathbb{E}$ $\mathbf{x}$ |
|---------------------------------------------------------|-----------------------------------------------------------------------|--------------------------------------------------------------------------|----------------|-----------------------------|----------------------------------------------------|--------------|-------------------------------|
| Arquivo Editar Exibir Criar Ações Ajuda                 |                                                                       |                                                                          |                |                             |                                                    | <br>mb       |                               |
| Portal Notes                                            | PS F5066279 Joaquim Silveira Mello Filho - Inbox                      | F5066279 Joaquim Silveira Mello Filho - Agenda X                         |                |                             |                                                    |              | notes                         |
| $\sim$<br>Agenda                                        | Q Perquisar em: "Calendar"                                            |                                                                          |                |                             |                                                    | Não indexado | $?$ $\times$                  |
| $\rightarrow$<br><b>Maio 2006</b><br><b>STQQSSD</b>     | Procurar                                                              |                                                                          |                |                             | Perquisar                                          |              | » Mais                        |
| 1924、6000<br>$\overline{\mathbf{s}}$<br>6 7<br>$\Delta$ |                                                                       | CProgramar um Evento (a) Ações do Proprietário (B) Ações do Participante | Copiar em      | <b><i>C</i></b> Ferramentas |                                                    |              |                               |
| 8 9 10 11 12 13 14                                      | Maio 2006 -<br>$\bullet$<br><b>Maio 2006</b>                          |                                                                          |                |                             |                                                    | 0000000      |                               |
| 15 16 17 18 19 20 21                                    | Terça - 30 Mai<br><b>STQQSSD</b>                                      |                                                                          |                | Quarta - 31 Maio            |                                                    |              |                               |
| 22 23 24 25 26 27 28                                    | 07:00<br>5 6 7<br>$\overline{2}$<br>$\mathbf{3}$<br>$\Delta$<br>08:00 |                                                                          | 07:00<br>08:00 |                             |                                                    |              |                               |
| 29 30 31 1 2 3 4                                        | 9 10 11 12 13 14<br>8<br>$03-00$<br>15 16 17 18 19 20 21              |                                                                          | 09:00          |                             |                                                    |              |                               |
| <b>D</b> Agenda                                         | 10:00<br>22 23 24 25 26 27 28<br>11:00                                |                                                                          | 10.00<br>11:00 |                             |                                                    |              |                               |
| Lo Reuniões                                             | 29 30 31 1 2 3 4<br>12:00                                             |                                                                          | 24 12:00       | $-13:00$                    | Monografia MBA GSI                                 |              |                               |
| Agendas do Grupo<br>┓<br>Ū<br>Lixo                      | 13:00                                                                 |                                                                          |                |                             | Localidade: UCB                                    |              |                               |
|                                                         | 14:00<br>15:00                                                        |                                                                          | 13:00          |                             | Coordenador: F5066279 Joaquim Silveira Mello Filho |              |                               |
|                                                         | 16:00                                                                 |                                                                          | 14:00          |                             |                                                    |              |                               |
|                                                         | 17:00<br>18:00                                                        |                                                                          | 15:00          |                             |                                                    |              |                               |
|                                                         | 19:00                                                                 |                                                                          | 16.00<br>17:00 |                             |                                                    |              |                               |
|                                                         |                                                                       |                                                                          | 18:00          |                             |                                                    |              |                               |
|                                                         |                                                                       |                                                                          | 19.00          |                             |                                                    |              |                               |
|                                                         |                                                                       |                                                                          |                |                             |                                                    |              |                               |
|                                                         |                                                                       |                                                                          |                |                             |                                                    |              |                               |
|                                                         |                                                                       |                                                                          |                |                             |                                                    |              |                               |

**Figura 14 - Lotus Notes: agenda** 

Principais características:

- Remeter e receber mensagens de correio eletrônico.
- Interpretar sobre as últimas notícias da empresa ou achar informações sobre um tema específico.
- Personalizar a página de Títulos, acrescentar links às tarefas utilizadas freqüentemente, como correio, entradas na agenda, bancos de dados e atualizações da Internet.
- Colaborar em projetos com usuários em locais diferentes. É admissível trabalhar em conjunto para projetar o trabalho, criar relatórios e bancos de dados, além de discutir alterações que podem ser feitas remotamente.
- Discutir e dividir informações importantes sobre a empresa. Tais métodos podem diminuir sensivelmente o número de reuniões presenciais.

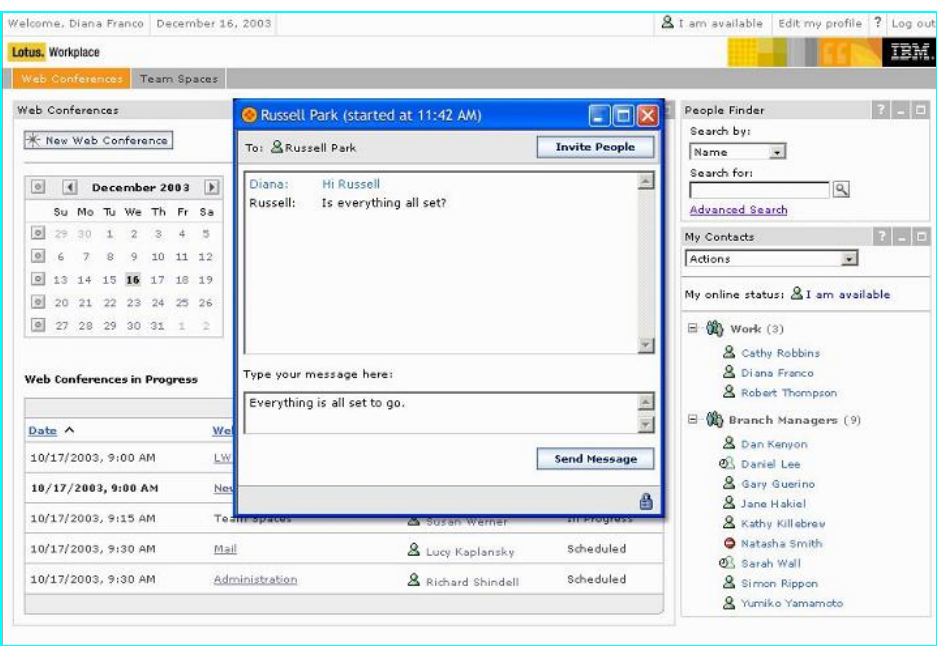

**Figura 15 - Lotus Notes: chat** 

O Lotus Notes guarda dados em bancos de dados. E cada banco contém dados sobre um assunto característico. O usuário que designar o banco de dados decide o tipo de conteúdos que o banco de dados irá ter como: Relatórios que necessite preencher, relatórios de comparecimento ou de despesas. Normalmente, um banco de dados contém documentos. Cada um deles trata de um tópico característico. Em um banco de dados de artifício da Empresa, pode haver um tópico sobre funcionários, um sobre banco de horas e um sobre funcionamento da empresa. Alguns bancos de dados só permitem a leitura dos dados, enquanto outros permitem que você crie seus próprios documentos.

Visão é uma forma do Lotus Notes expor documentos em um banco de dados. Normalmente, uma visão mostra os documentos de uma maneira específica e, às vezes, mostra apenas uma parte dos documentos em um banco de dados.

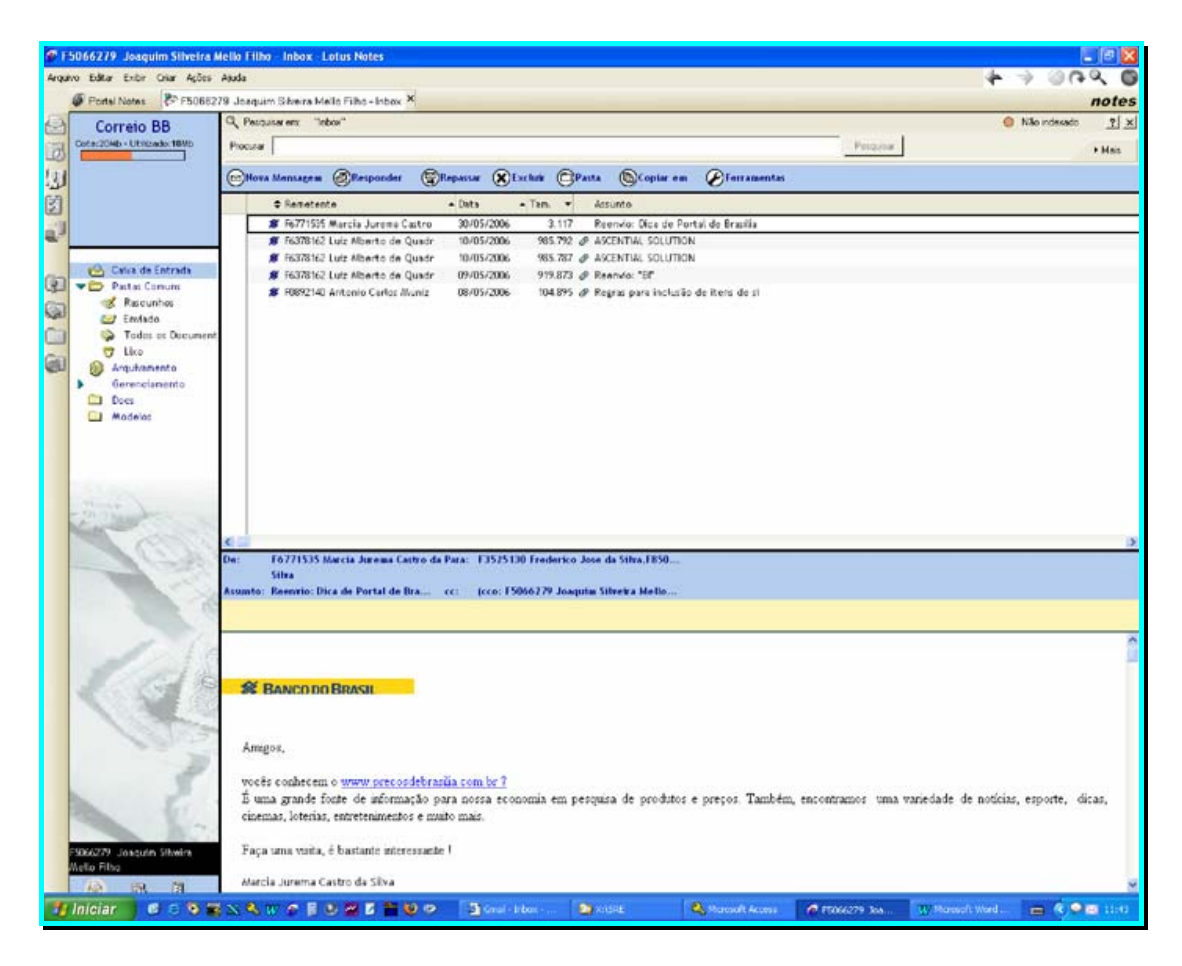

**Figura 16 - Lotus Notes: e-mail** 

## **2.4.4 – YahooGroups**

A Yahoo! do Brasil Internet Ltda. ("Yahoo! Brasil ") fornece ao usuário, sob licença da Yahoo! Inc. acesso a uma grande variedade de recursos on-line, incluindo várias ferramentas de comunicação, programação, fóruns de debate on-line, serviços de comércio eletrônico e conteúdo personalizável.

| <b>YAHOO!</b> GRUPOS Ola, ucbmbagsi<br><b>BRASIL</b> | [Sair, Minha conta]                                                                                       | Yahoo! - Inicio - Ajuda      |
|------------------------------------------------------|----------------------------------------------------------------------------------------------------|------------------------------|
|                                                      | ucbmbagsi · ucbmbagsi@yahoo.com.br   Moderador do grupo - Opções de associação                            | Criar um grupo   Meus grupos |
| ucb_mbagsi · UCB MBAGSI                              |                                                                                                    |                              |
| Início                                               | Início                                                                                                    |                              |
| Mensagens<br>Pendentes                               | Atividade nos últimos 7 dias:<br>(Sem atividade)                                                          |                              |
| Enviar                                               | <b>Descrição</b>                                                                                          |                              |
| Bate-papo<br>Arguivos                                | Boas vindas ao grupo/lista de discussão<br>destinado aos alunos do curso de pós-graduação                 |                              |
| Fotos                                                | MBA em Gestão de Sistema de Informação<br>da Universidade Católica de Brasília - UCB                      |                              |
| Pendente<br>Links                                    | Turma iniciada em março de 2005.                                                                          |                              |
| Banco de dados<br><b>Enquetes</b>                    | Novas mensagens (Ver todas)                                                                               | <b>XML</b> O que é isso?     |
| Associados                                           | Nova pesquisa de opinião para ucb_mbagsi                                                                  | ucb mbagsi@yahoogrupo        |
| Pendentes                                            | Deposite seu voto hoje! Verifique a nova pesquisa de<br>opinião do grupo ucb_mbagsi: Qual ferramenta você | M Enviar e-mail              |
| Agenda                                               | indicaria para gestão de comunidades de<br>Enviada em - Seg Mai 15, 2006 7:51 pm                          |                              |
| Promover                                             | Cobit<br>Oi pessoal? Quem fez o trabalho da matéria da Rejane                                             | ucbmbagsi<br>@ Offline       |
| Gerenciamento                                        | GQTI "Cobit"? Será que poderia me disponibilizar a<br>apresentação e o artigo? Estou precisando           | MI Enviar e-mail             |

**Figura 17 - YahooGroups: tela inicial** 

O serviço é fornecido na forma como está disponibilizado e o Yahoo! Brasil não se responsabiliza por exclusão, não entrega ou falha no arquivamento de qualquer comunicação do usuário ou estabelecimento de suas opções de personalização.

Atualmente, o Yahoo! Brasil não cobra do usuário pelo serviço (exceto por aperfeiçoamentos que o usuário possa desejar obter), mas no futuro, o Yahoo! Brasil poderá cobrar uma taxa pelo Serviço ou parte dele.

Um dos serviços fornecido é chamado Yahoo! Grupos e para utilizá-lo o usuário deve obter, por si, acesso à "world wide web", seja diretamente ou através de dispositivos que possam disponibilizar o conteúdo existente na web.

|                         | ucbmbagsi · ucbmbagsi@yahoo.com.br   Moderador do grupo - Opções de associação |         |                | Criar um grupo   Meus grupos               |                  |
|-------------------------|--------------------------------------------------------------------------------|---------|----------------|--------------------------------------------|------------------|
| ucb_mbagsi · UCB MBAGSI |                                                                                |         |                |                                            |                  |
| <b>Início</b>           | <b>Arquivos</b>                                                                |         |                |                                            |                  |
| Mensagens               |                                                                                |         |                | Adicionar arquivo   Criar arquivo de texto |                  |
| Pendentes<br>Enviar     | Arquivos                                                                       |         |                |                                            |                  |
| Bate-papo               | Nome e descrição                                                               | Tamanho | Enviado<br>por | Data                                       | Ações            |
| Arquivos                |                                                                                |         |                |                                            |                  |
| <b>Entris</b>           | <b>Conhecimento</b>                                                            |         | ucbmbagsi      | 15 de Mai de 2006                          | Editar Excluir ( |
| Pendente                | Organizacional<br>Prof. Rogerio Alvarenga                                      |         | ⊝              |                                            |                  |
| <b>Links</b>            |                                                                                |         |                |                                            |                  |
| Banco de                | <b>GQTI - Professora Rejane</b><br><b>ROBBS</b>                                |         | ucbmbagsi      | 21 de Abr de 2005                          | Editar Excluir C |
| dados                   | <b>Figueiredo</b>                                                              |         | ⊝              |                                            |                  |
| <b>Enquetes</b>         | Gestão da Qualidade da<br>Tecnologia da Informação                             |         |                |                                            |                  |
| Associados              |                                                                                |         |                |                                            |                  |
| Pendentes               | <b>ORIO - Professor Antenor</b>                                                |         | ucbmbagsi      | 21 de Abr de 2005                          | Editar Excluir   |
| Agenda                  | <b>Turazi</b>                                                                  |         | ⊝              |                                            |                  |
|                         | O Recurso Informação nas<br>Organizações                                       |         |                |                                            |                  |
| Promover                |                                                                                |         |                |                                            |                  |

**Figura 18 - YahooGroups: amazenamento de arquivos** 

O Yahoo! Grupos oferece ferramentas de comunicação e comunidades, incluindo arquivo de mensagens, listas de membros, salas de bate-papo e compartilhamento de arquivos e álbuns de fotos, que permitem o envio ou exibição de informações pessoais identificáveis.

As comunidades do Yahoo! proporcionam aos seus membros um local de encontro, interação e troca de idéias. Para criação de comunidades ou participação nas já existentes, é necessário que o usuário seja registrado.

Quando o usuário utiliza o Yahoo! Grupos e suas inúmeras ferramentas, ele torna algumas das suas informações pessoais públicas, podendo também escolher em compartilhar algumas das suas informações pessoais com outros membros do grupo. O endereço de e-mail completo do usuário somente estará visível ao iniciador e ao(s) moderador(es) do(s) grupos em que ele faça parte.

Quando o usuário compartilha arquivos, posta mensagens, cria pesquisas ou adiciona links aos favoritos de um grupo ao qual ele pertença, o seu nome ou endereço de e-mail truncado podem ser postados juntos com o arquivo, mensagem, pesquisa ou link. O nome só aparecerá se tiver sido selecionado para ter esta informação pública através do Yahoo! Perfis.

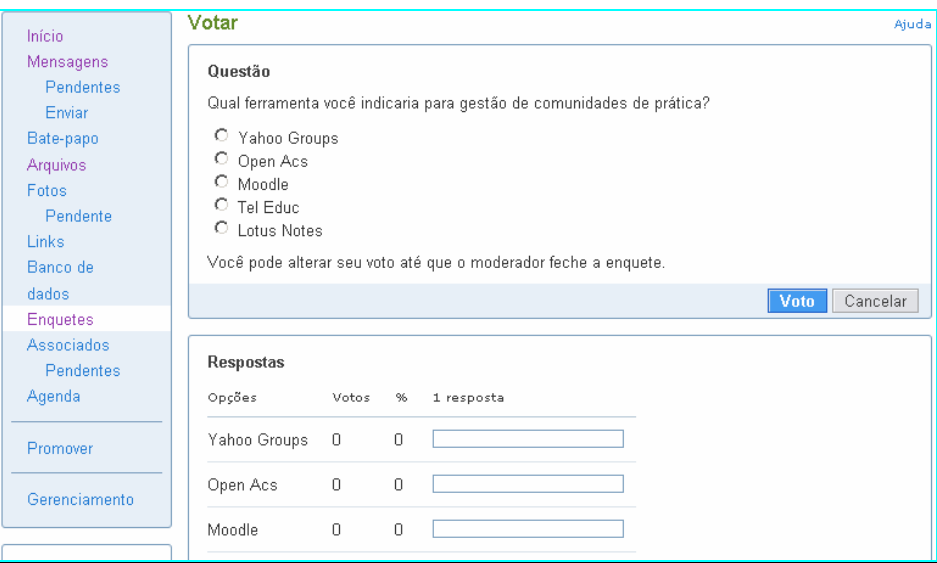

**Figura 19 - YahooGroups: enquete** 

Ao postar uma mensagem na página do web site do grupo ou enviar uma mensagem ao grupo via e-mail, o nome completo e endereço de e-mail serão visíveis aos membros do grupo que escolheram ter mensagens enviadas para suas contas de e-mail.

Os iniciadores de grupos podem editar ou apagar qualquer mensagem postada ou mesmo remover um membro do seu grupo, apagar completamente o seu grupo a qualquer momento e dar aos moderadores a habilidade para editar ou apagar mensagens postadas ou membros do grupo.

| Agenda  |                                                                                                    |         |                        |                             | Aiuda                                                                    |
|---------|----------------------------------------------------------------------------------------------------|---------|------------------------|-----------------------------|--------------------------------------------------------------------------|
|         | O evento Apresentação artigo de Conhecimento Organizacional foi agendado para<br>Segunda-feira 15/5.                     |         |                        |                             |                                                                          |
| Dia     | Mês<br>Semana<br>Ano                                                                                                    | Eventos | Tarefas                |                             | Maio 2006                                                                |
|         | $\triangleright$ Segunda-feira 15/5                                                                                      |         | 昌 Visualizar impressão | D<br>ЗŪ<br>2<br>я<br>9<br>7 | s<br>s<br>o<br>0<br>З<br>5<br>$\overline{4}$<br>ß.<br>12.13<br>10.<br>11 |
|         | Adicionar evento - Adicionar tarefa                                                                                      |         |                        | 14                          | 15 16 17 18 19 20                                                        |
| 8:00AM  | 8:00 AM-9:00 AM (ucbmbagsi)<br>Apresentação artigo de<br>Conhecimento Organizacional<br>[Editar] [Apagar]<br>UCB sala 26 |         |                        | 28 29 30 31                 | 21 22 23 24 25 26 27<br>-2<br>- 3<br>Hoje é: 15 de Maio de<br>2006       |
| 9:00AM  |                                                                                                    |         |                        |                             | Fuso horário: Inglaterra,                                                |
| 10:00AM |                                                                                                    |         |                        |                             | Irlanda, Portugal, África<br>Ocidental                                   |
| 11:00AM |                                                                                                    |         |                        |                             |                                                                          |
| 12:00PM |                                                                                                    |         |                        | <b>Tarefas</b>              | [Adicionar]                                                              |
| 1:00PM  |                                                                                                    |         |                        |                             |                                                                          |
| 2:00PM  |                                                                                                    |         |                        | <b>Buscar eventos</b>       |                                                                          |
| 3:00PM  |                                                                                                    |         |                        |                             |                                                                          |
| 4:00PM  |                                                                                                    |         |                        | OK                          |                                                                          |
| 5:00PM  |                                                                                                    |         |                        | Rusca augustada             |                                                                          |

**Figura 20 - YahooGroups: agenda** 

# **2.4.5 – TelEduc**

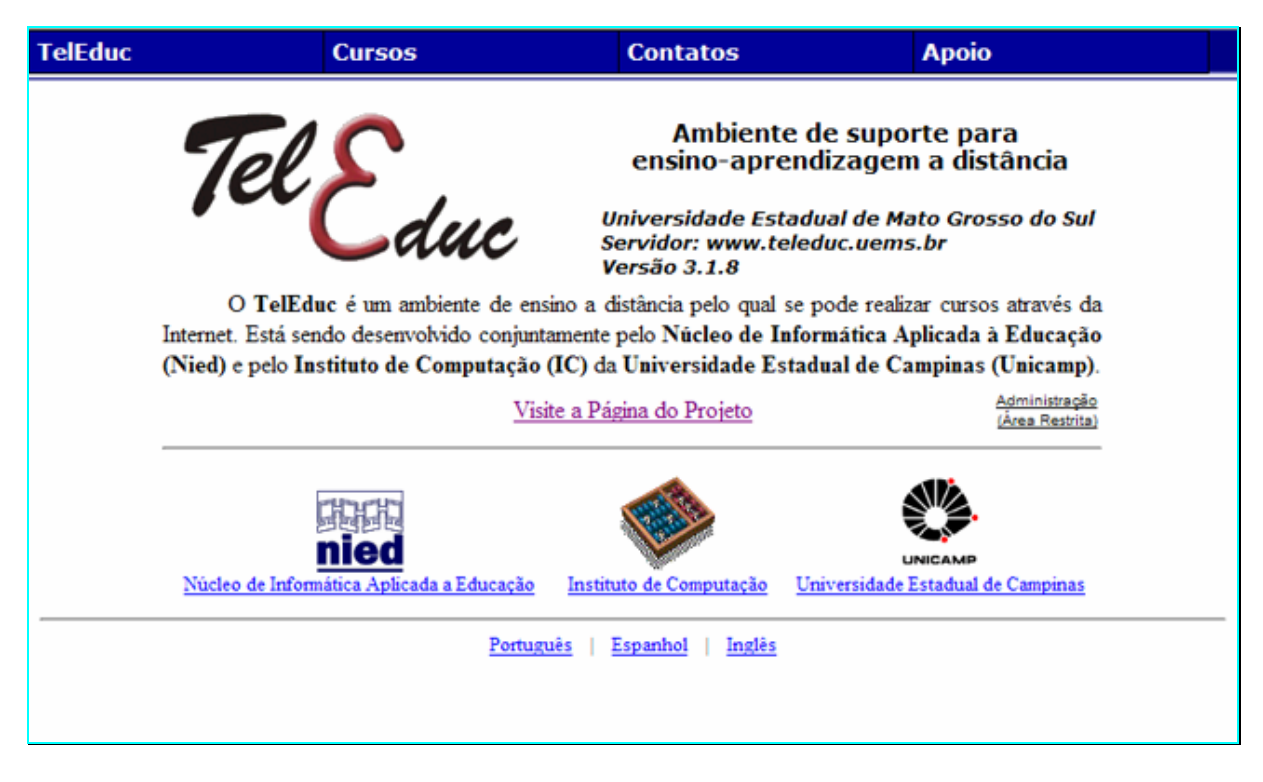

**Figura 21 - TelEduc: tela inicial** 

O TelEduc é um ambiente para a criação, participação e administração de cursos na Web. Ele foi concebido tendo como alvo o processo de formação de professores para informática educativa, baseado na metodologia de formação contextualizada desenvolvida por pesquisadores do Nied (Núcleo de Informática Aplicada à Educação) da Unicamp. O TelEduc foi desenvolvido de forma participativa, ou seja, todas as suas ferramentas foram idealizadas, projetadas e depuradas segundo necessidades relatadas por seus usuários. Com isso, ele apresenta características que o diferenciam dos demais ambientes para educação a distância disponível no mercado, como a facilidade de uso por pessoas não especialistas em computação, a flexibilidade quanto a como usá-lo, e um conjunto enxuto de funcionalidades.

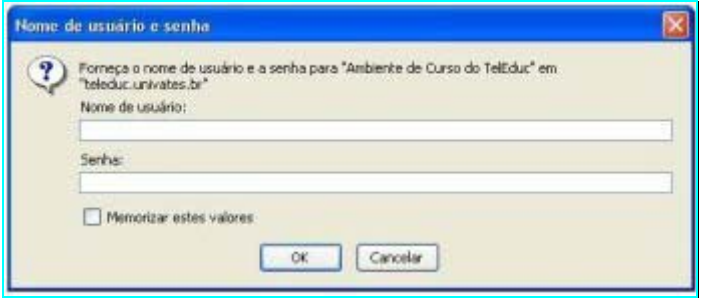

**Figura 22 - TelEduc: Log In** 

O TelEduc foi concebido tendo como elemento central a ferramenta que disponibiliza Atividades. Isso possibilita a ação onde o aprendizado de conceitos em qualquer domínio do conhecimento é feito a partir da resolução de problemas, com o subsídio de diferentes materiais didáticos como textos, software, referências na Internet, dentre outros, que podem ser colocadas para o aluno usando ferramentas como: Material de Apoio, Leituras, Perguntas Freqüentes, etc.

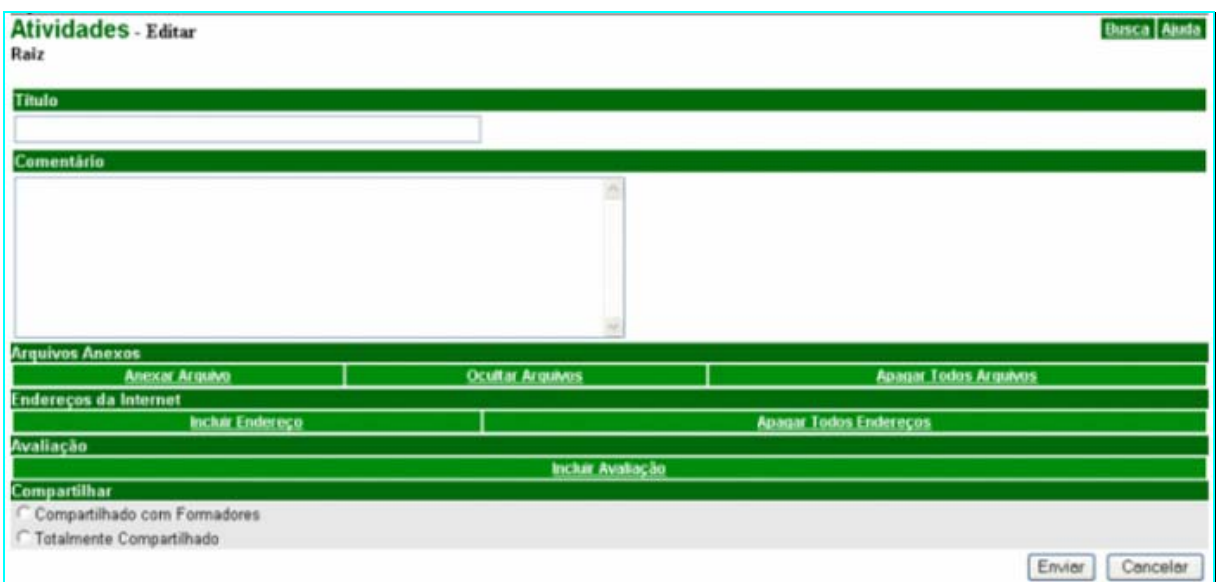

**Figura 23 - TelEduc: atividades** 

A intensa comunicação entre os participantes do curso e ampla visibilidade dos trabalhos desenvolvidos também são pontos importantes, por isso foi desenvolvido um amplo conjunto de ferramentas de comunicação como o Correio Eletrônico, Grupos de Discussão, Mural, Portfólio, Diário de Bordo, Bate-Papo etc., além de ferramentas de consulta às informações geradas em um curso como a ferramenta Intermap, Acessos, etc.

O TelEduc é um software livre; pode ser redistribuído e/ou modificado sob os termos da GNU General Public License versão 2, publicada pela Free Software Foundation.

Arquitetura básica:

- Plataforma Linux
- Servidor Apache
- Linguagem de scripts PHP
- Linguagem de applets Java
- Gerenciador de base de dados MySQL
- Programa para envio de e-mail: sendmail

Recursos disponíveis para alunos e formadores

• Estrutura do Ambiente

Contém informações sobre o funcionamento do ambiente de cursos a distância.

• Dinâmica do Curso

Contém informações sobre a metodologia e a organização do curso.

• Agenda

É a página de entrada do curso com a programação do dia

• Atividades

Apresenta as atividades a serem realizadas durante o curso.

• Material de Apoio

Apresenta informações úteis relacionadas à temática do curso, subsidiando o desenvolvimento das atividades propostas.

• Leituras

Apresenta artigos relacionados à temática do curso e algumas sugestões de revistas,

jornais, endereços na Web, etc.

• Perguntas Freqüentes

Contém a relação das perguntas realizadas com maior frequência durante o curso e suas respectivas respostas.

• Parada Obrigatória

Contém materiais que visam desencadear reflexões e discussões entre os partipantes ao longo do curso.

• Mural

Espaço reservado para todos os participantes disponibilizarem informações consideradas relevantes no contexto do curso.

• Fóruns de Discussão

Permite acesso a uma página que contém os tópicos em discussão naquele momento do andamento do curso, permitindo o acompanhamento da discussão através da visualização de forma estruturada das mensagens já enviadas e a participação na mesma por meio do envio de mensagens.

• Bate-Papo

Permite uma conversa em tempo-real entre os alunos do curso e os formadores. Os horários de bate-papo com a presença dos formadores são marcados na "Agenda". Se houver interesse do grupo, o bate-papo pode ser utilizado em outros horários.

• Correio

É um sistema de correio eletrônico que é interno ao ambiente. Assim, todos os participantes de um curso podem enviar e receber mensagens através deste correio. Todos, a cada acesso, devem consultar o conteúdo deste recurso a fim de verificar as novas mensagens recebidas.

• Grupos

Permite a criação de grupos de pessoas para facilitar a distribuição de tarefas.

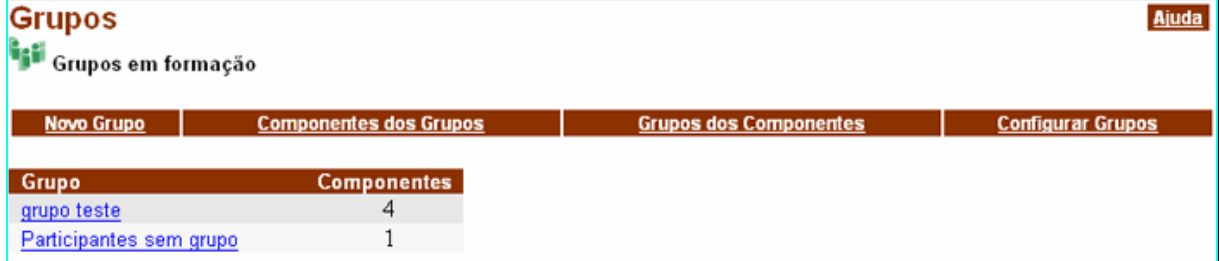

**Figura 24 - TelEduc: grupos** 

• Perfil

Todos os participantes de um curso preenchem um formulário com perguntas que resultam no perfil de cada um. A idéia desse recurso é, em princípio, fornecer um mecanismo para que os participantes possam se conhecer e desencadear ações de comprometimento entre todos, abrindo caminho para a escolha de parceiros para desenvolver as atividades do curso (formação de grupos de pessoas com interesse em comum). Além disso, este recurso também permite a edição de dados pessoais e a alteração de senha.

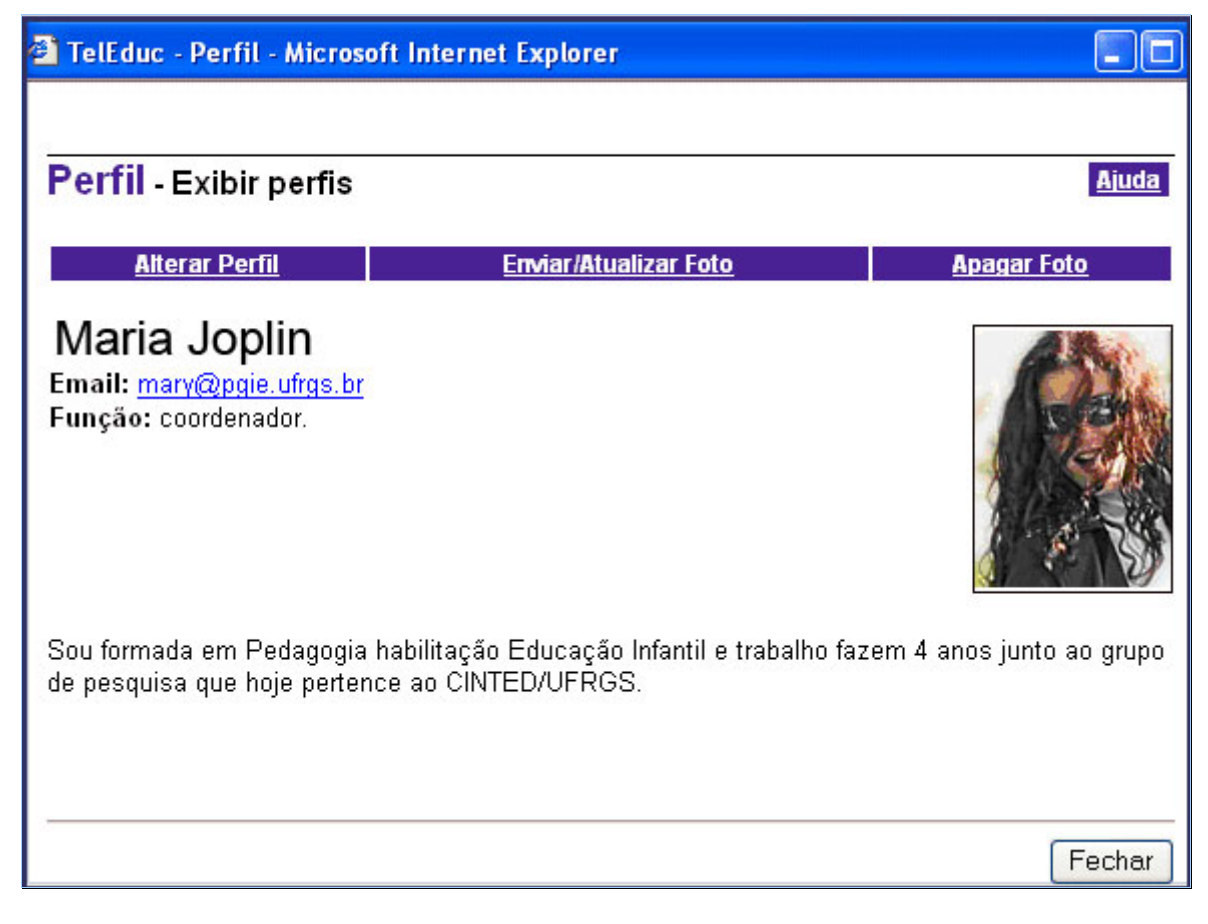

**Figura 25 - TelEduc: perfil** 

• Diário de Bordo

Utilizado para facilitar que os alunos descrevam e reflitam sobre seu processo de aprendizagem. Enfim, o aluno pode descrever, registrar, analisar seu modo de pensar, expectativas, conquistas, questionamentos e suas reflexões sobre a experiência vivenciada no curso e na atividade de cada dia. As anotações dos alunos poderão ser lidas e comentadas pelos formadores.

• Portfólio

Nesta ferramenta os participantes do curso podem armazenar textos e arquivos a serem utilizados ou desenvolvidos durante o curso, bem como endereços da Internet. Esses dados podem ser particulares, compartilhados apenas com os formadores ou compartilhados com todos os participantes do curso. Cada participante pode ver os portfólios dos demais, podendo ainda fazer comentários sobre eles.

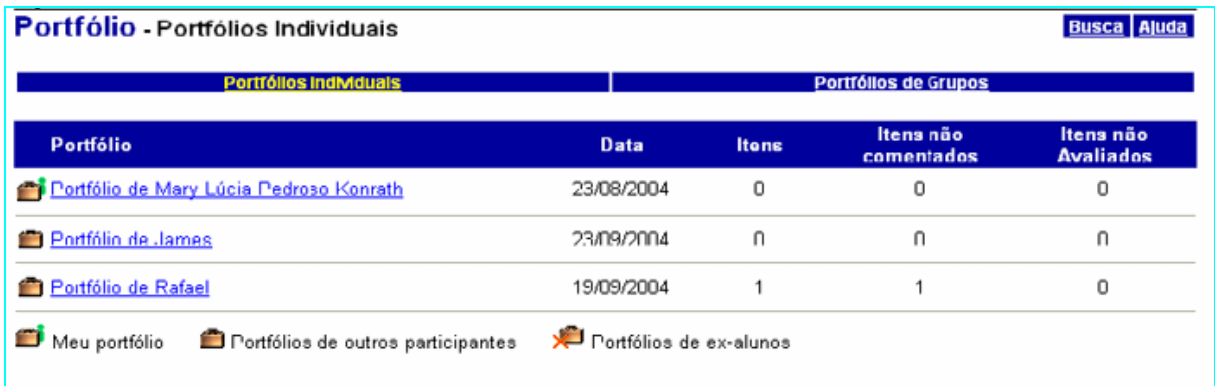

#### **Figura 26 - TelEduc: portfólio**

• Acessos

Permite acompanhar a freqüência de acesso dos usuários ao curso e às suas ferramentas.

Recursos disponíveis apenas para formadores:

Além dos recursos anteriores, os formadores do curso têm acesso a outras ferramentas

que estão sendo desenvolvidas para facilitar o processo de administração de um curso.

• Intermap

Permite aos formadores visualizar a interação dos participantes do curso nas ferramentas Grupos de Discussão e Bate-Papo.

• Administração

Permite aos formadores disponibilizar materiais nas diversas ferramentas do ambiente, bem como configurar opções em algumas delas. Permite ainda gerenciar as pessoas que participam do curso.

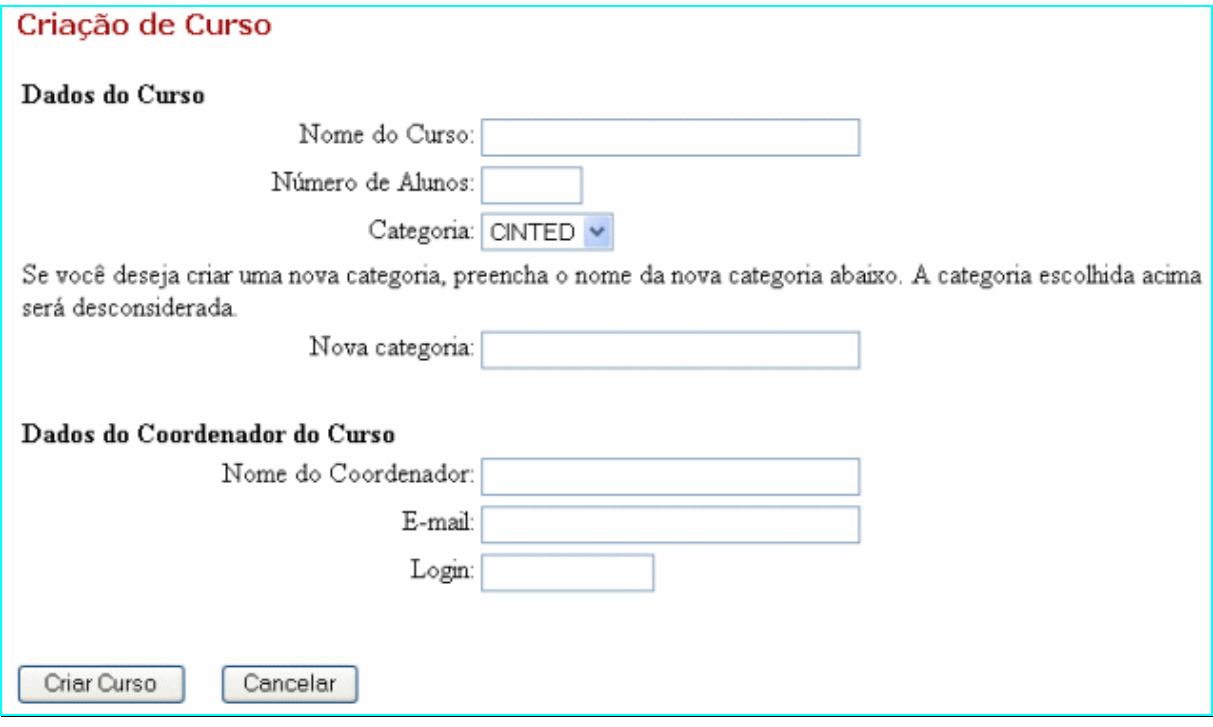

**Figura 27 - TelEduc: criação de curso** 

As ferramentas disponibilizadas dentro de Administração são:

- Marcar Ferramentas
- Enviar Senha
- Gerenciamento do Curso, Inscrições, Alunos e Formadores
- Suporte

Permite aos formadores entrar em contato com o suporte do Ambiente (administrador

do TelEduc) através de e-mail.

## **3 – Materiais e Métodos**

Inicialmente foi feita uma revisão bibliográfica para a fundamentação teórica em relação à Gestão do Conhecimento e Comunidades de Prática que abrangeu também as ferramentas que foram analisadas nesta monografia.

Para a comparação das ferramentas foi realizada uma pesquisa de campo com o objetivo de definir o grau de importância das características que foram comparadas nas ferramentas.

#### **3.1 – Principais etapas da pesquisa de campo**

As etapas básicas do trabalho de campo foram:

- Elaboração de um questionário: foi feito um levantamento das percepções dos respondentes quanto ao grau de importância da existência de determinadas características nas ferramentas. Essas características foram escolhidas com base nas características existentes nas ferramentas estudadas no capítulo acima (Revisão Bibliográfica).
- Identificação do universo para aplicação da pesquisa: foram escolhidas diversas comunidades de práticas virtuais relacionadas às ferramentas aqui estudadas e a grupos com assuntos relacionados à Gestão do Conhecimento e a Comunidades de Prática.
- Envio do questionário e recebimento das respostas: Os questionários foram enviados via correio eletrônico para o público alvo e foi solicitado que as respostas fossem enviadas para o e-mail dos autores deste trabalho.
- Tabulação dos dados dos questionários: Os dados foram tabulados utilizando o software MS-Excel, havendo dupla verificação para garantir a confiabilidade da tabulação das respostas.
- Análise das respostas: para a análise dos dados colhidos nos questionários foram utilizados gráficos tipo histograma (gráfico em barras) que permitem uma visão gráfica de dados quantitativos.
- Elaboração da conclusão: A conclusão da pesquisa foi feita com base na categorização das ferramentas conforme elas contenham as características levando em conta o grau de importância de cada uma.

#### **3.2 – Classificação do estudo**

Os enquadramentos a seguir foram baseados nas classificações de Silva e Menezes (2001, p. 20-21) e Cervo e Bervian (1996, p. 49)

Quanto a natureza do estudo, ele é classificado como uma pesquisa aplicada, já que comunidades de prática virtuais estão sendo utilizadas por grupos de pessoas dentro e fora das organizações.

Quanto a seus objetivos é classificado como uma pesquisa descritiva uma vez que foi feito registro, análise e correlação de fatos sem manipulá-los.

Quanto aos procedimentos técnicos, o presente estudo envolveu a pesquisa bibliográfica que permitiu conhecer o objeto do estudo (Gestão de Conhecimento, Comunidades de Práticas e suas ferramentas) e o levantamento feito através de interrogação direta de pessoas (questionários).

## **3.3 – População**

A população alvo do presente estudo é o conjunto formado por membros de Comunidades de Práticas Virtuais que abordam temas relacionados a esta monografia.

## **3.4 – Procedimento de obtenção da amostra**

A amostragem foi feita com de membros pesquisados e selecionados através de pesquisas via internet em diversas listas de discussões que abordam temas referentes a Gestão do conhecimento, Comunidade de Prática e temas específicos referentes as ferramentas analisadas neste trabalho.

#### **3.5 – Representatividade da amostra**

A amostra, na sua totalidade, consistiu de 186 questionários enviados, tendo sido respondido 92 formulários que representam 49,46% do total.

#### **3.6 – Técnicas de coleta de dados**

A coleta de dados foi feita através de questionário elaborado com perguntas objetivas ou múltipla escolha de forma a não incentivar as respostas em branco e ou a não devolução do questionário.

## **3.7 – Organização do questionário**

O questionário foi dividido na primeira parte com perguntas relacionadas a escolaridade e a faixa etária dos respondentes e na segunda parte foram abordados temas referentes ao grau de importância de determinadas características encontradas nas ferramentas de Comunidades de Práticas e se essas características estão sendo atendidas pelas Comunidades das quais os respondentes participam, a ferramenta utilizada pela comunidade e a opinião dos respondentes a respeito do custo e da utilização de software livre ou open source.

## **3.7.1 – Conceituação das características**

**Fórum de Discussão**: Em inglês, newsgroup. Num fórum de discussão, ou seja, grupo de news, escreve-se (publicamente) sobre o tema indicado pelo nome do grupo. O fórum é um espaço utilizado para discutir assuntos. Funciona da seguinte forma: um tema é proposto e colocado no ar, visível para todos os participantes. Cada um escreve seu comentário e envia para o site, normalmente existe um formulário próprio para isso) Esses comentários ficarão disponíveis para todos os participantes; portanto, o participante poderá ler não só sua opinião, mas também a de outros participantes, como se estivesse discutindo o assunto em uma sala de aula ou de reunião.

**Chat:** Vem de "Chatter", inglês, significando conversa rápida e fiada. Daí fazer "chat" ou "chatting", ou seja conversar nas BBSs, na Internet, via texto, em regra, e on-line. Alguns desses encontros de bate-papo são estruturados por assunto, podendo ser controlados, através de moderadores, ou ter o acesso livre. Diz-se, também, de Conversational Hypertext Access Technology - Tecnologia de Acesso a Hipertexto conversacional. Vide IRC.

**Enquete:** Pesquisa ou investigação metódica, baseada em testemunhos, opiniões, etc., sobre determinado assunto, ger. organizada pelos meios de comunicação.

**Agenda**: Caderneta, caderno ou registro, em geral com a data dia a dia, destinado a anotações de compromissos, de encontros, de despesas, etc., e que ger. traz também outras informações práticas ou apontamentos pessoais. [Agenda eletrônica]. 1. Inform. Aparelho eletrônico portátil, ou programa de computador, que funciona como agenda, permitindo registrar e consultar informações diversas de uso pessoal. [Tb. se diz apenas agenda.]

**Segurança das informações:** Proteção das informações para a confiabilidade, integridade , disponibilidade, autenticidade e legalidade, além de ameaças de terceiros e vírus.

Personalização: Definir o conjunto de parâmetros de [equipamento ou programa], para que atenda às exigências de um usuário específico.

**Customização:** Personalizar, "customizar". Diz-se da possibilidade de se fazer uma configuração personalizada de um aplicativo.

**Domínio Próprio:** O Nome de Domínio é o Endereço Web (registro do Nome de Domínio). É a identidade na Internet, a marca "on line". Como em nenhuma hipótese podem existir dois nomes de domínio iguais para empresas diferentes, o Endereço Web é único. Tecnicamente, um Endereço Web é um uma construção de endereço empregada para identificar e localizar computadores na Internet. Os computadores usam números de Protocolo Internet (IP) para se acharem entre si. As pessoas acham difícil memorizar estes números (ex: 172.18.16.23). Em decorrência, Endereços Web foram criados para facilitar a memorização de palavras e frases que identificam os endereços Internet.

**Facilidade de uso/Usabilidade:** É um termo usado para definir a facilidade com que as pessoas podem empregar uma ferramenta ou objeto a fim de realizar uma tarefa específica

**Gerenciamento de contatos:** Administração dos contatos da comunidade, fornecendo opções para inclusão, edição, exclusão e consulta de informações.

**Banco de Dados:** Qualquer coisa que aceita dados é uma base de dados, um banco de dados, ou "database". Uma pilha de jornais é uma base de dados. Uma base de dados de um computador tem a capacidade de manipular estes dados. É possível incluir aplicações a esta base de dados para pesquisar o conteúdo. Um conjunto de informações relacionadas entre si, referentes a um mesmo assunto e organizadas de maneira útil, com o propósito de servir de base para que o usuário recupere informações, tire conclusões e tome decisões. Uma base de dados é um conjunto estruturado de registros**.** 

**Capacidade de Armazenamento:** Volume de espaço reservado para armazenamento de informações pessoais ou da comunidade**;** 

**Compartilhamento de Arquivos:** O compartilhamento de arquivos ou partilha de ficheiros é a atividade de tornar arquivos disponíveis para outros usuários através de

download pela Internet e também em redes menores. Na maioria dos casos, o compartilhamento de arquivos segue o modelo P2P (peer-to-peer), onde os arquivos são armazenados e servidos pelos computadores pessoais dos usuários. A maioria dos que participam do compartilhamento de arquivos também faz download de arquivos que outros usuários compartilham. Às vezes estas duas atividades estão ligadas umas às outras. O compartilhamento de arquivos é diferente da troca de arquivos, onde fazer download de arquivos de uma rede P2P não requer upload, apesar de que algumas redes oferecem incentivos para o upload como créditos ou forçam o compartilhamento de arquivos que estão sendo baixados no momento.

**Documentação:** Conjunto de conhecimentos e técnicas que têm por fim a pesquisa, reunião, descrição, produção e utilização de documentos de qualquer natureza,. Manuais instalação, operação e usuário.-

#### **3.8 – Preenchimento do questionário e recebimento das respostas**

Foram enviadas mensagens de correio eletrônico com os questionários em anexo para as pessoas identificadas no item 3.4 (Procedimento de obtenção da amostra) desta monografia, buscando o maior número de cooperação por parte dos respondentes.

Para esta cooperação foram elaboradas mensagem padrão explicando que o questionário fazia parte de uma monografia de Pós-Graduação Lato Sensu – MBA Gestão de Sistemas de Informação, cujo objetivo do presente levantamento seria identificar quais as características e detalhes técnicos das ferramentas são essenciais para o sucesso da Comunidade de Prática da qual ele faz parte

Com o intuito de se conseguir o maior número de questionários respondido e evitar questões em branco, o questionário foi elaborado da forma mais objetiva possível, com perguntas com respostas optativas onde o respondente bastaria inserir um "x" na resposta mais adequada para ele.

61

# **4 – Análise dos Resultados**

Este capítulo apresenta os resultados obtidos com a aplicação do questionário e a análise e discussão sobre as funcionalidades e características existentes nas ferramentas de comunidades de prática estudadas.

## **4.1 – Escolaridade dos respondentes**

Esta questão Procurou revelar o nível de conhecimento formal dos participantes das COP's pesquisadas, a fim de identificar uma proporção entre a escolaridade e a busca pela interação pessoal na construção de novos conhecimentos.

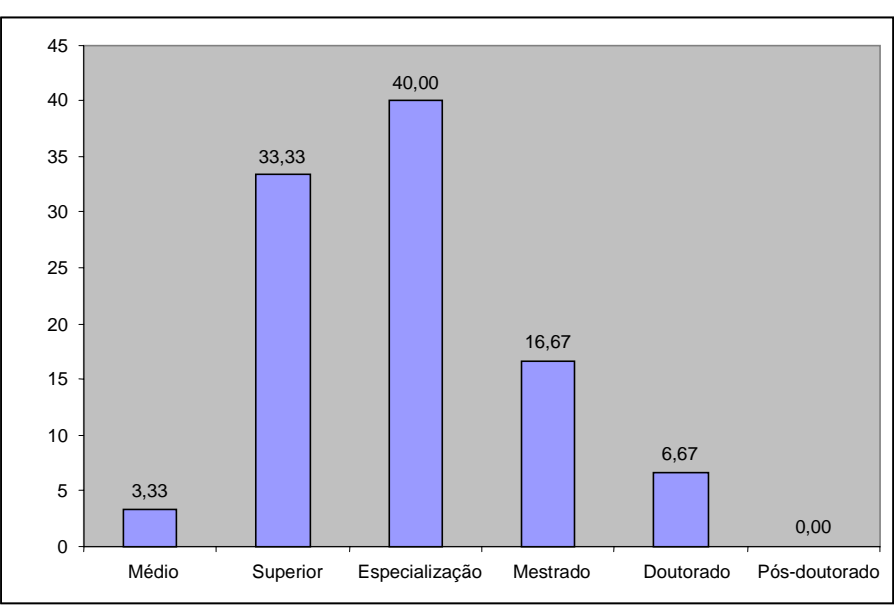

**Gráfico 1 - percentual dos respondentes quanto ao grau de escolaridade** 

O gráfico acima apresenta um perfil dos respondentes quanto ao grau de escolaridade. Nota-se que 40% dos respondentes possuem certificado de especialização, 33,33% possuem curso superior, 16,67% mestrado, 6,67% doutorado e 3,33% nível médio. O gráfico acima apresenta uma população de respondentes com alto grau de escolaridade, onde 63,34% são pós graduados e 33,33% graduados.

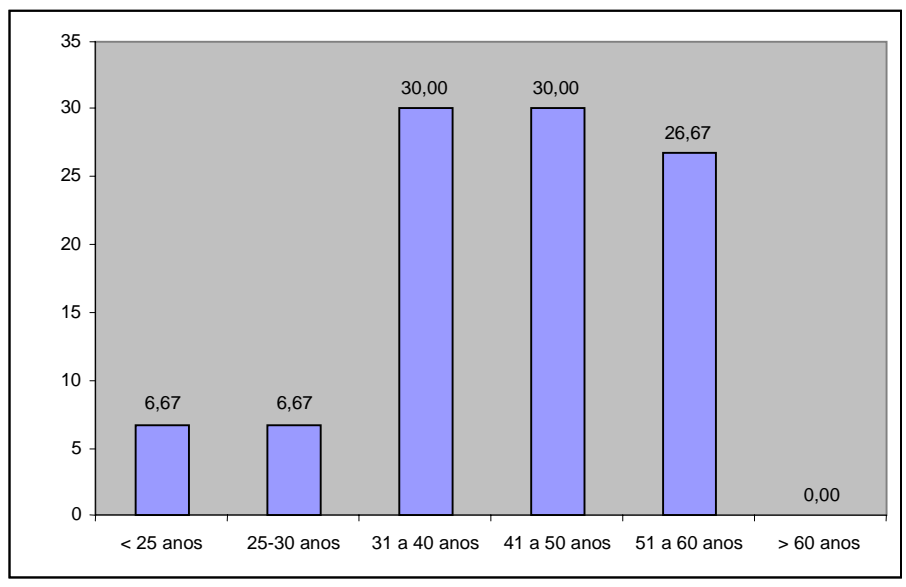

**4.2 – Faixa etária dos respondentes** 

**Gráfico 2 - percentual dos respondentes quanto à faixa etária** 

O gráfico acima apresenta o perfil dos respondentes quanto à faixa etária. Nota-se que 60% dos respondentes possuem entre 31 a 50 anos sendo divididos igualmente entre duas faixas etárias: 30% entre 31 a 40 anos e 30% entre 41 a 50 anos. Somando as três maiores freqüências, conclui-se que 86,67% dos respondentes possuem entre 31 a 60 anos, podendo assim ser considerada uma amostra "madura".

# **4.3 – Ferramentas utilizadas**

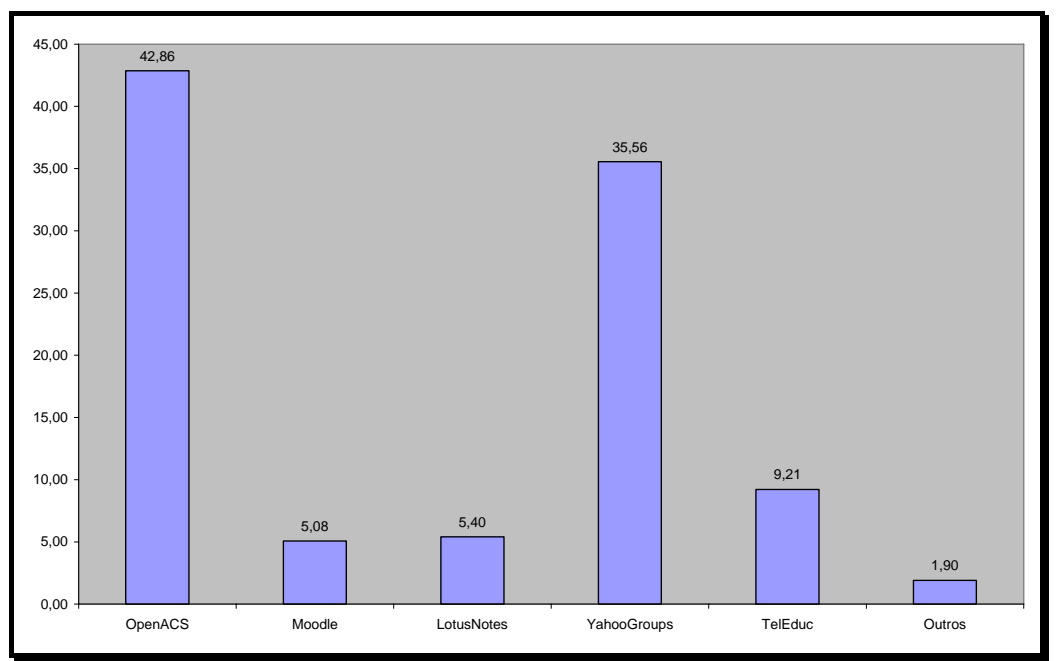

**Gráfico 3 - percentual dos respondentes quanto à faixa etária** 

# **4.4 – Percepção dos respondentes quanto ao grau de importância das características e detalhes técnicos das ferramentas.**

A partir deste questionamento busca-se identificar o grau de importância dada a existência de determinadas funcionalidades/características em ferramentas de comunidades de prática

#### **4.4.1 – Fórum de Discussão**

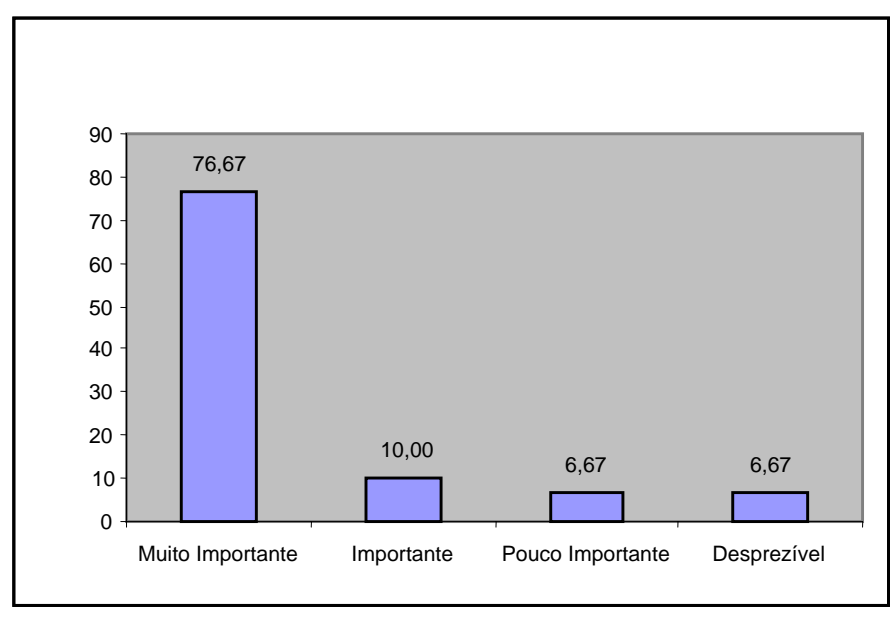

**Gráfico 4 –Fórum de Discussão** 

O gráfico acima mostra que a existência da funcionalidade de "FORUM DE DISCUSSÃO" em uma ferramenta de comunidade prática virtual é considerada pela maioria dos respondentes (76,67%) muito importante, 10% consideram importante, 6,67% pouco importante e 6,67% consideram esta funcionalidade desprezível.

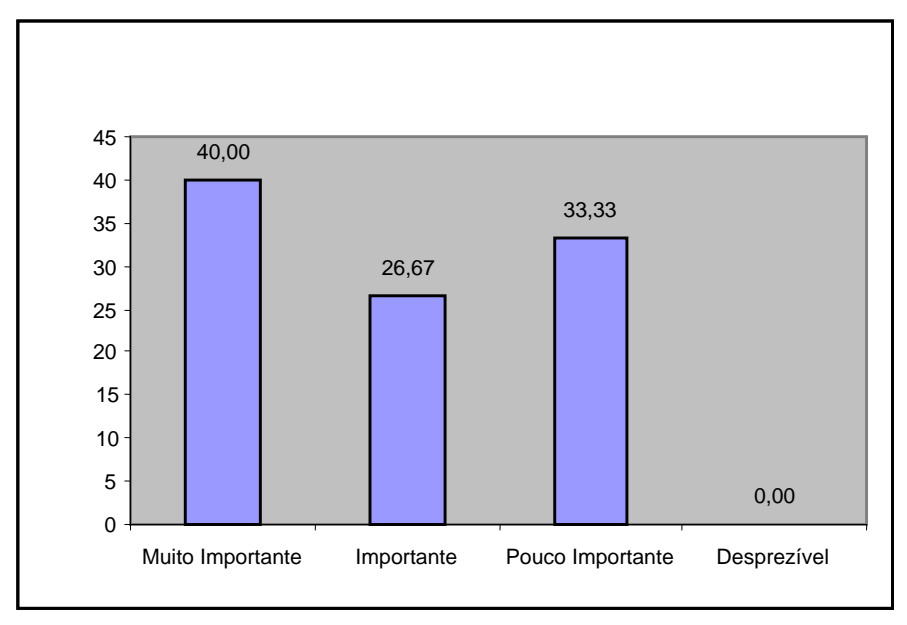

## **4.4.2 – Chat**

**Gráfico 5 – Chat** 

A análise do gráfico acima mostra a importância da existência da funcionalidade "CHAT" em uma ferramenta de comunidade prática virtual pois 40% dos respondentes a consideram como muito importante, 26,67% consideram importante, 33,33% pouco importante.

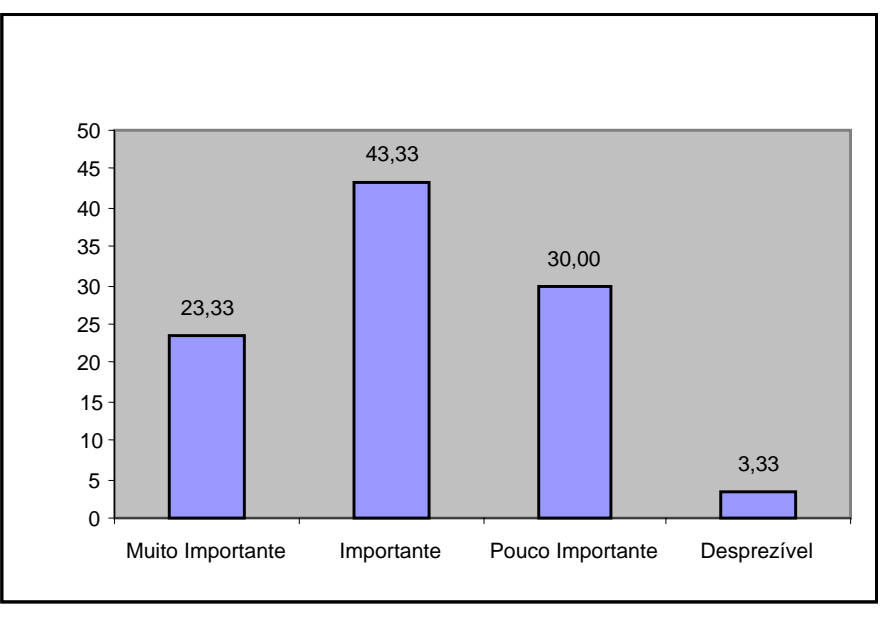

# **4.4.3 – Enquetes**

**Gráfico 6 - Enquetes** 

A análise do gráfico acima mostra a importância da possibilidade de criação de "ENQUETE" dentro de uma ferramenta de comunidade prática virtual pois 23,33% dos respondentes a consideram como muito importante, 43,337% consideram importante, 30,00% pouco importante e 3,33% desprezam esta funcionalidade.

#### **4.4.4 – Agenda**

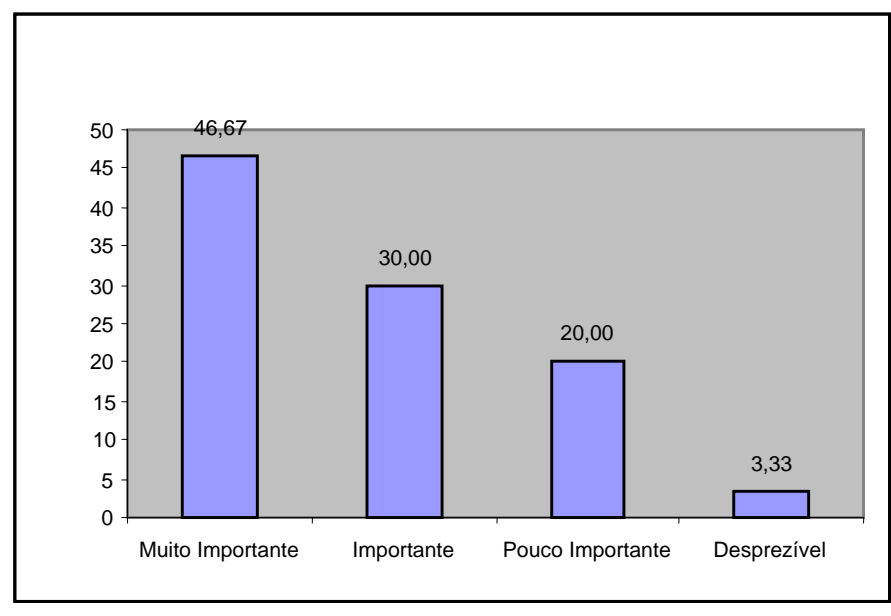

**Gráfico 7 – Agenda** 

A análise do gráfico acima mostra a importância da criação de "AGENDA" em uma comunidade prática virtual uma vez que 46,67% dos respondentes a consideram como muito importante, 30,00% consideram importante, 20,00% pouco importante e 3,3% consideram desprezível.

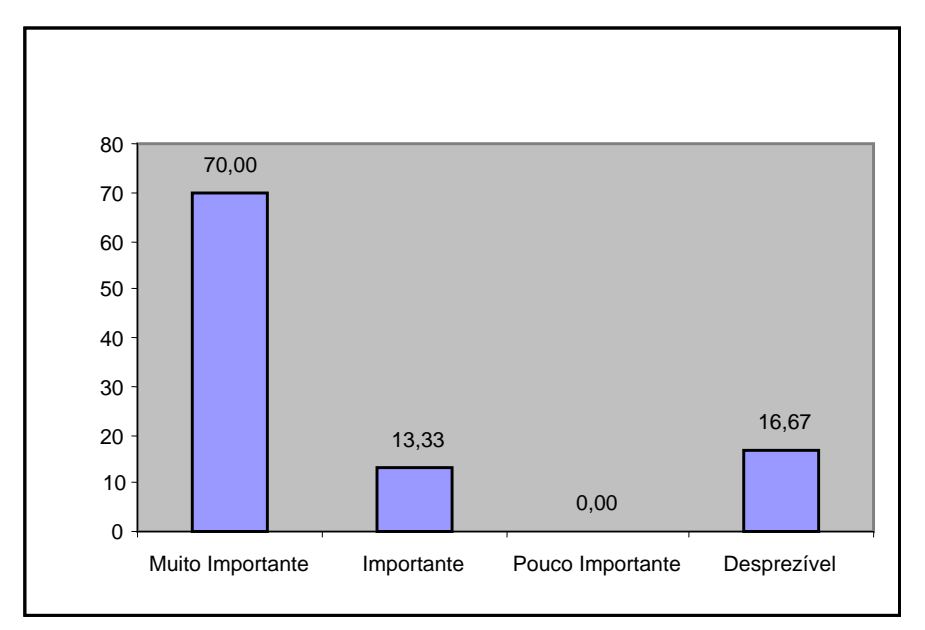

# **4.4.5 – Segurança das informações**

**Gráfico 8 – Segurança das informações** 

O gráfico acima mostra que a existência de "SEGURANÇA DAS INFORMAÇÕES" em uma ferramenta de comunidade prática virtual é considerada pela maioria dos respondentes (70,00%) muito importante, 13,33% consideram importante, e 16,67% consideram esta funcionalidade desprezível.

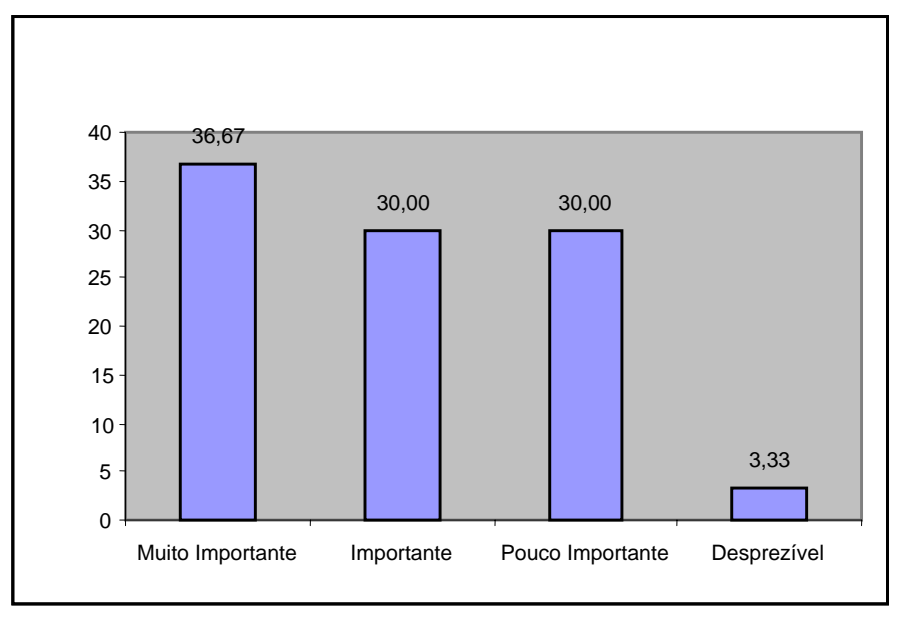

# **4.4.6 – Possibilidade de criação de domínio próprio**

**Gráfico 9 – Possibilidade de criação de domínio próprio** 

A análise do gráfico acima mostra que a possibilidade da ferramenta em permitir a criação de um "DOMÍNIO PRÓPRIO" para uma comunidade prática virtual é considerada importante. Mesmo que 30,00% considera pouco importante e 3,33 % considera desprezível, a maioria considera muito importante (36,67%) ou importante (30,00%).

## **4.4.7 – Customização**

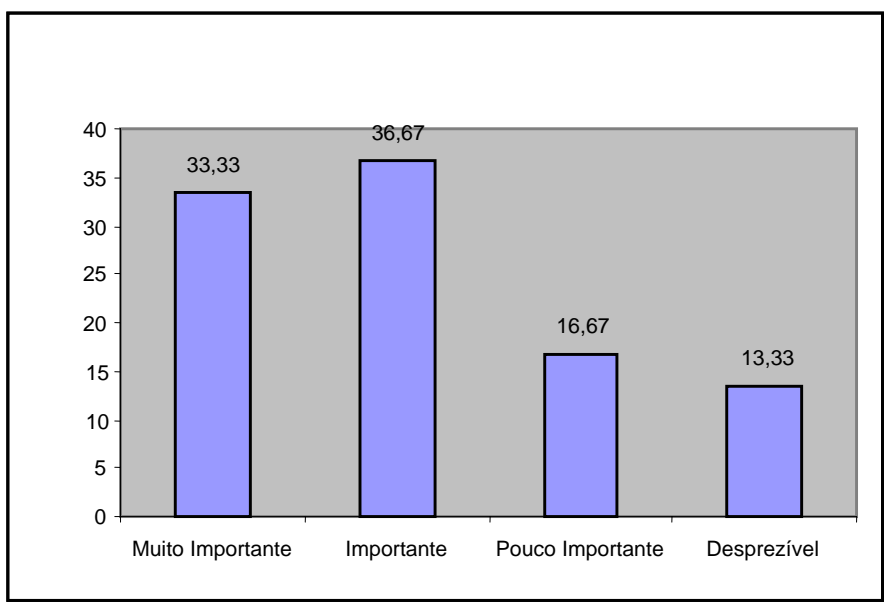

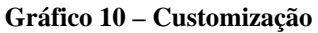

A análise do gráfico acima mostra a importância da possibilidade de "CUSTOMIZAÇÃO" de um ambiente de comunidade prática virtual pois 33,33% dos respondentes a consideram como muito importante, 36,67% consideram importante, 16,67% pouco importante e 13,33% consideram desprezível.

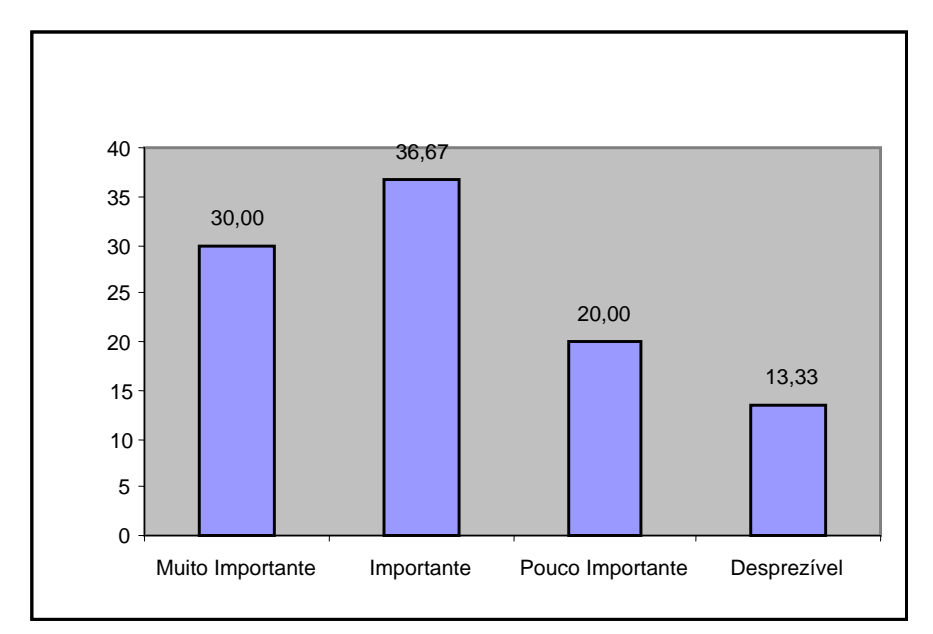

## **4.4.8 – Personalização**

**Gráfico 11 – Personalização** 

A análise do gráfico acima mostra a importância da possibilidade de "PERSONALIZAÇÃO" de um ambiente de comunidade prática virtual pois 30,00% dos respondentes a consideram como muito importante, 36,67% consideram importante, 20,00% pouco importante e 13,33% consideram desprezível.

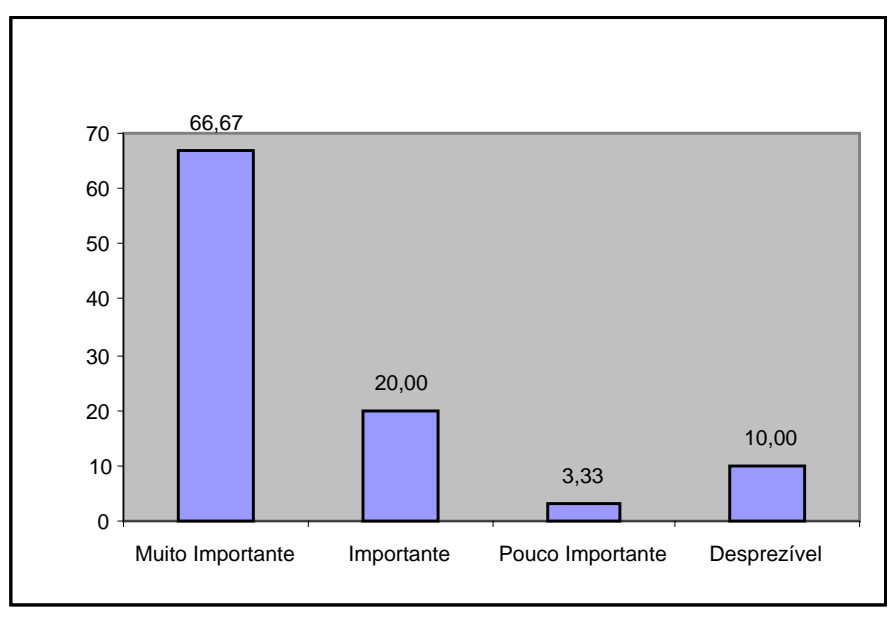

# **4.4.9 – Facilidade de uso para os participantes**

**Gráfico 12 – Facilidade de uso** 

O gráfico acima mostra que a "FACILIDADE DE USO" de uma ferramenta de comunidade prática virtual é considerada pela maioria dos respondentes (66,67%) muito importante, 20% consideram importante, 3,33% pouco importante e 10% desprezam esta característica.

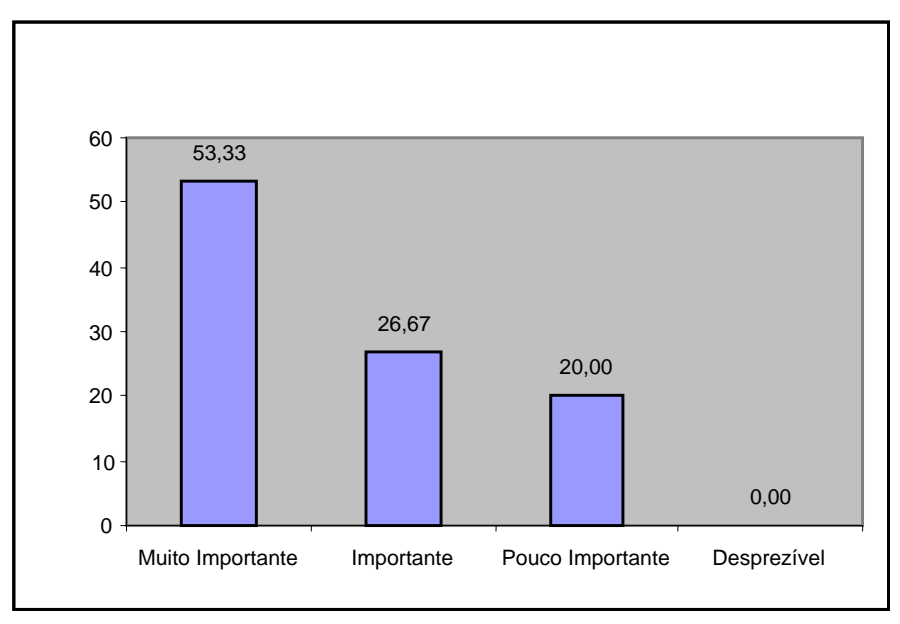

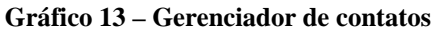

O gráfico acima mostra que a existência da funcionalidade de "GERENCIADOR DE CONTATOS" em uma ferramenta de comunidade prática virtual é considerada pela maioria dos respondentes (53,33%) muito importante, 26,67% consideram importante, 20% pouco importante.

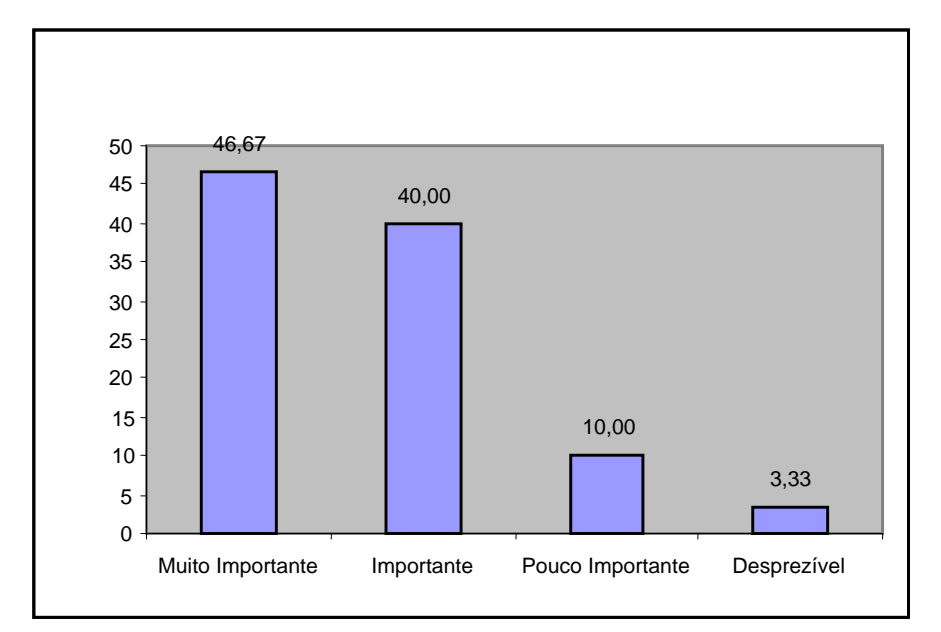

## **4.4.11 – Compartilhamento de documentos/arquivos**

**Gráfico 14 – Compartilhamento de documentos/arquivos** 

A análise do gráfico acima mostra a importância da possibilidade de "COMPARTILHAMENTO DE DOCUMENTOS/ARQUIVOS" em um ambiente de comunidade prática virtual pois 46,67% dos respondentes a consideram como muito importante, 40,00% consideram importante, 10,00% pouco importante e 3,33% consideram desprezível.

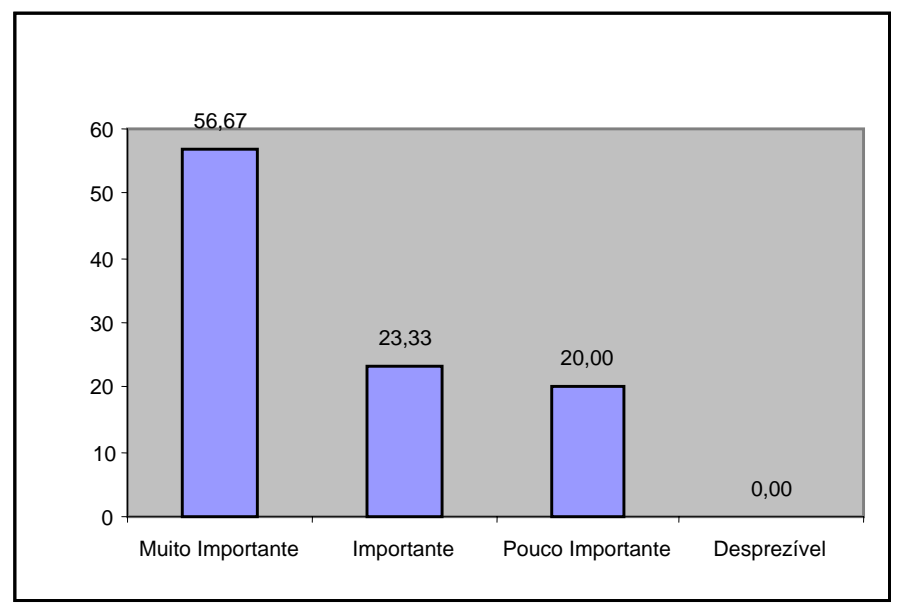

#### **4.4.12 – Capacidade de armazenamento**

**Gráfico 15 – Capacidade de armazenamento** 

O gráfico acima mostra que a "CAPACIDADE DE ARMAZENAMENTO" em uma ferramenta de comunidade prática virtual é considerada pela maioria dos respondentes (56,67%) muito importante, 23,33% consideram importante, 20,00% pouco importante.
#### **4.4.13 – Banco de dados**

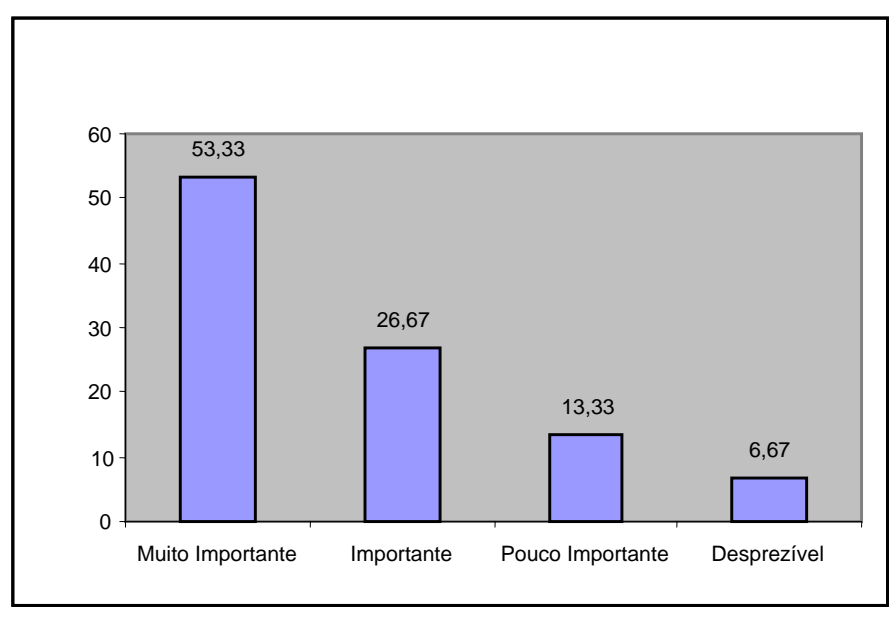

**Gráfico 16 – Banco de dados** 

O gráfico acima mostra que a existência da funcionalidade de "BANCO DE DADOS" em uma ferramenta de comunidade prática virtual é considerada pela maioria dos respondentes (53,33%) muito importante, 26,67% consideram importante, 13,33% pouco importante e 6,67% consideram esta funcionalidade desprezível.

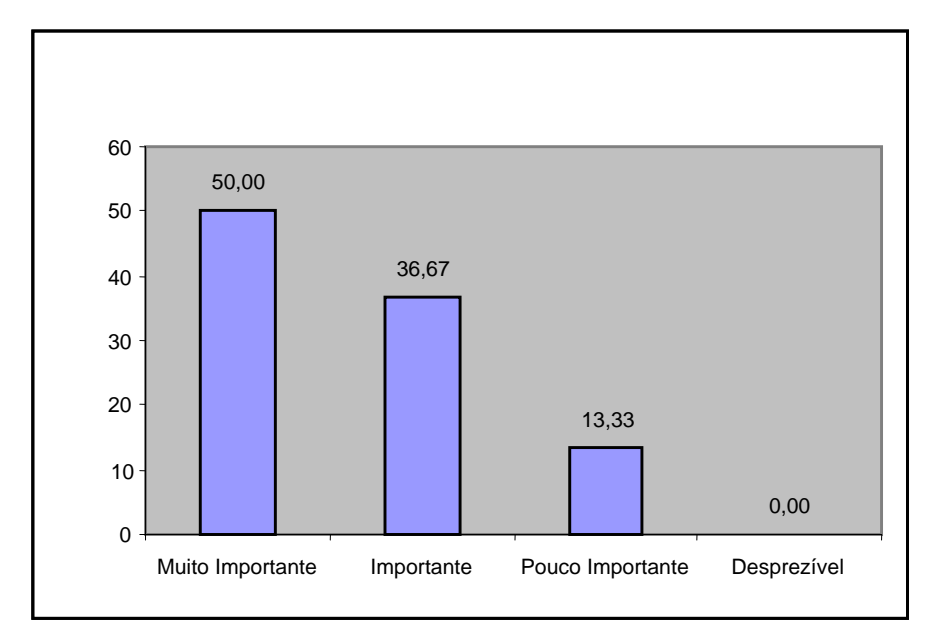

### **4.4.14 – Documentação**

**Gráfico 17 – Documentação** 

A análise do gráfico acima mostra a importância da existência de "DOCUMENTAÇÃO" referente ao ambiente de comunidade prática virtual pois 50,00% dos respondentes a consideram como muito importante, 36,67% consideram importante, 13,33% pouco importante .

# **4.5 – Comparação das funcionalidades das ferramentas de gestão de comunidades de pratica virtual**

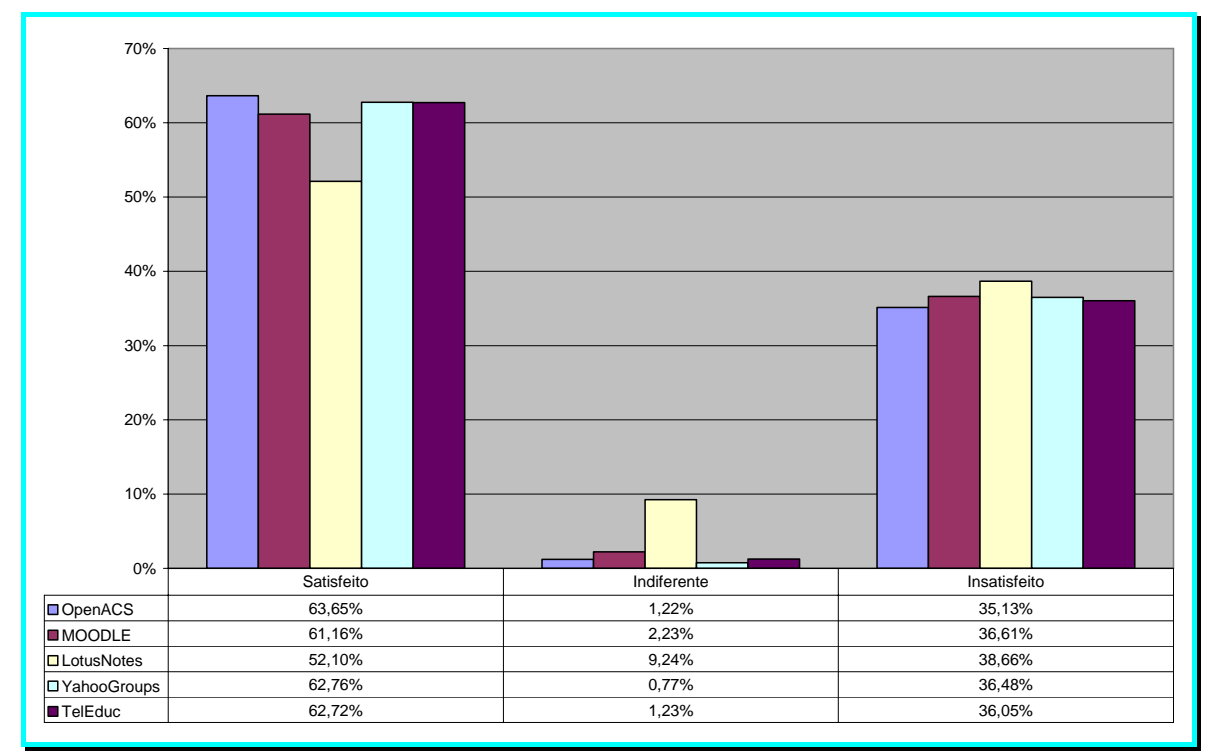

**Gráfico 18 – Grau de satisfação dos respondentes quanto ao uso das ferramentas** 

A partir da análise e interpretação dos dados coletados representados nos gráficos comparativos entre a utilização das ferramentas de gestão de comunidades de pratica virtual, Open Acs, Moodle, Lotus Notes, Yahoo Grops e TelEduc (gráfico 18 e apêndice B) verificouse que o grau de satisfação na utilização de cada ferramenta é muito parecido entre elas, tendo a maior a maior parte dos respondentes como satisfeitos com a ferramenta utilizada.

### **5 – Conclusões e Recomendações**

### **5.1 – Conclusões**

Considerando que uma Comunidade de Prática Virtual é um ambiente criado especificamente para gerir e compartilhar o conhecimento para assunto especifico de interesse de um determinado grupo. É necessário que existam na ferramenta adotada certas características e funcionalidades. Através deste estudo verificamos que as funcionalidades e características essenciais para a gestão de uma comunidade de pratica virtual são as seguintes:

- Fórum de discussão;
- Espaço para armazenamento de arquivos;
- Capacidade de armazenamento;
- Segurança das informações;
- Gerenciador de contatos:
- Facilidade de uso;
- Documentação;
- Banco de Dados e
- Agenda

Podemos constatar que as cinco ferramentas analisadas, para gestão de ambiente de Comunidades Praticas Virtuais (CVi), Open Acs, Moodle, Lotus Notes, Yahoo Groups e TelEduc possuem qualidades relevantes para a finalidade que se propõem. Porém, observouse que o OpenACS é mais adequado para a utilização em ambiente empresarial profissional devido a características diferenciais como personalização do ambiente de acordo com a necessidade, capacidade de armazenamento de dados relacionada ao tamanho do servidor, segurança de informações, solução de contingenciamento e módulo para ensino a distância, além disso é Software Livre, uma importante característica para as diretrizes do Governo Federal para os seus órgãos e empresas federais.

Contudo todas as outras ferramentas analisadas mostraram-se bastante flexível e de fácil gerenciamento para a popularização, implantação e gestão das práticas da Gestão do Conhecimento.

Ressaltamos que para o sucesso de uma comunidade de prática virtual, não basta apenas uma boa ferramenta com ótimas funcionalidades, mas também o grau de participação dos membros na vida das comunidades, em especial, daquelas criadas no âmbito das organizações, sejam formais ou informais, espontâneas ou incentivadas. A ferramenta (e suas funcionalidades) pode se constituir numa barreira à participação dos membros na medida em que ela não se apresentar amigável ao usuário. Porém, como se trata de uma barreira física, portanto, visível, é de mais fácil remoção. As barreiras mais difíceis são aquelas no campo da cultura individual, de grupo e organizacional, que tem a ver com motivação, desejo, interesse, incentivo etc.

*"O aprendizado vai além de um relacionamento entre um estudante e um mestre, revelando uma atividade social, que se dá mais efetivamente por meio da troca de idéias em grupo, seja de forma presencial ou virtual"* 

 *(Wenger, 1998, 2004)* 

#### **5.2 – Sugestões para trabalhos futuros**

No decorrer de nosso trabalho surgiram caminhos a serem explorados que merecem ser destacados. Verificamos que cada ferramenta estudada possui uma finalidade especifica diferente uma da outra. Nesta monografia foi comparada, por exemplo, uma ferramenta de ensino a distância que possui funcionalidades inerentes a sua finalidade com uma outra ferramenta de grupware que possui outras funcionalidades, mas também inerentes a sua finalidade. Como sugestão para trabalhos futuros, sugerimos a comparação de ferramentas de mesmas finalidades.

# **Referências Bibliográficas**

ALVARENGA NETO, Rivadávia Correa Drummond de. **Gestão do conhecimento em organizações:** proposta de mapeamento conceitual integrativo. Tese (Doutorado) – Escola de Ciência da Informação, Universidade Federal de Minas Gerais, Belo Horizonte, 2005. 400f.

CARVALHO, Marcelo Ricardo Cavalcante de. **Gestão do conhecimento na implantação de processos de gestão da tecnologia de informação.** Dissertação (Mestrado) – Universidade Católica de Brasília, 2005. 145f.

DAVENPORT, H.; PRUSAK, L. **Conhecimento Empresarial:** Como as organizações gerenciam o seu capital intelectual. Rio de Janeiro: Editora Campus, 1998.

EMBRAPA, **Manual do Ambiente Virtual de Apoio as Comunidades de Aprendizagem,** Trabalho e Inovação em Rede – CATIR. 15p. 2005.

HERNANDES, Carlos Alberto Mamede. **Fatores críticos de sucesso para o estabelecimento e a operação de comunidades de práticas virtuais**. Dissertação (Mestrado) – Universidade Católica de Brasília, 2003. 122f.

MILLER, Jerry P. **O milênio da inteligência competitiva.** São Paulo: Bookman, 2002. 293p.

NONAKA, Ikujiro; TAKEUCHI, Hirotaka. **Criação de conhecimento:** Como as empresas japonesas geram a dinâmica da inovação. 9.ed. Rio de Janeiro: Campus, 1997. 358p.

OPENACS. What is OpenACS. OpenACS, 2005 http://openacs.org/about/what-isopenacs

PRETTO, Ana Beatriz de Oliveira. **Potencializando a aprendizagem cooperativa através das comunidades de prática.** Dissertação (Mestrado) – Universidade Católica de Brasília, 2004. 106f.

STEWART, Thomas A. **Capital intelectual:** A nova vantagem competitiva das empresas.14.ed. Rio de Janeiro: Campos, c1998. 237p.

TEIXEIRA FILHO, Jayme. **Gerenciando conhecimento:** Como a empresa pode usar a memória organizacional e a inteligência competitiva no desenvolvimento dos negócios. Rio de Janeiro: SENAC, 2000. 191p.

TERRA, José Cláudio Cyrineu. **Gestão do conhecimento:** O grande desafio empresarial : uma abordagem baseada no aprendizado e na criatividade. São Paulo: Negócio, 2001. 313p.

WENGER, Etienne. **Communities of Practice**: Learning, Meaning and Identity. Cambridge: Cambridge University Press, 1998.

WENGER, Etienne; MCDERMOTT, Richard; SNYDER, William M. **Cultivating communities of practice:** A guide to managing knowledge. Boston, Massachusetts: Harvard Business School Press, 2002. 284 p.

VON KROGH, George; ICHIJO, Kazuo; NONAKA, Ikujiro. **Facilitando a criação do conhecimento:** Reinventando a empresa com o poder da inovação contínua. Rio de Janeiro: Campos, 2001. 350p.

# **Apêndice A – Questionário de pesquisa**

Prezado(a) Senhor(a),

O objetivo principal deste levantamento é identificar quais características e detalhes técnicos são essenciais para o sucesso da **Comunidade de Prática** da qual você é participante.

Suas respostas contribuirão para o desenvolvimento e embasamento de nossa monografia para conclusão do curso de Pós-Graduação Lato Sensu - MBA Gestão de Sistemas de Informação.

Para esta pesquisa considera-se que Comunidades de Prática são constituídas por grupos de pessoas que compartilham um interesse, um conjunto de problemas, ou uma paixão sobre um assunto, e aprofundam seu conhecimento e *expertise* em tal área em um processo contínuo de interação. O compartilhamento de informações se dá através de fórum, trocas de e-mails, *chats*, listas de discussão, etc.

Agradecemos antecipadamente sua colaboração.

Joaquim Silveira Mello Filho e Rubens Mário Faro Pompeu

Data da Entrevista: \_\_\_\_/\_\_\_\_/\_\_\_\_

### **1. Qual o seu nível de escolaridade?**

( ) Médio ( ) Superior ( ) Especialização

( ) Mestrado ( ) Doutorado ( ) Pós-doutorado

### **2. Qual a sua faixa etária?**

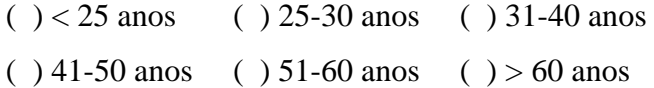

**3. Assinale com um 'X' os seguintes itens, informando a sua percepção do grau de importância das características e detalhes técnicos que podem compor um ambiente de Comunidade de Prática.** 

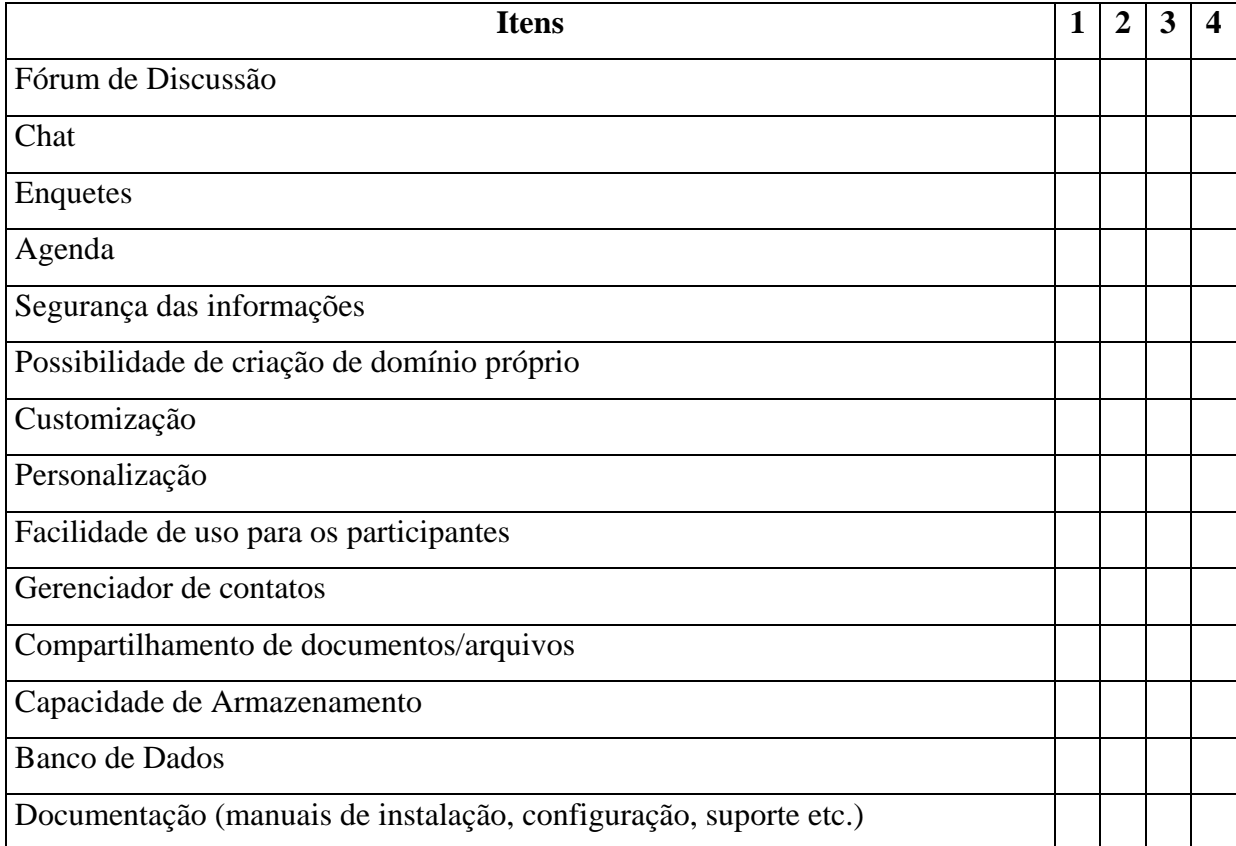

### **1 – Muito importante 2 - Importante 3 - Pouco importante 4 - Desprezível**

4. Qual a ferramenta utilizada para a gestão da comunidade pratica da qual você participa?

( ) OpenACS ( ) Moodle ( ) TelEduc ( ) YahooGroups

( ) Lótus Notes ( ) Webgep ( ) Outros \_\_\_\_\_\_\_\_\_\_\_\_\_\_\_\_\_\_\_\_\_\_

5. Qual o seu grau de satisfação na utilização das funcionalidades da ferramenta adotada

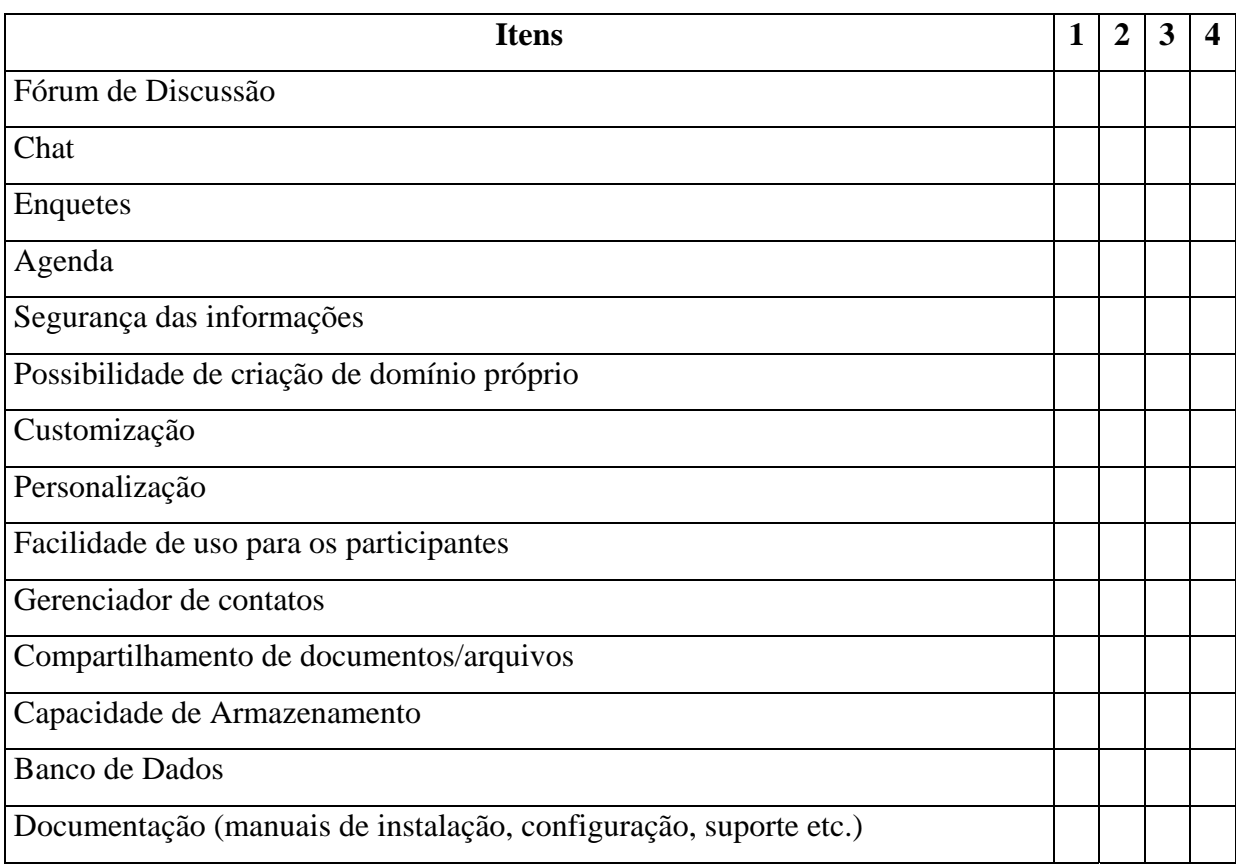

### **1 – Muito satisfeito 2 – Satisfeito 3 - Pouco satisfeito 4 – Não satisfeito**

**Apêndice B – Gráficos quanto ao grau de satisfação da utilização das ferramentas** 

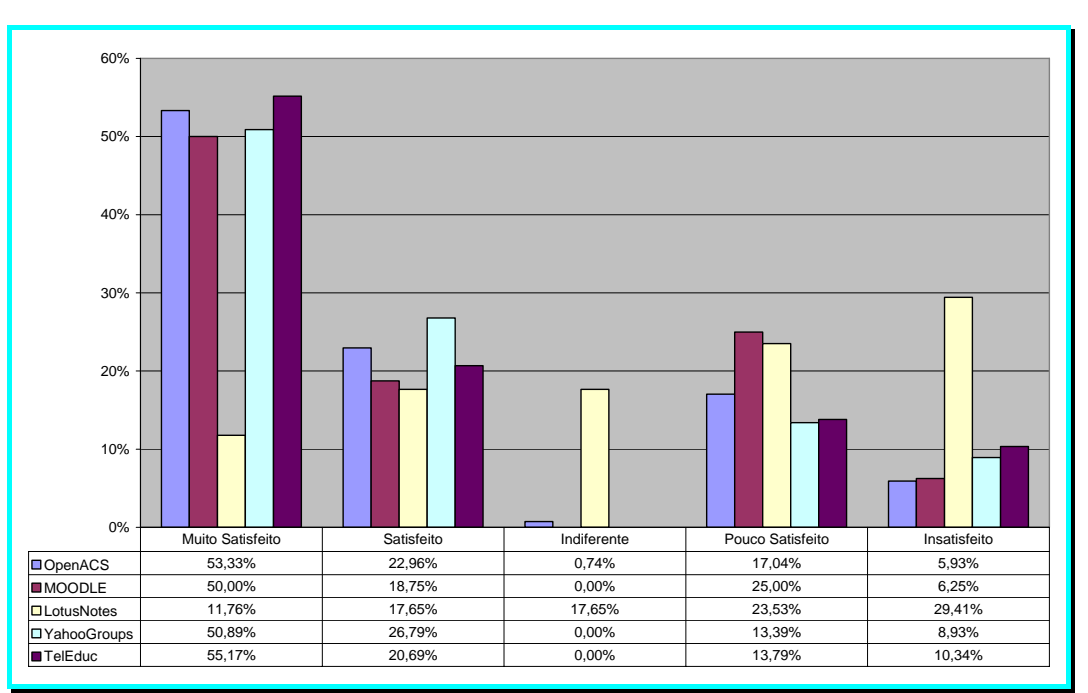

**Gráfico 19 – Grau de satisfação dos respondentes quanto a utiliação de fóruns** 

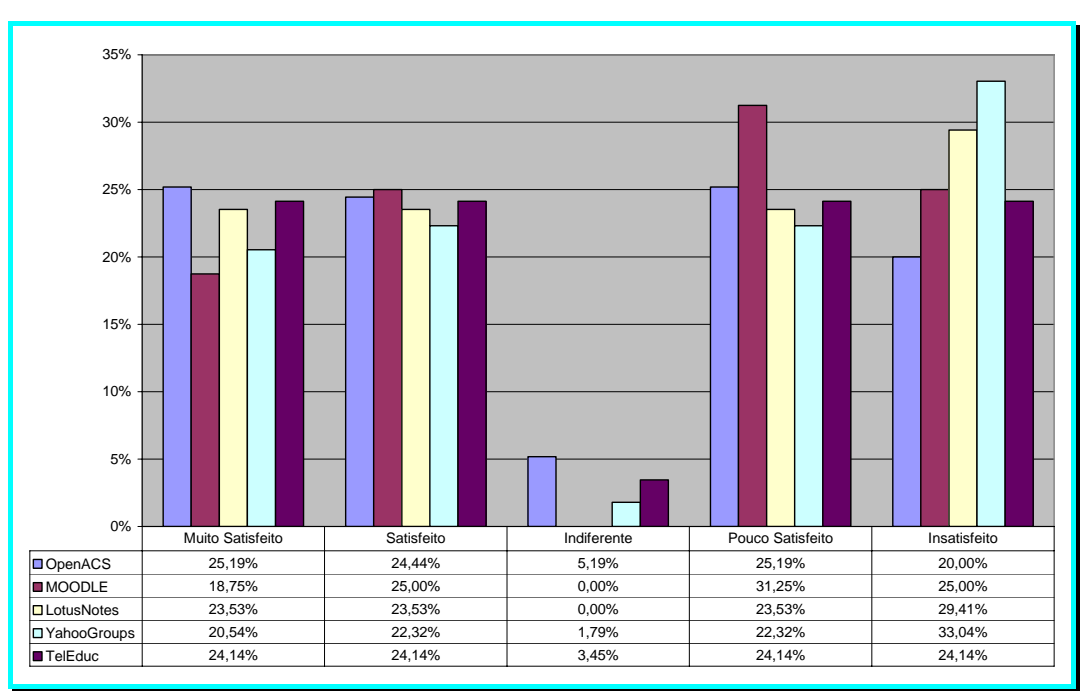

**Gráfico 20 – Grau de satisfação dos respondentes quanto a utilização de chats** 

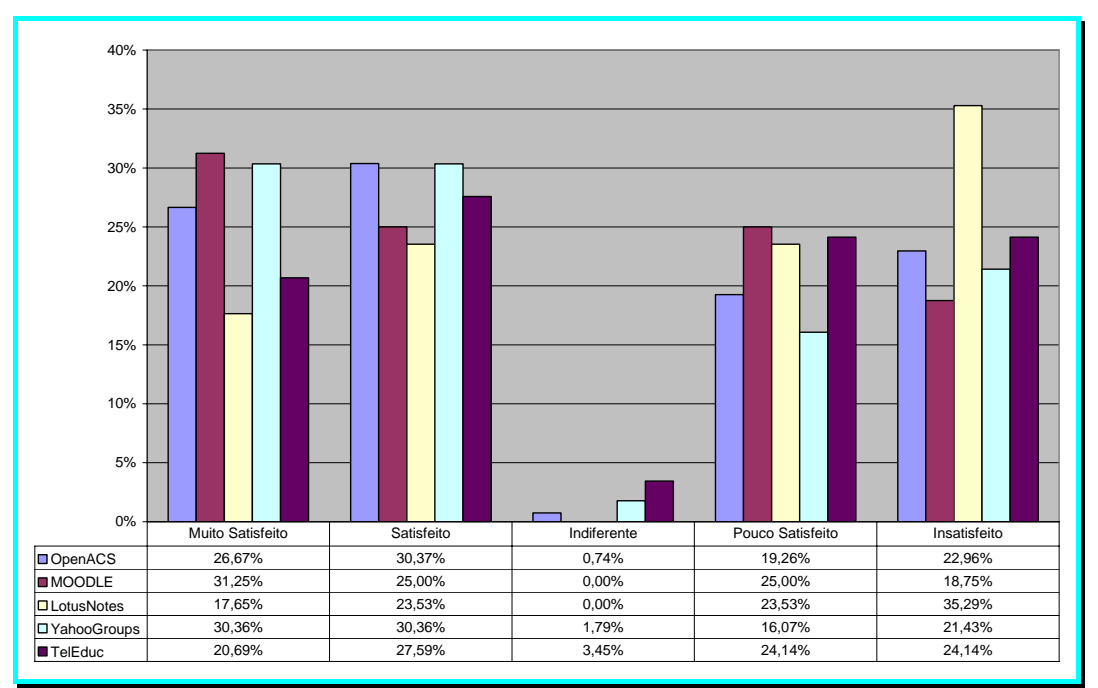

**Gráfico 21 – Grau de satisfação dos respondentes quanto a utilização de enquetes** 

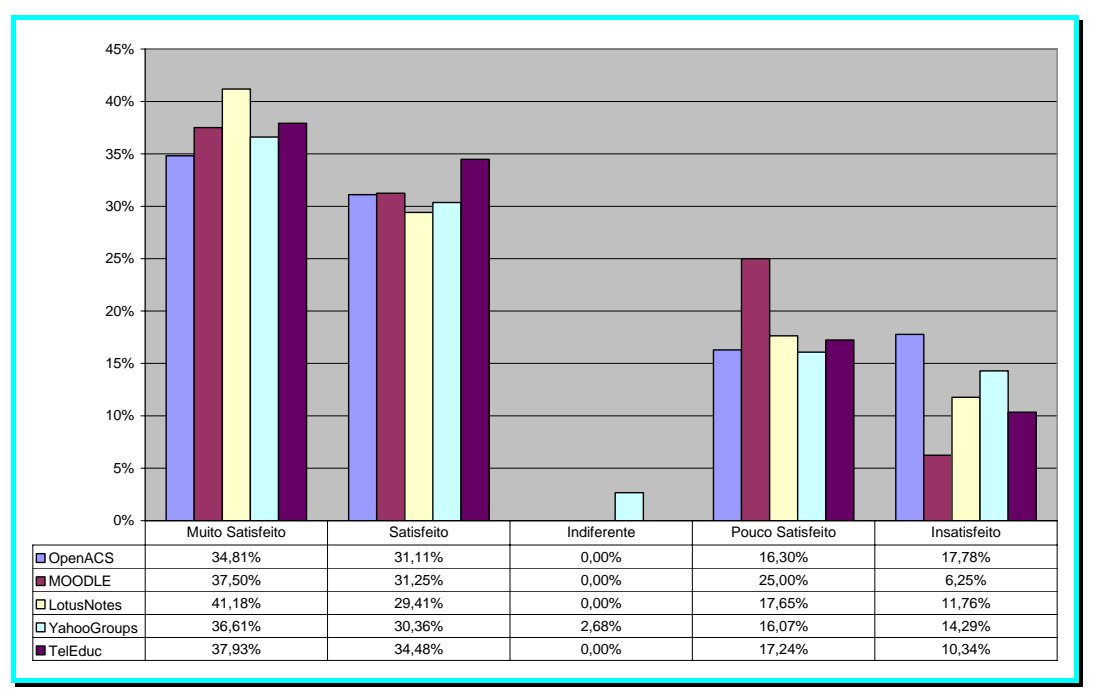

**Gráfico 22 – Grau de satisfação dos respondentes quanto a utilização de agendas** 

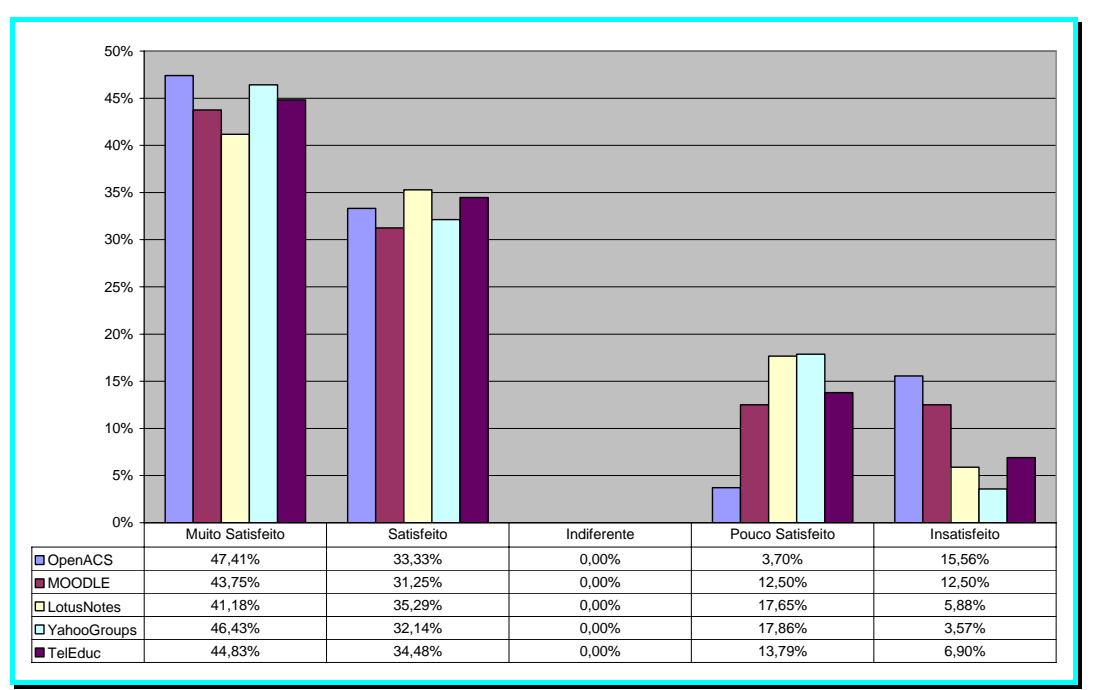

**Gráfico 23 – Grau de satisfação dos respondentes quanto a segurança da informação** 

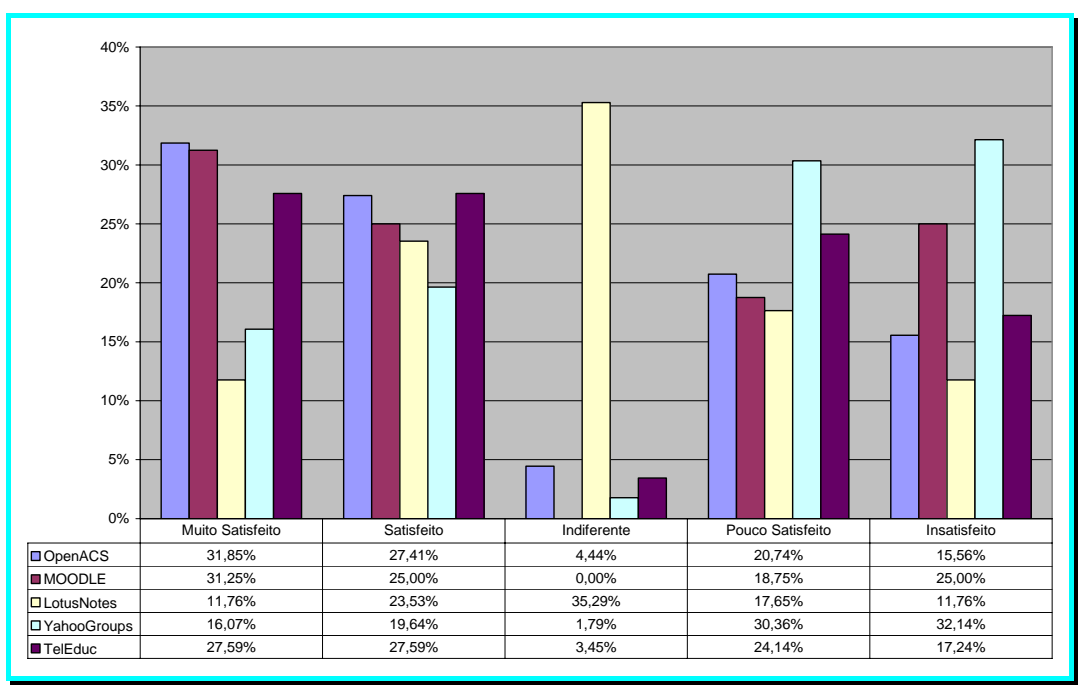

**Gráfico 24 – Grau de satisfação dos respondentes quanto à possibilidade de criação de domínio próprio** 

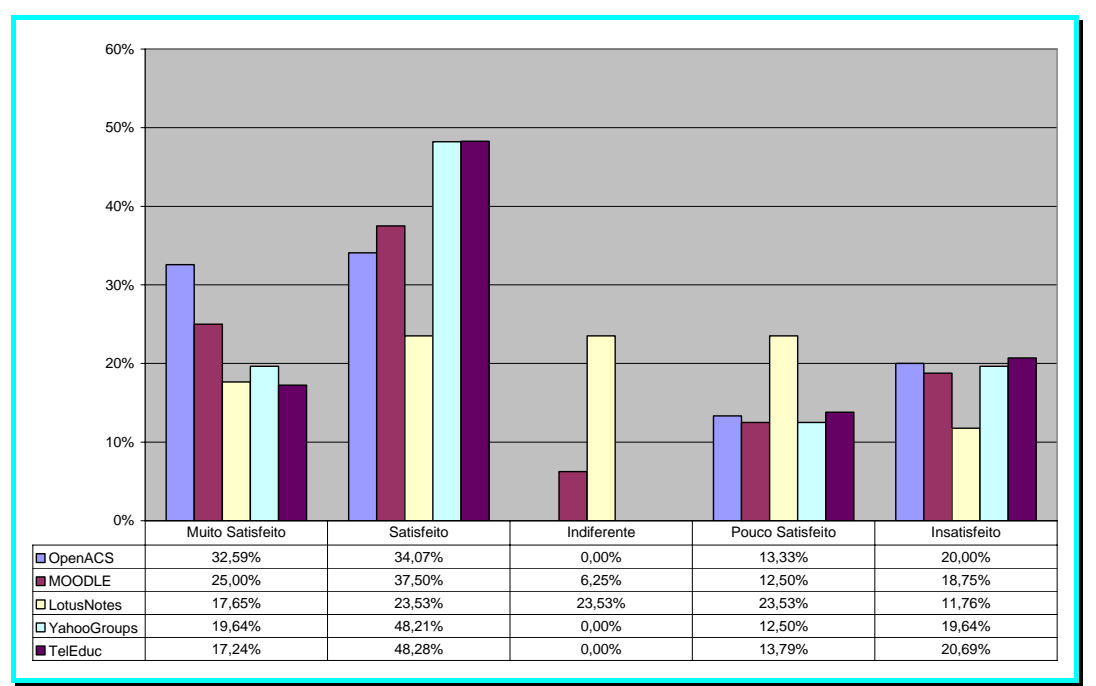

**Gráfico 25 – Grau de satisfação dos respondentes quanto à possibilidade de customização** 

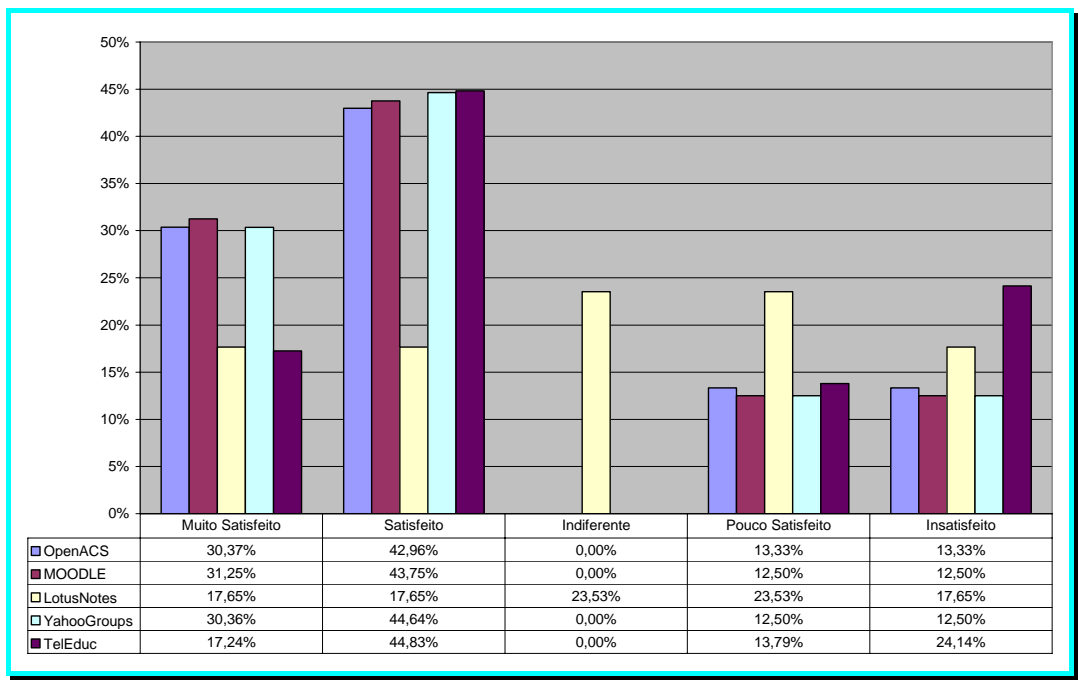

**Gráfico 26 – Grau de satisfação dos respondentes quanto à possibilidade de personalização** 

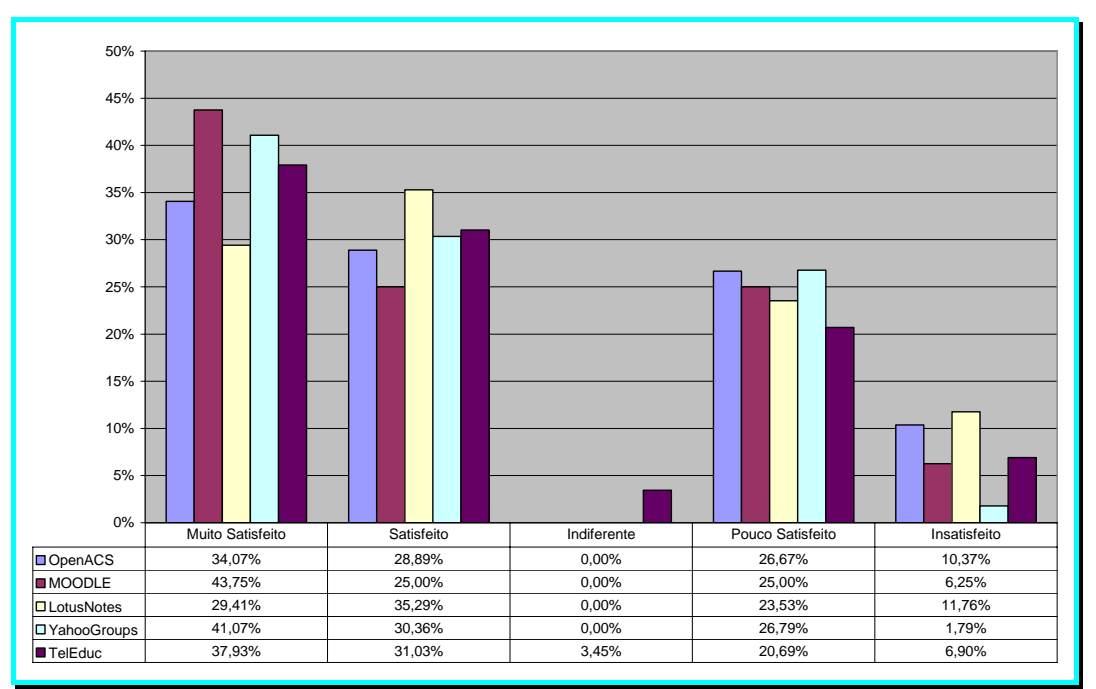

**Gráfico 27 – Grau de satisfação dos respondentes quanto à facilidade de uso** 

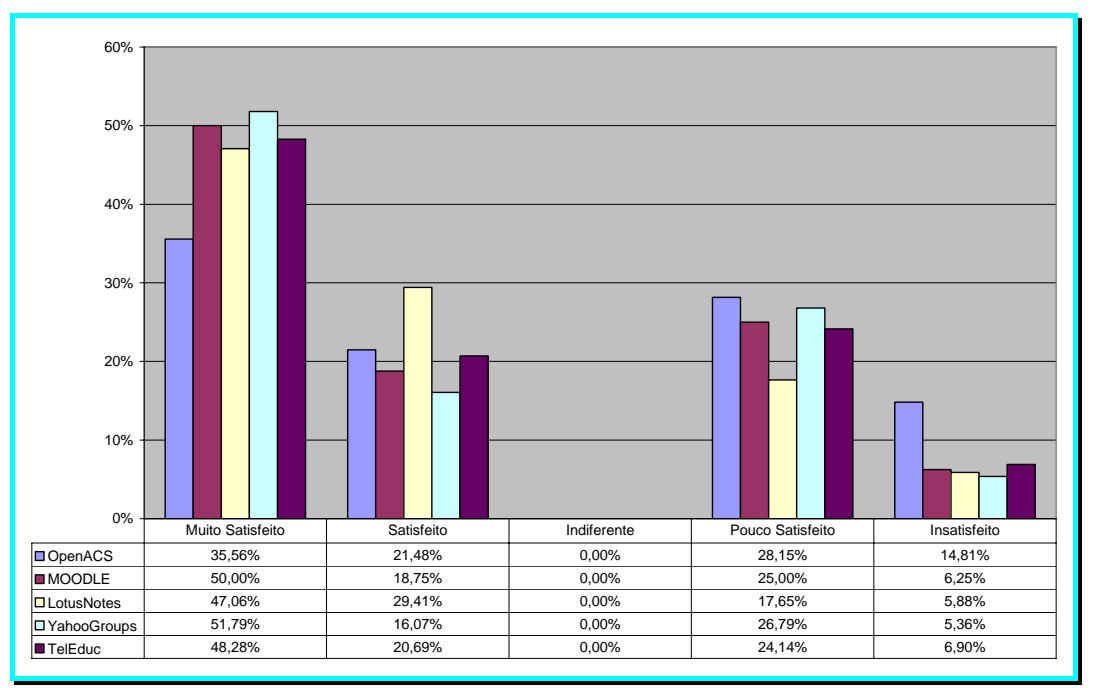

**Gráfico 28 – Grau de satisfação dos respondentes quanto à utilização de gerenciador de contatos** 

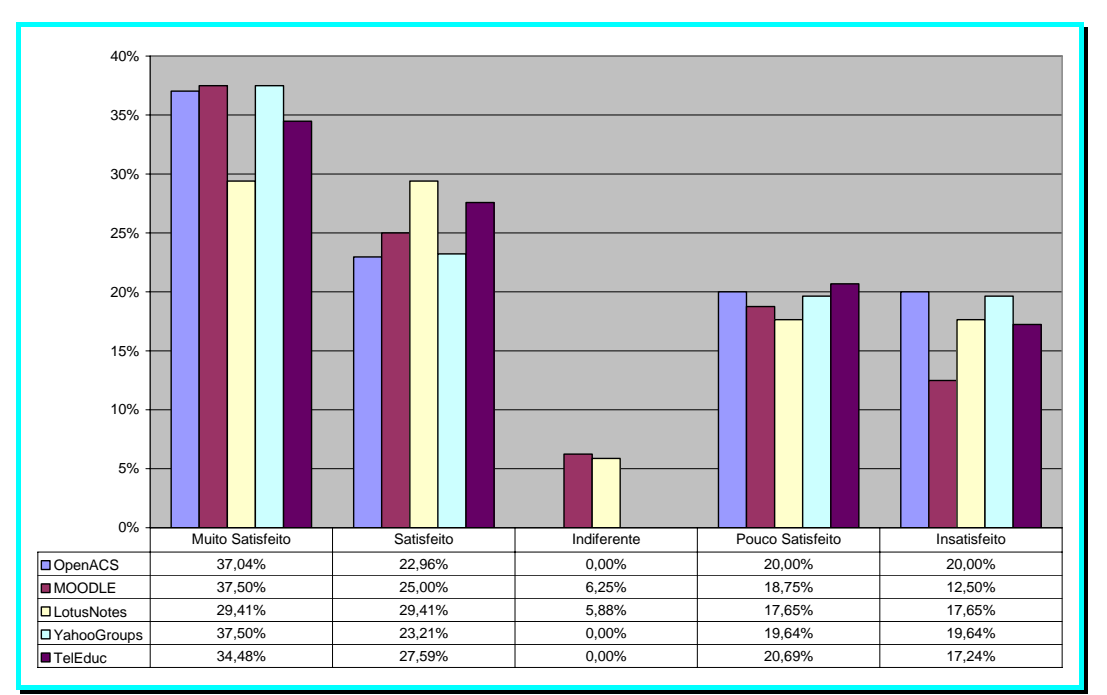

**Gráfico 29 – Grau de satisfação dos respondentes quanto ao compartilhamento de documentos/arquivos** 

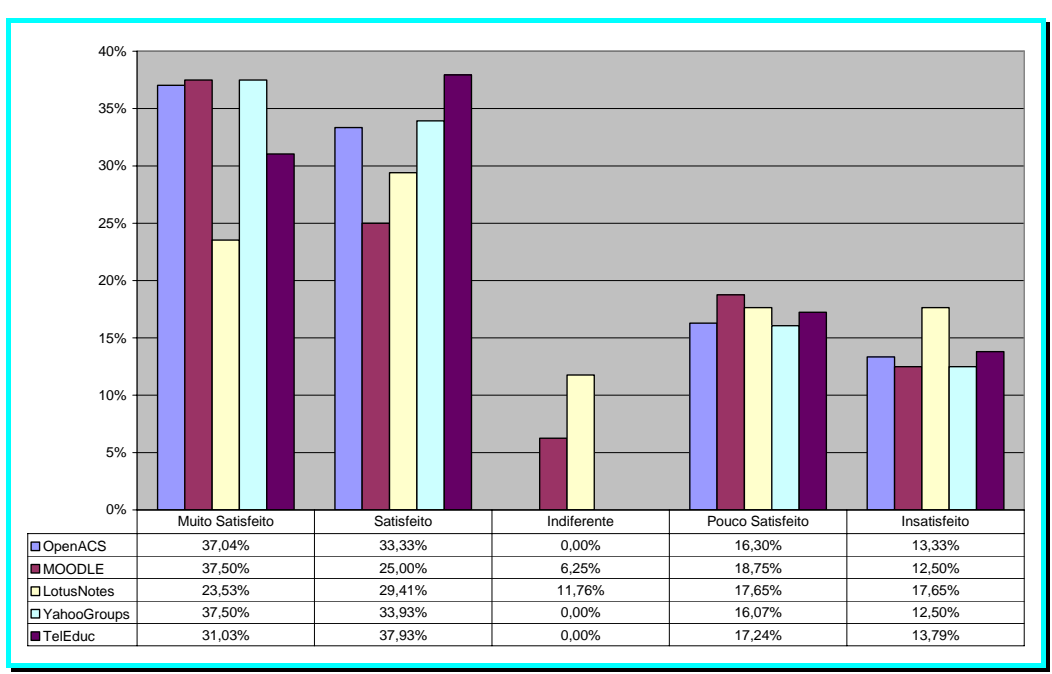

**Gráfico 30 – Grau de satisfação dos respondentes quanto à capacidade de armazenamento** 

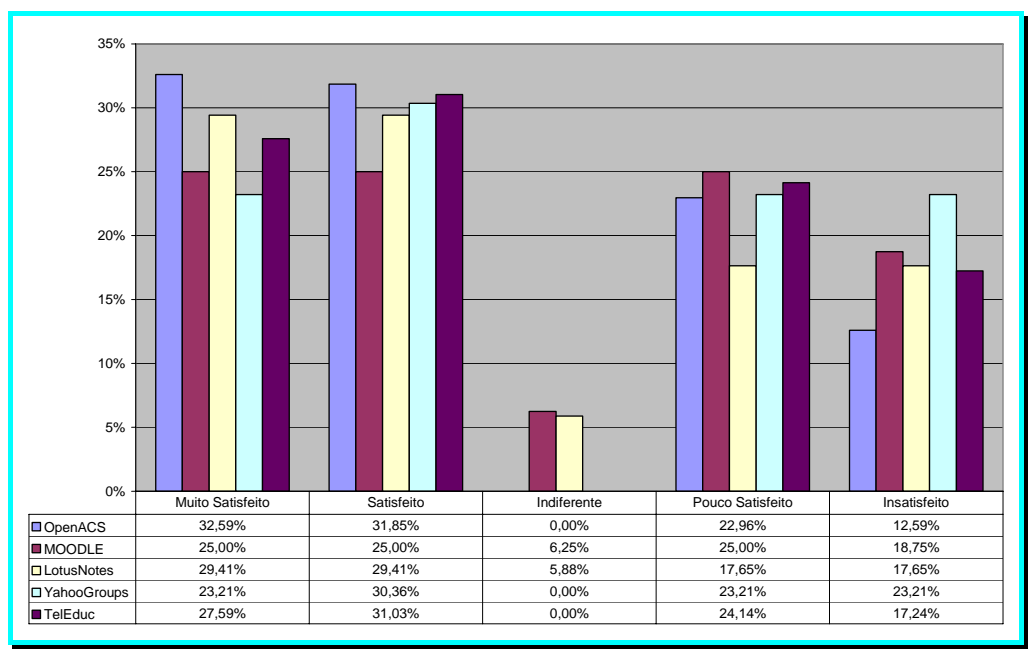

**Gráfico 31 – Grau de satisfação dos respondentes quanto à utilização de banco de dados** 

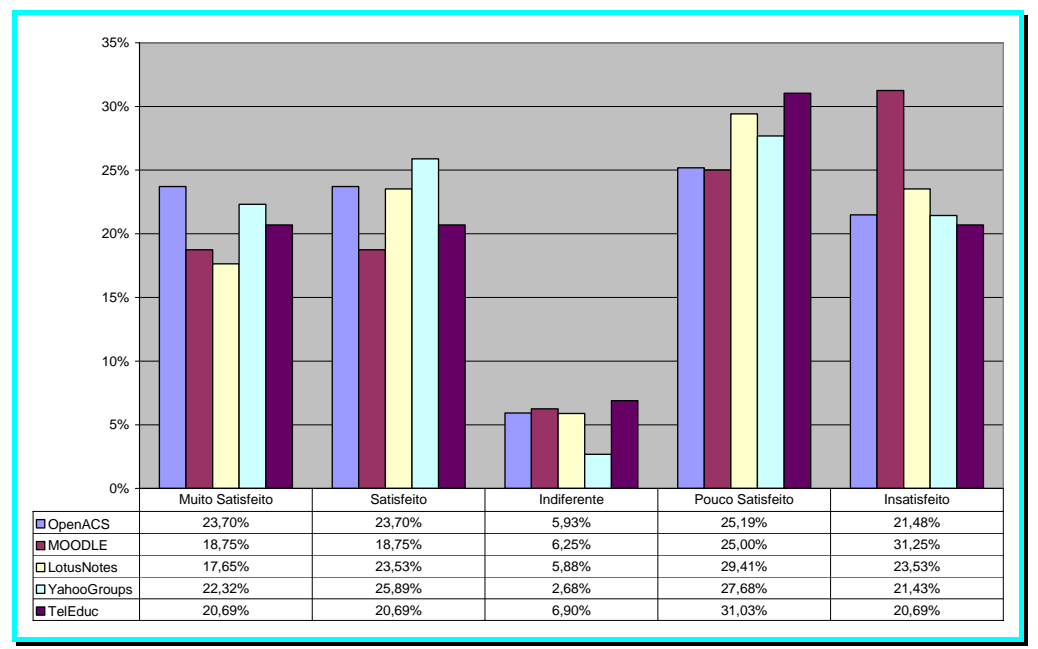

**Gráfico 32 – Grau de satisfação dos respondentes quanto documentação existente**